型号:P992

售前咨询电话:800-810-8888 阳光服务电话:400-818-8818 联想移动网站:**http://www.Lenovomobile.com**

" "Wenovo"

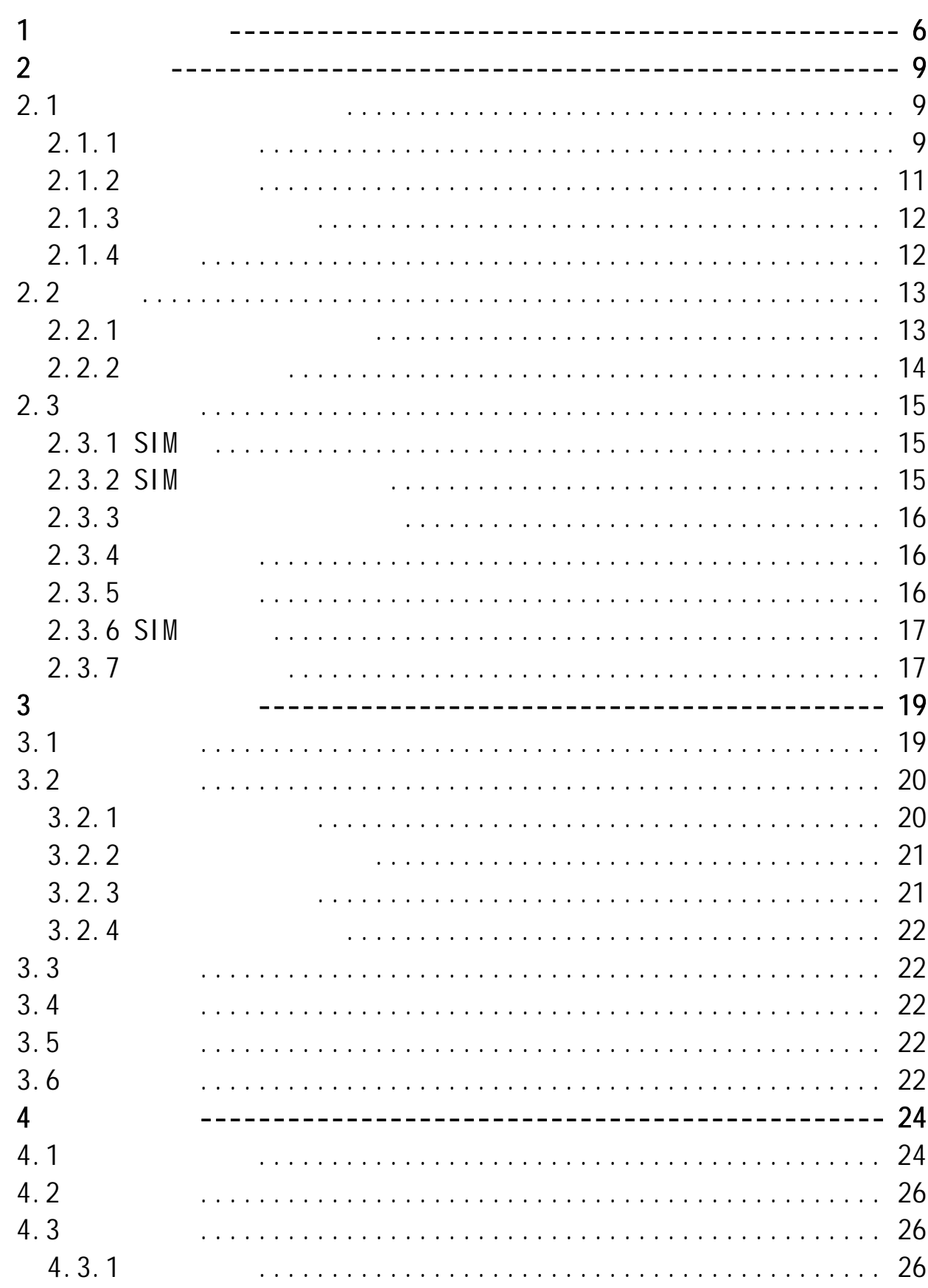

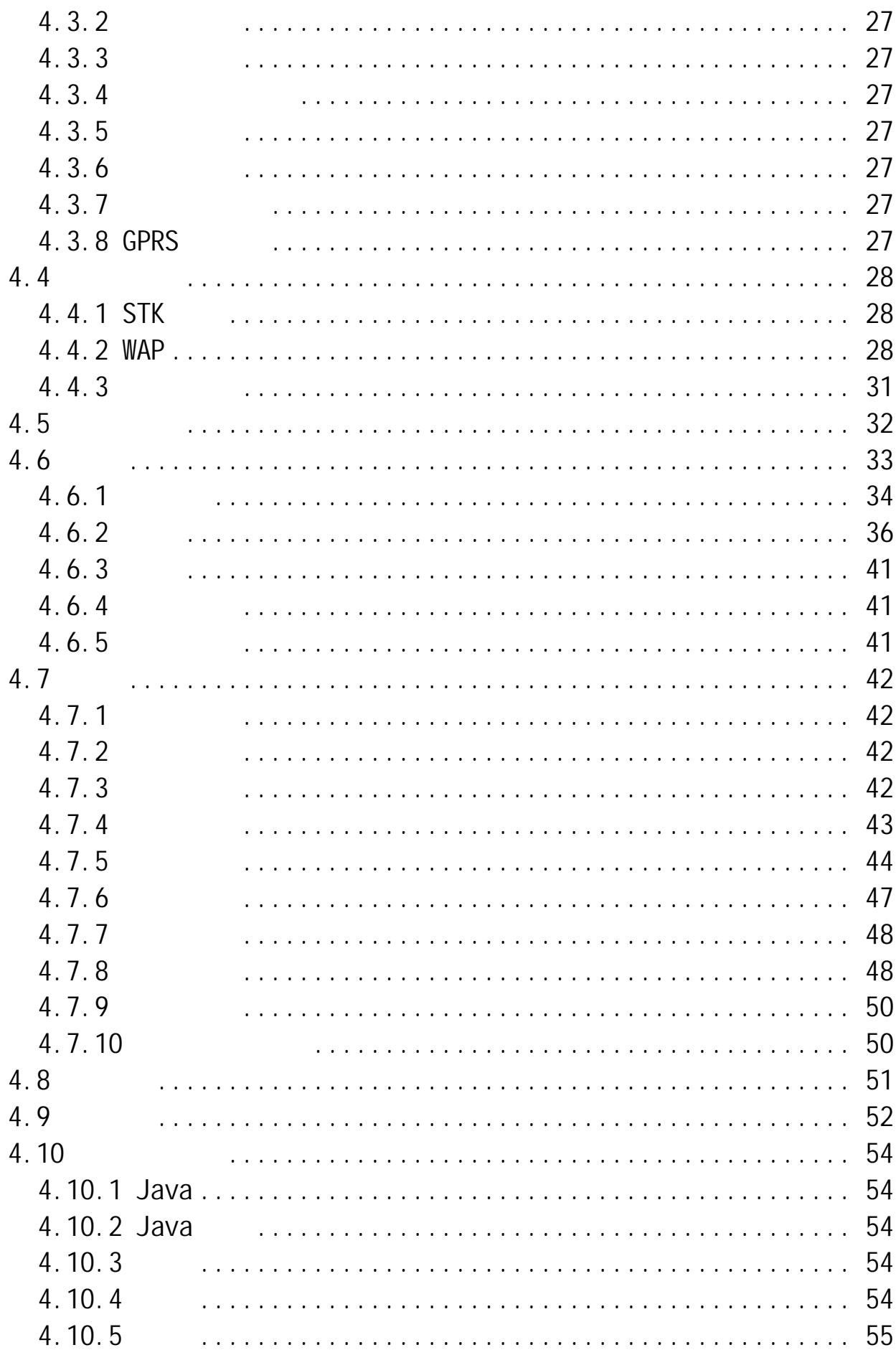

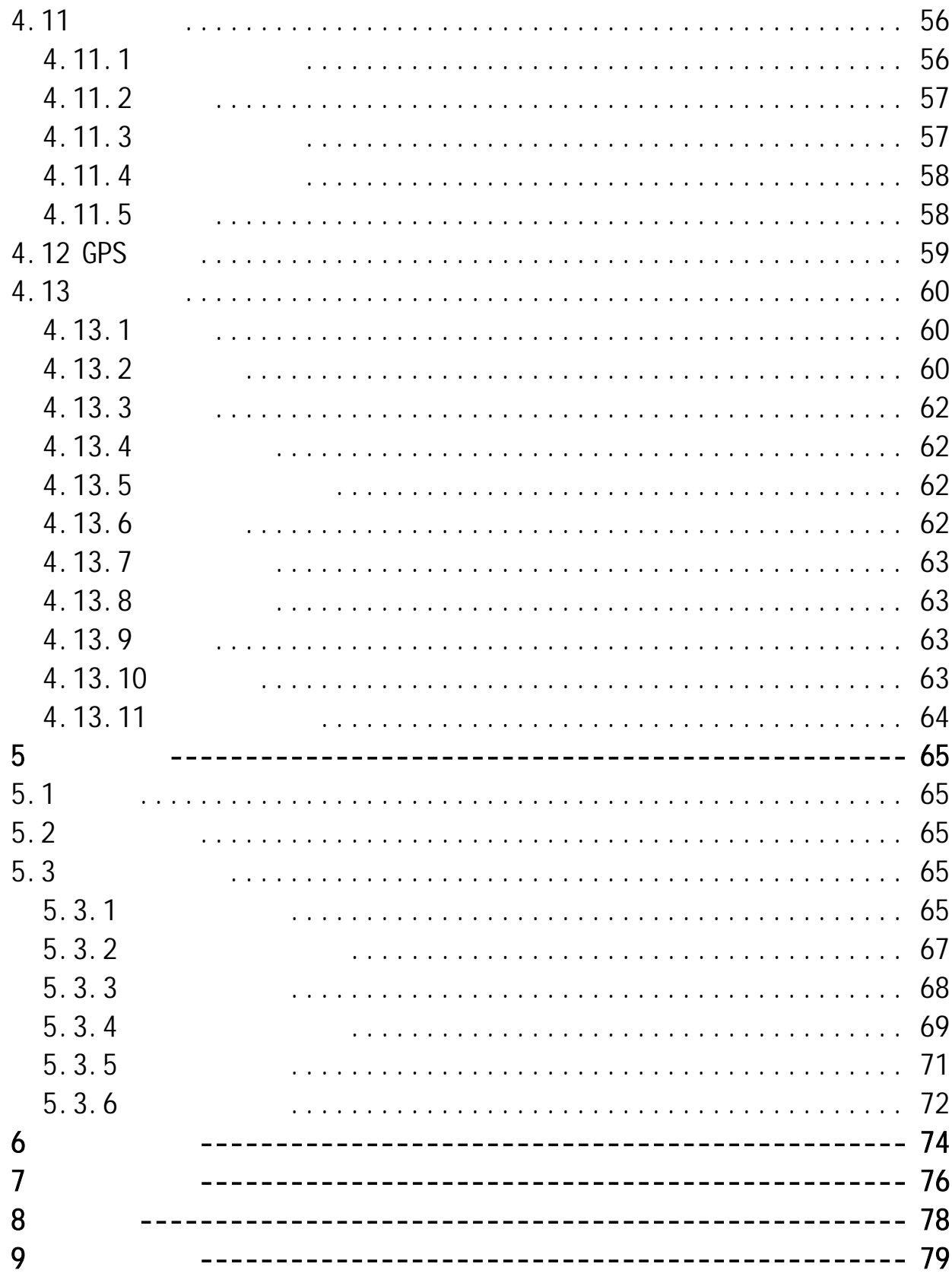

第**1**章安全和维护 使用手机时,请遵循以下注意事项。 ·使用之前,请注意详细阅读使用说明书。  $\cdot$ ·使用手机时,应远离热源、高电压环境,例如:电器或电热烹饪设 备。在正常温度下使用,温度高于 55℃或低于-10℃的环境下会损伤您 ·注意防火。在加油站、燃料仓库等易燃品附近请关机。 ·开车时严禁手持手机。请不要将手机放在气囊上方或气囊展开后能

·只能使用本公司认可的标准电池、充电器和附件。对因使用第三方

· <sub>"</sub> ·手机靠近其它电子装备时会对其造成干扰。请远离电子装备,例如:

·严禁使手机受到机械振动或晃动。严禁用利器敲击屏幕。

·如果使用手机套或塑料手机套可能会损坏手机外壳涂层。  $\cdot$  . The same state of the same state of the same state of the same state of the same state of the same state of

 $\cdot$ 

 $\cdot$ 

·如果您的手机是外置天线,如无必要,严禁触摸天线,仅可使用原

·当您要把充电器接口从您的手机上拔出时,抓紧接口往外拉,严禁 ·请不要只依靠手机作为紧急时刻的通信工具,如医疗救护。

6

### 使用电池时,请遵循以下注意事项。

- ·使用之前,请注意详细阅读使用说明和电池表面标识。
- ·请在凉爽、通风的室内给电池充电。否则充电时环境温度过高,会
- ·电池内部有特殊的保护电路和装置,严禁擅自拆开电池,否则会造
- 
- ·严禁挤压电池,严禁机械振动或晃动电池,严禁使电池短路,因为
- - ·请保持金属触点和电池清洁。
	- ·严禁使用已损坏或已用尽的电池。
	- ·请在电池无法满足性能要求时进行更换。电池可以充数百次电,直

 $\cdot$ 

- 
- $\cdot$
- · 55 10
- ·  $\mathbb{R}$ 
	- $\cdot$
- $\cdot$
- $\star$  -contracts the distribution of the distribution of the distribution  $\mathcal{L}_\text{max}$ 12  $\cdot$ 
	-

# 使用充电器时,请遵循以下注意事项。

- ·使用之前,请注意详细阅读使用说明书和充电器表面标识。 ·请不要拆卸或改装充电器,严禁在电源线损坏的情况下使用充电
- 
- ·严禁用湿手接触充电器。如果充电器接触到水或其它液体,要立刻
- ·严禁短路充电器,严禁机械振动或晃动充电器,严禁阳光直射,严
- ·请不要在电视机、收音机等电器附近使用充电器。
- ·拔插头时要抓住充电器,拉电源线会损坏电线。  $\cdot$  -10 ~ 55
- $(\Box$

 $\cdot$ 

- ·使用耳机时请注意控制适当的音量,以免损伤听觉。 ·请勿用力拉扯耳机线,以免出现断裂现象。
- ·在高温高湿的场所长时间使用耳机,容易造成耳机损坏或使用寿命
- ·驾驶汽车、骑自行车或马路上行走时,请勿使用耳机,否则容易导
- $\cdot$
- -

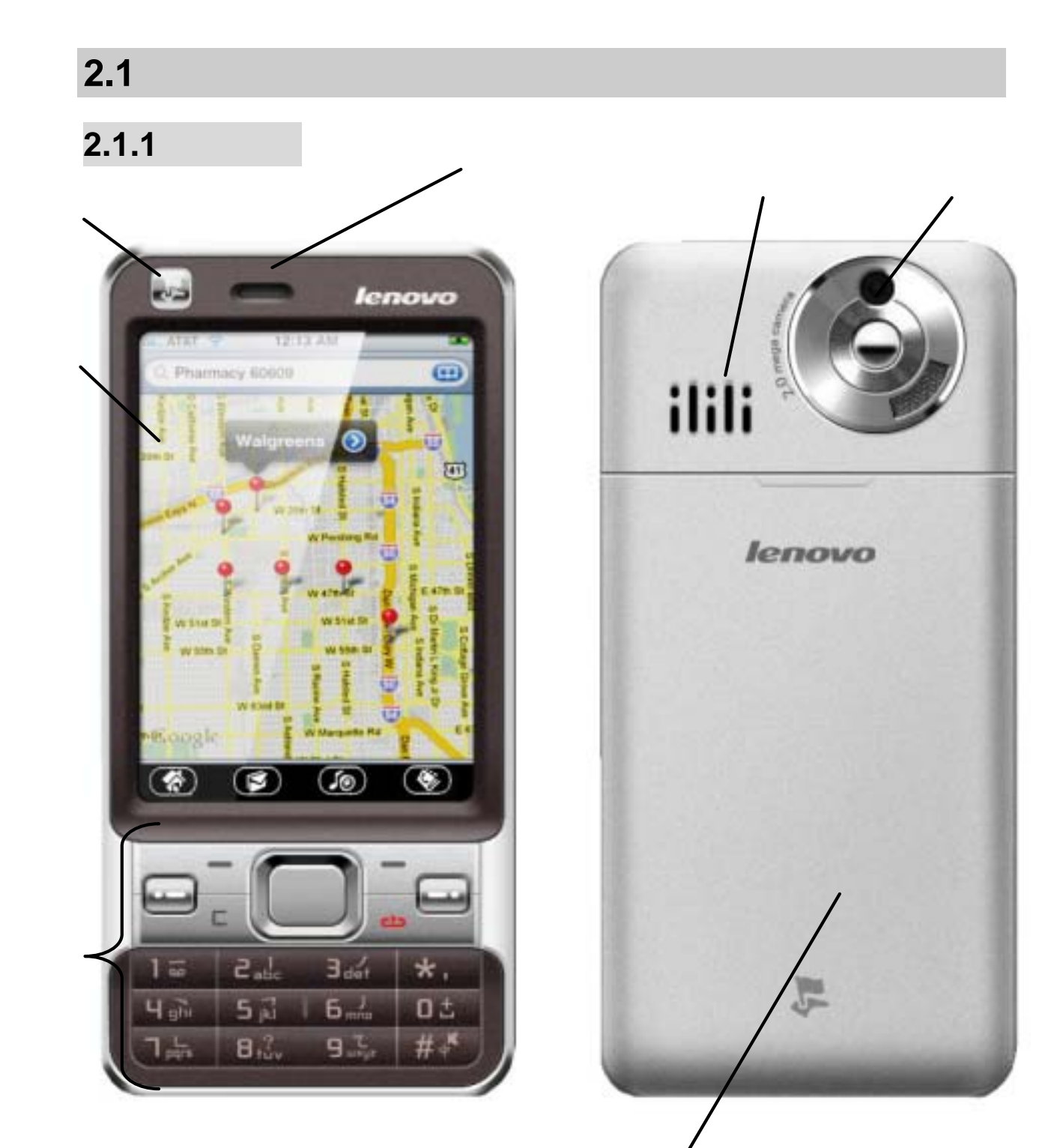

第**2**章使用前

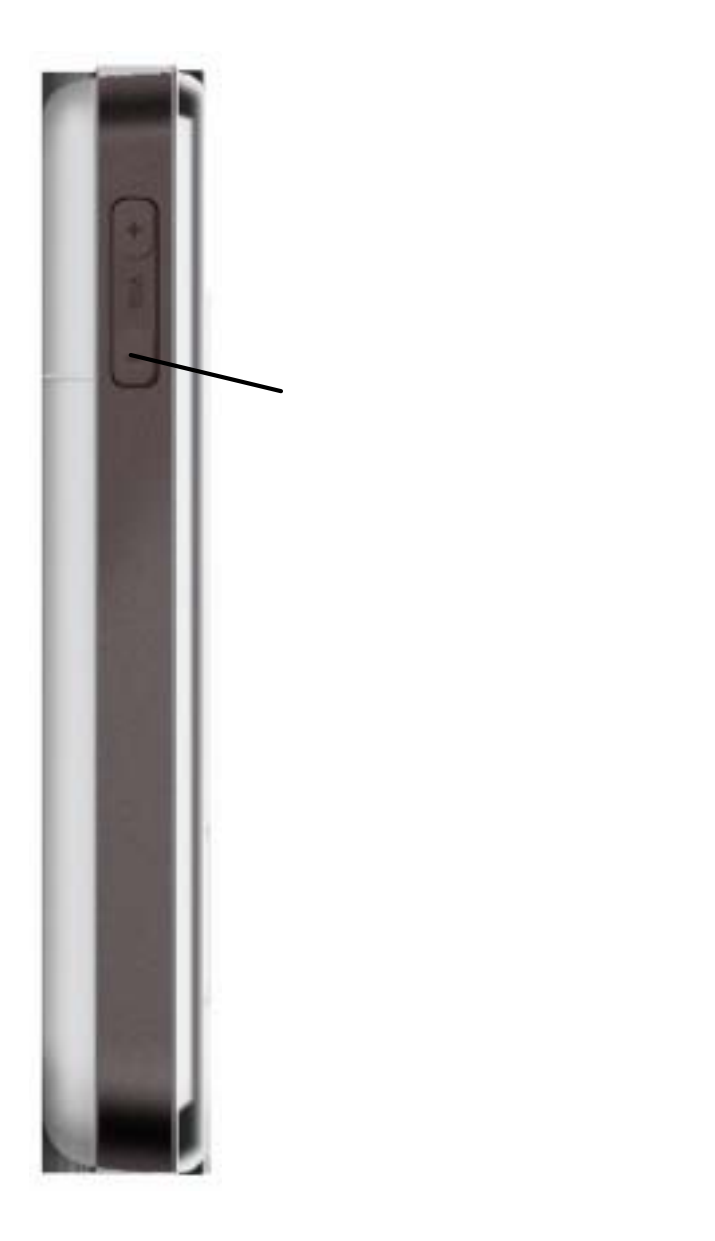

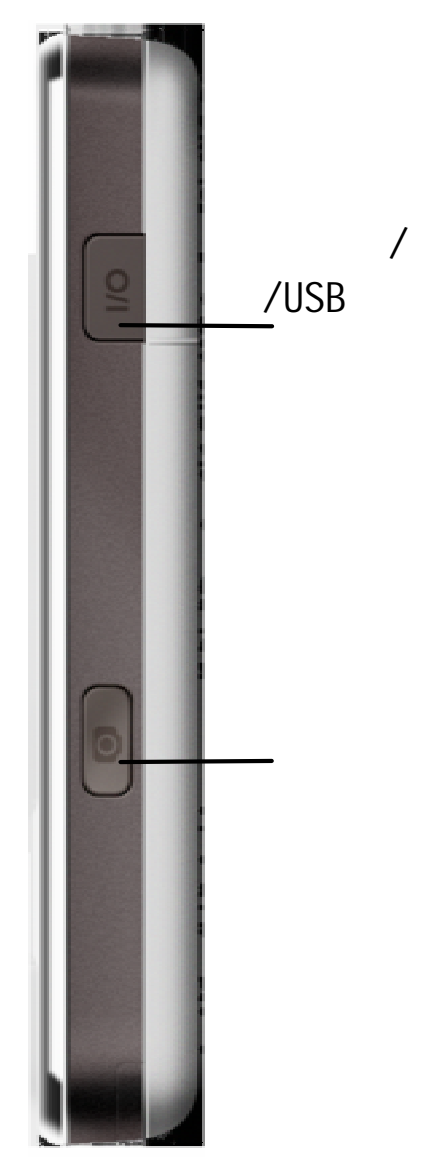

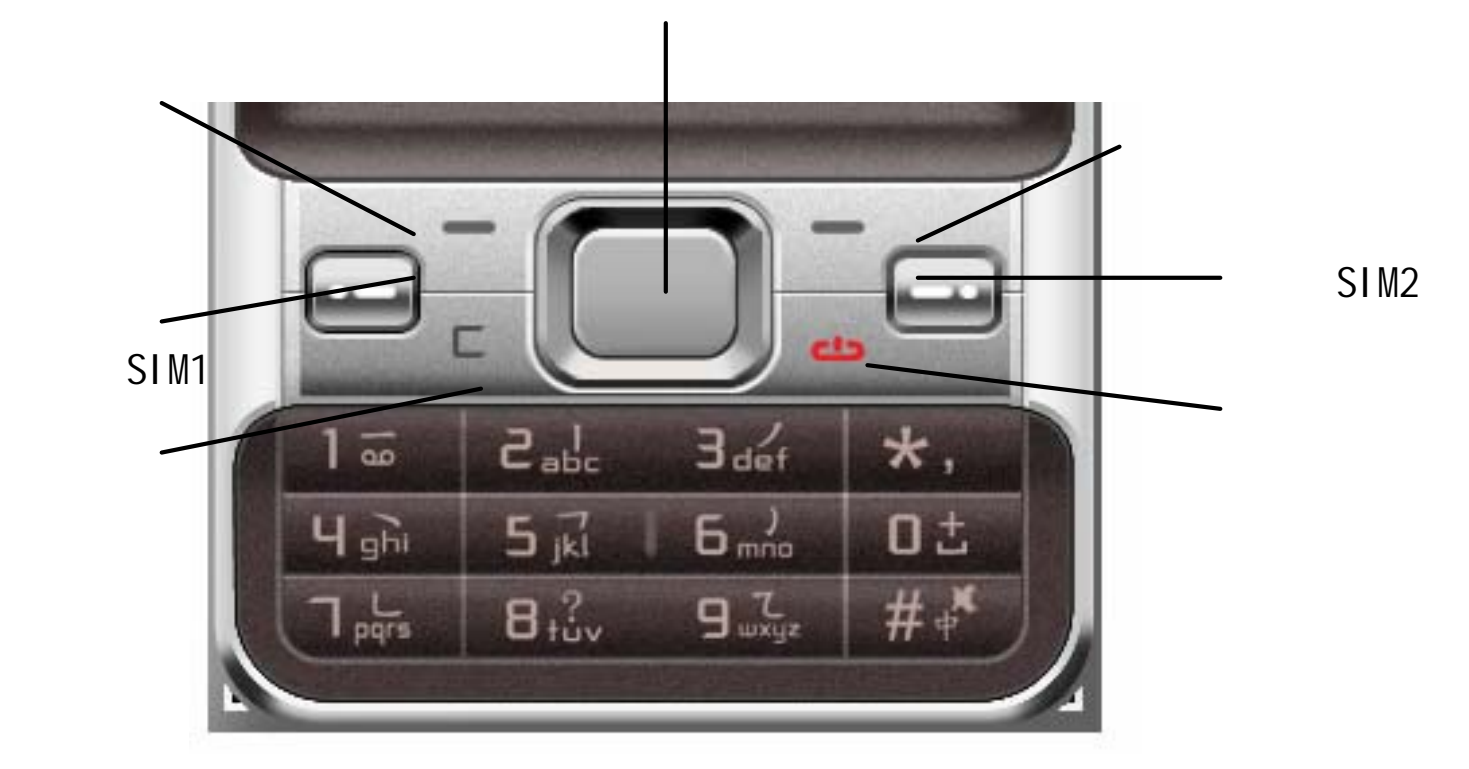

### $2.1.2$

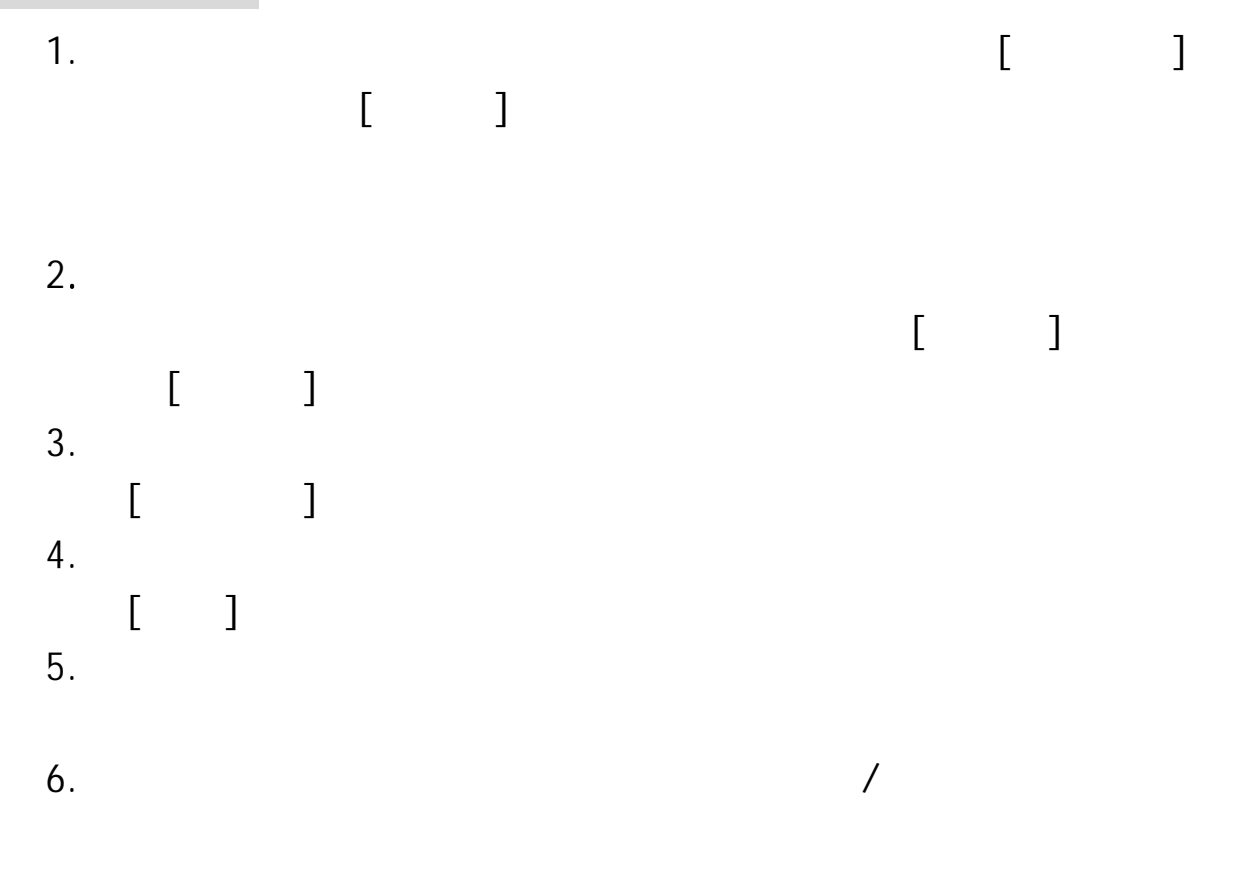

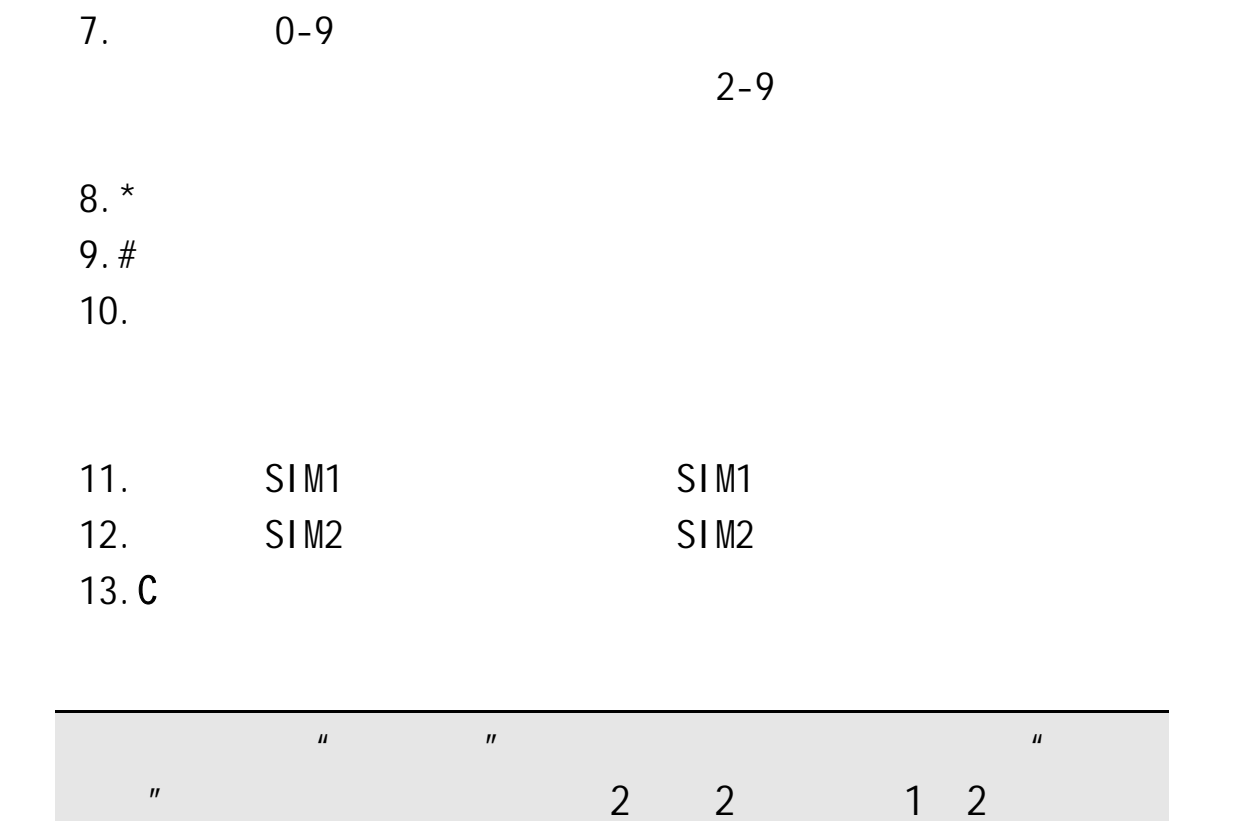

 $2.1.3$ 

 $2.1.4$ 

|                  | <b>GPRS</b> | <b>GPRS</b> |  |
|------------------|-------------|-------------|--|
| <b>SA</b><br>v y |             |             |  |

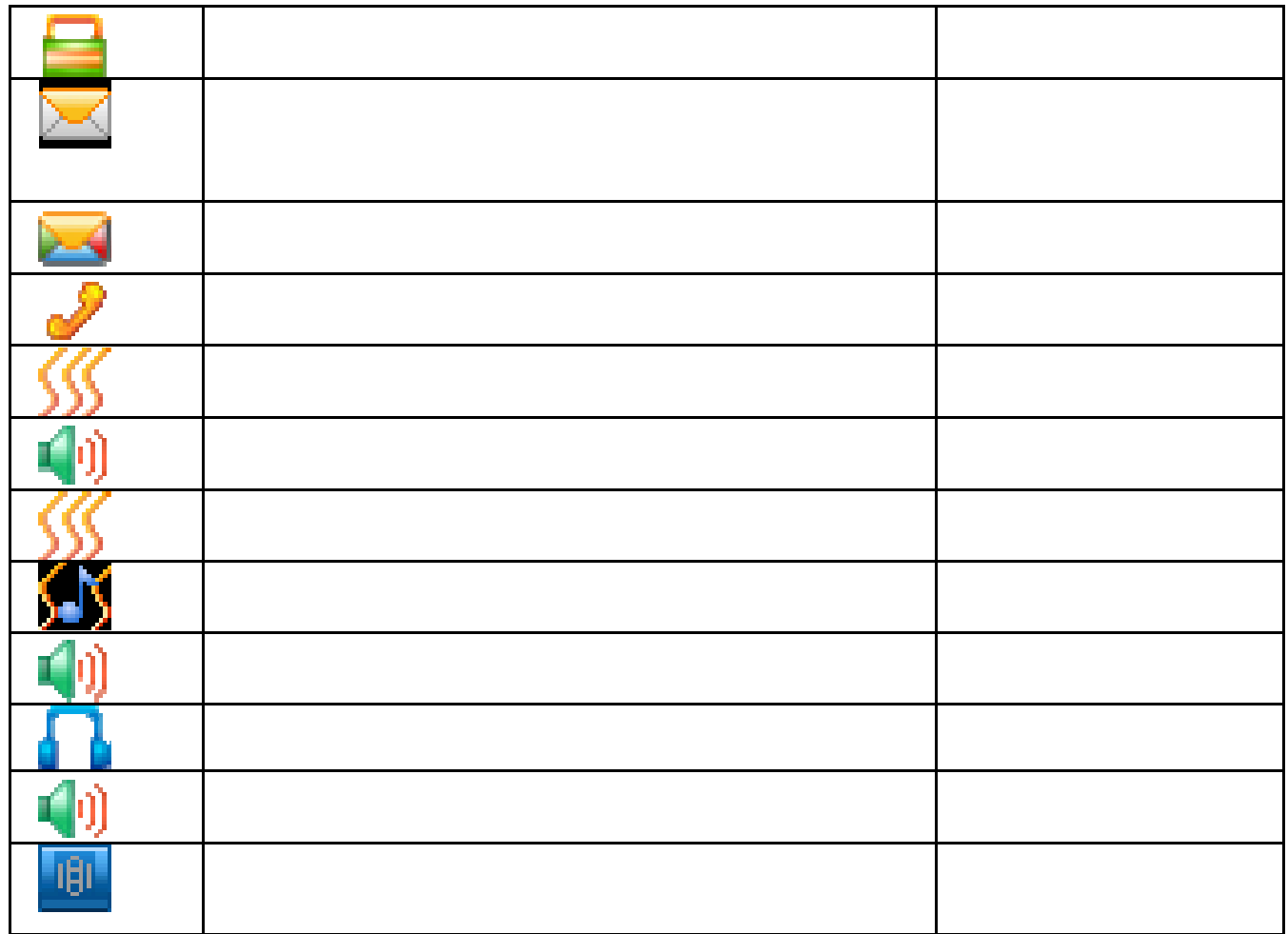

 $2.2$ 

 $50$ 

### $2.2.1$

 $\mathsf{SIM}$ 

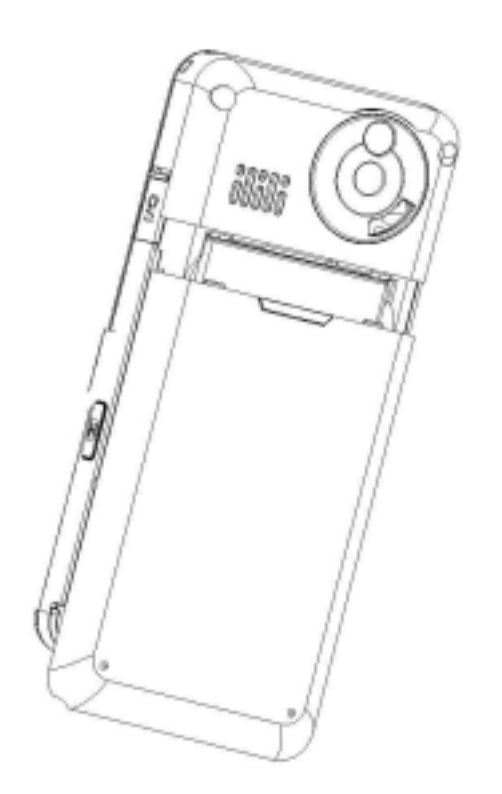

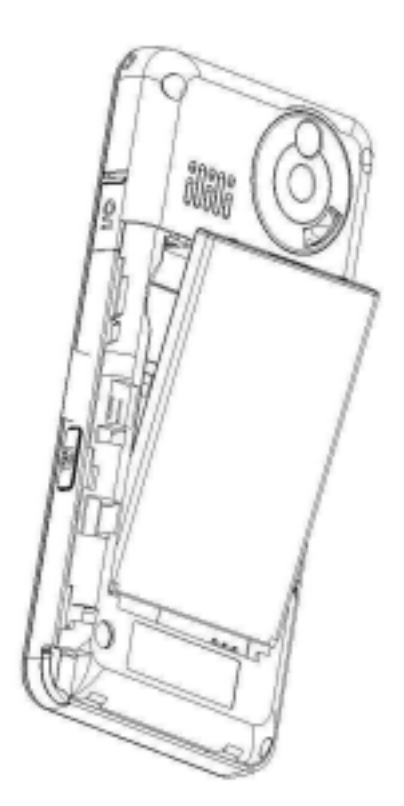

### **2.2.2** 电池的充电

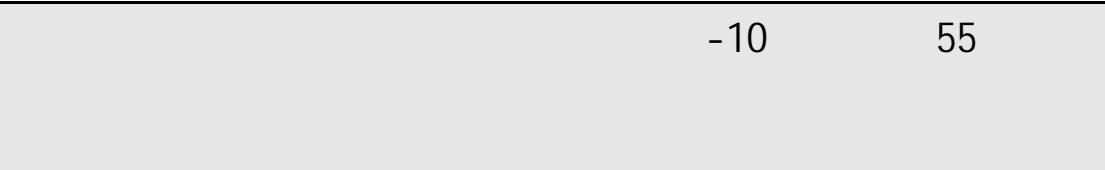

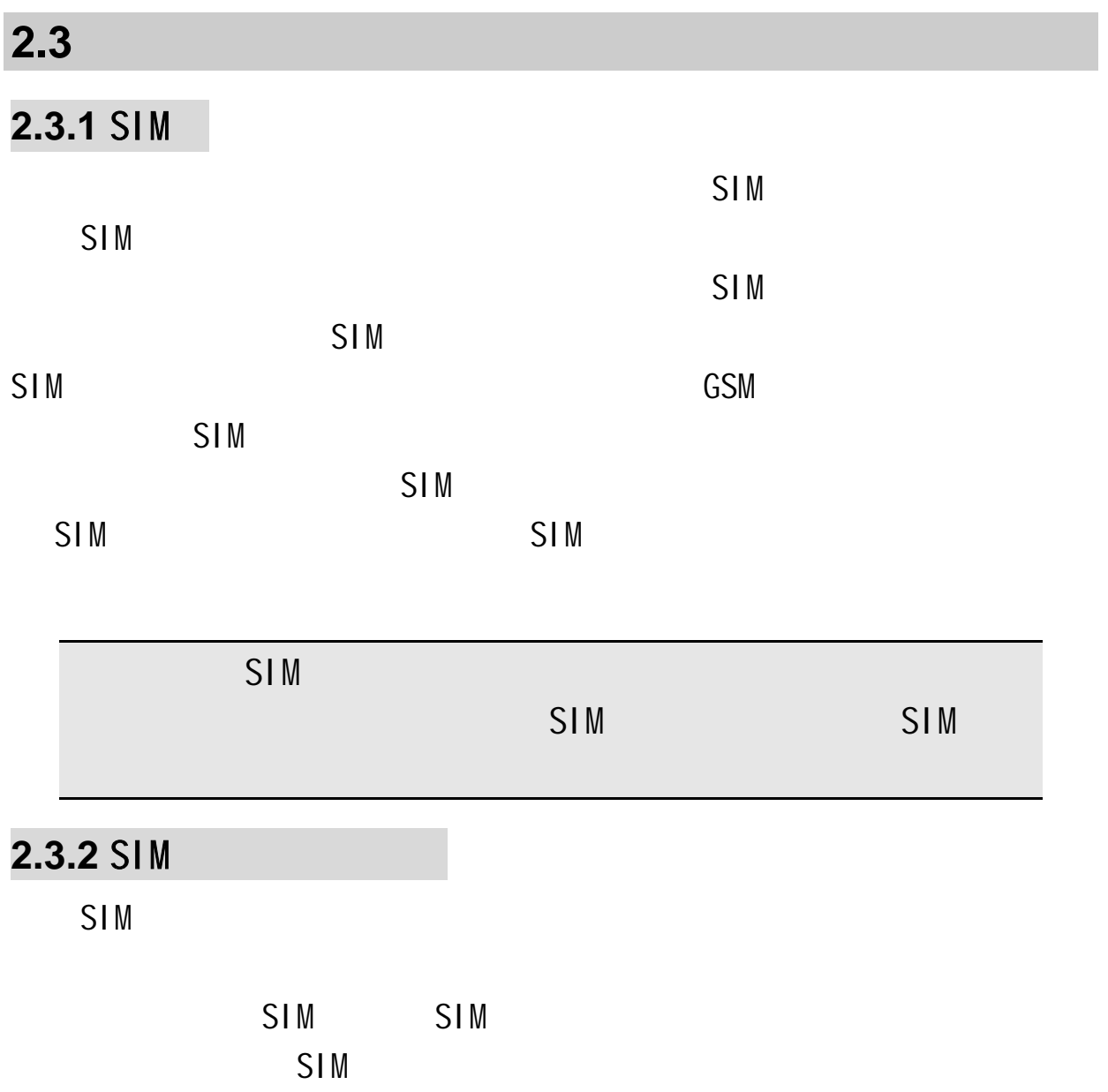

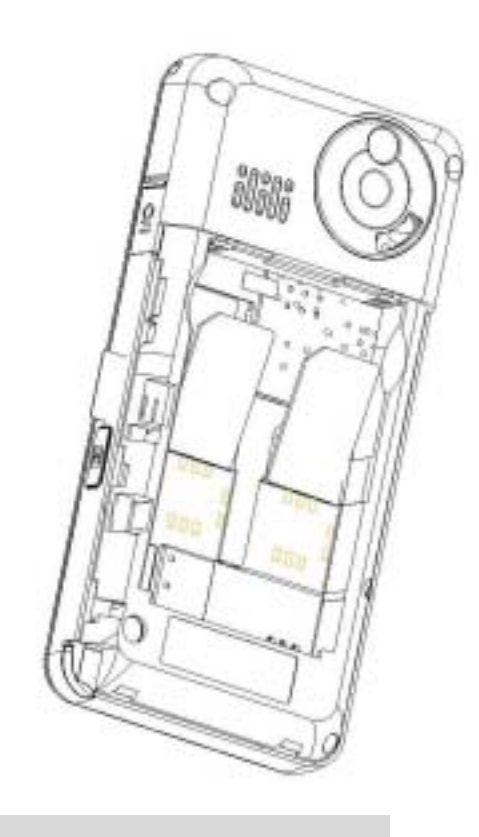

**2.3.3** 

## $2.3.4$

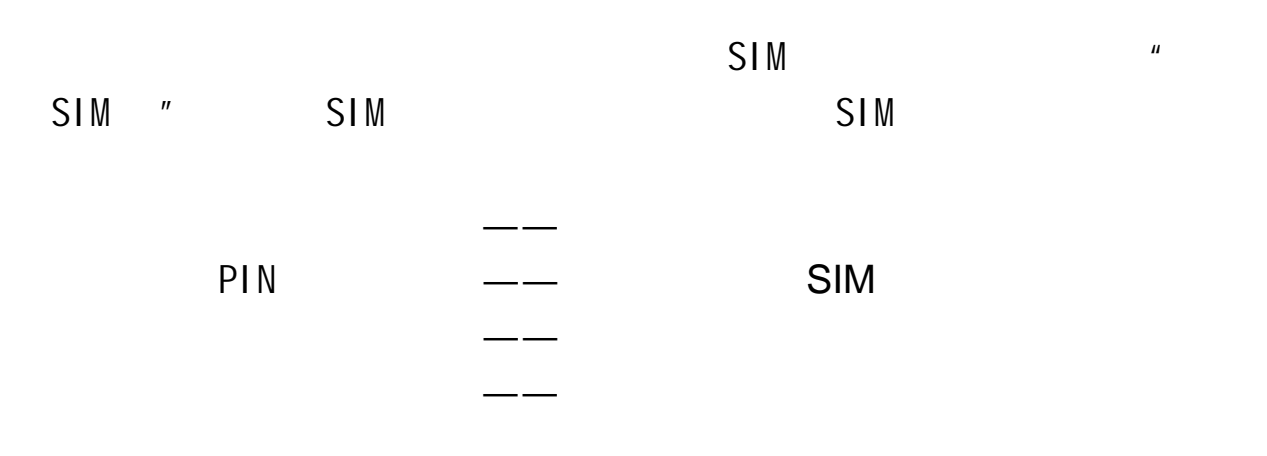

## $2.3.5$

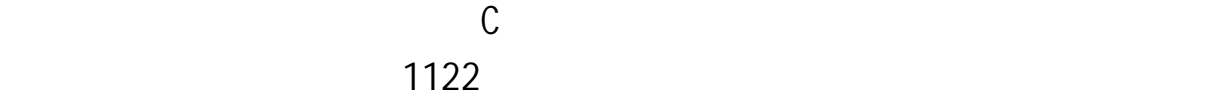

 $\mathcal{N}$ 

 $1 122$ 

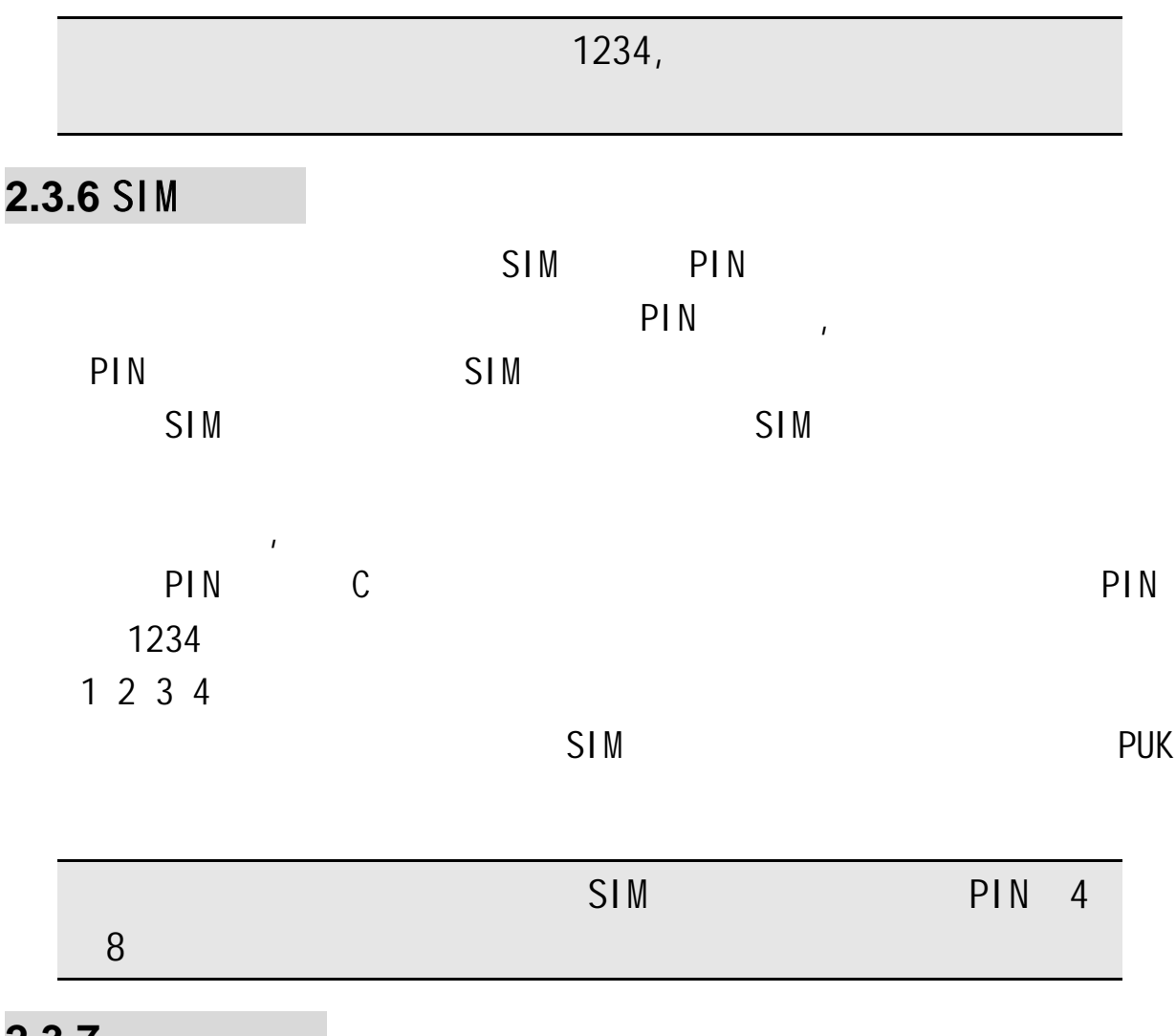

#### **2.3.7**

 $SIM$ 

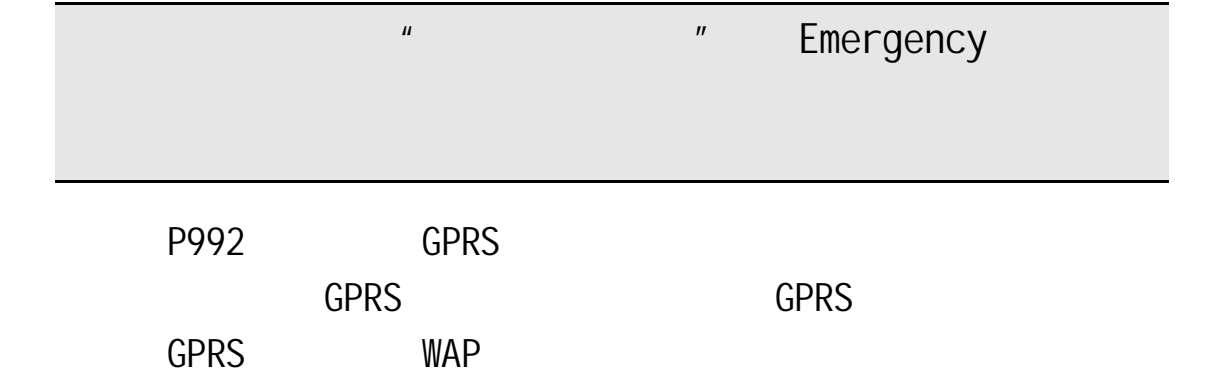

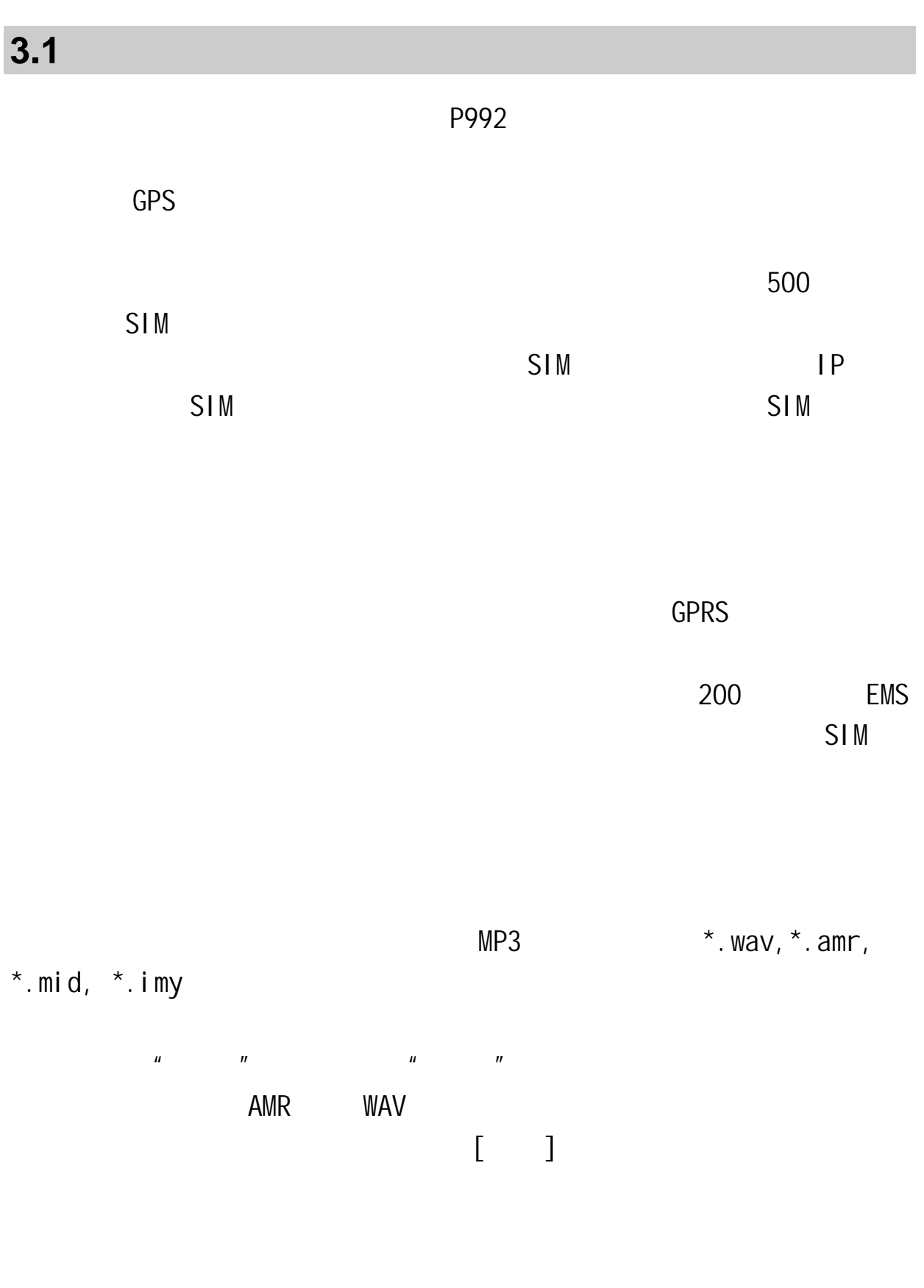

第**3**章快速使用指南

extended 2M TXT

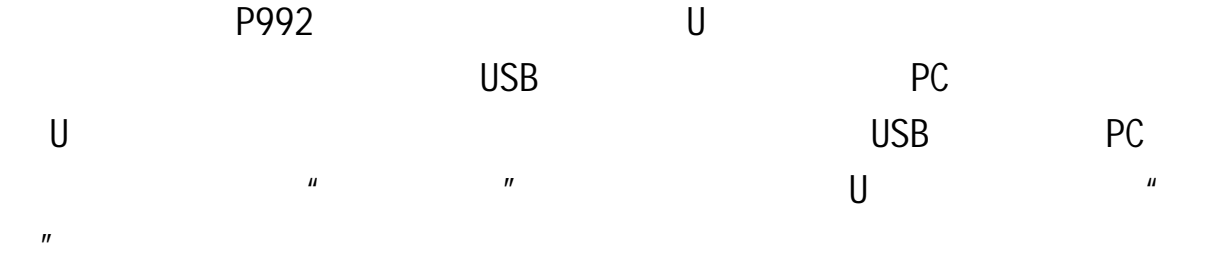

 $WAP$  wap was  $WAP$ 

**3.2** 拨打电话

 $5$ 

## **3.2.1**

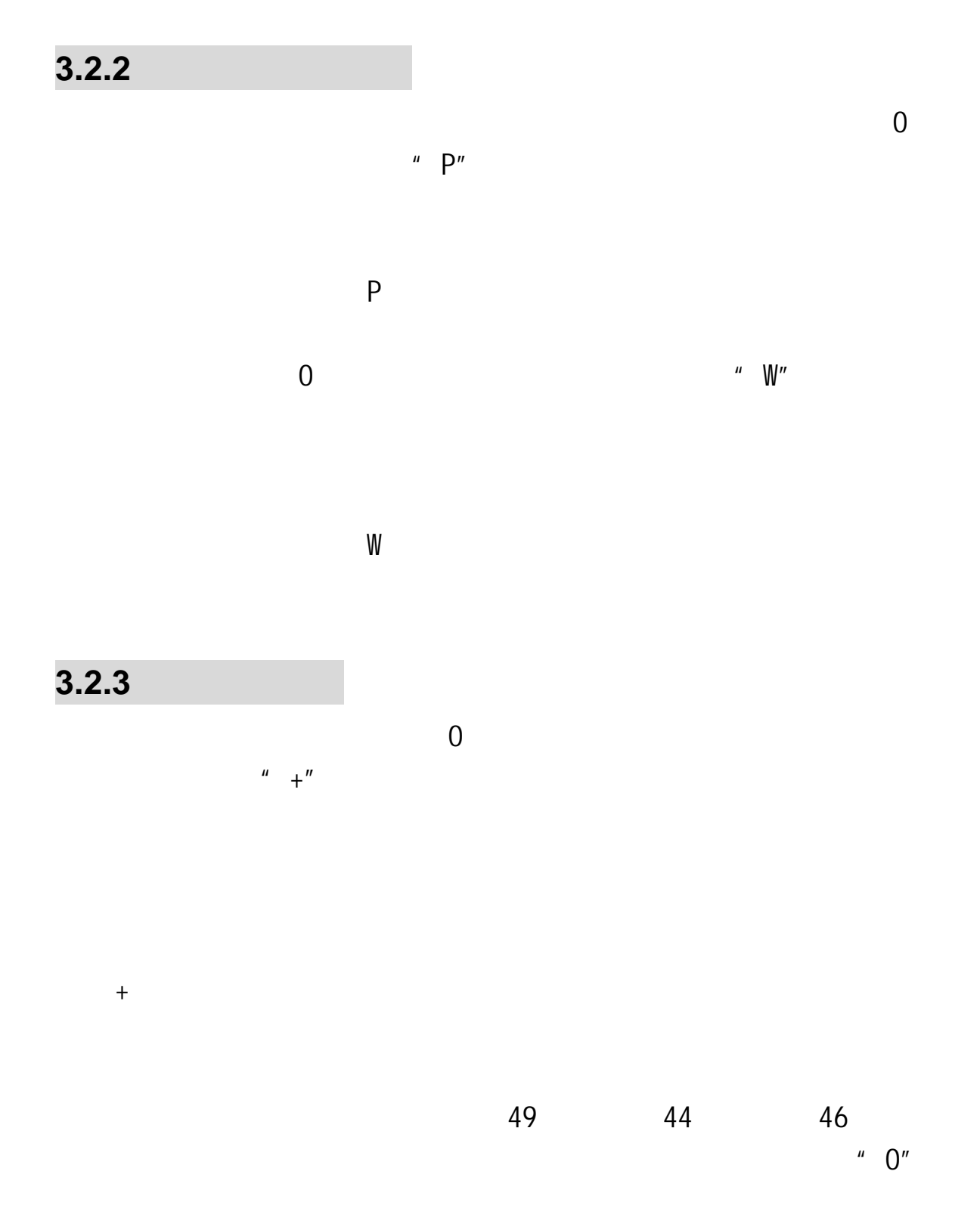

+86 21 114

### $3.2.4$

**3.3** 紧急呼叫  $\overline{a}$ ), we are expected to be  $\mathcal{O}$  $\mu$  and  $\mu$  and  $\mu$ **(Emergency )**,告诉您只能呼叫紧急号码。如果您处在网络覆盖范围  $SIM$ **3.4** 接听电话

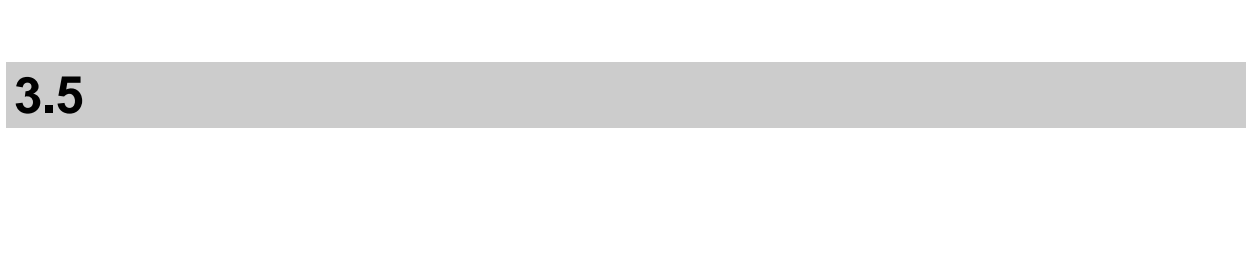

 $\overline{2}$  2  $\overline{2}$  9  $\overline{2}$  9

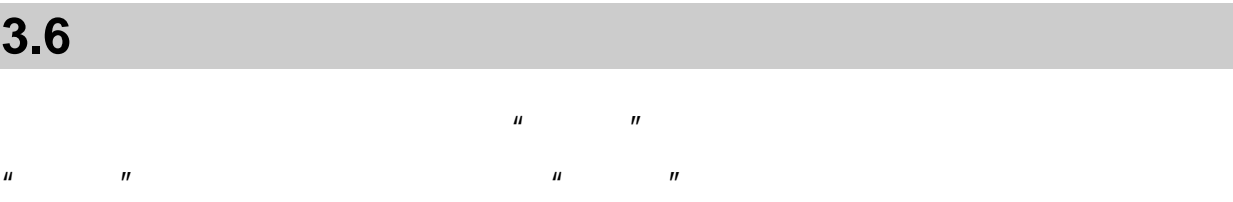

 $\star$  $\mu$  m  $\sigma$  $\star$ 

 $\mathsf{DTMF}$ 

 $\Box$ TMF  $\Box$ 

第**4**章功能菜单

**4.1** 功能菜单结构

 $\mathbf 1$  $\overline{2}$  $2 - 1$  $2 - 2$  $2 - 3$  $2 - 4$  $2 - 5$  $2-6$  $2 - 7$  $2-8$  GPRS  $3<sup>1</sup>$  $3-1$  STK 3-2 WAP  $3 - 3$ 4 我的资料 5 信息  $5 - 1$  $5 - 2$  $5 - 3$  $5-4$  SIM 1  $5-5$  SIM  $2$  $5 - 6$ 6 设置  $6 - 1$  $6 - 2$  $6 - 3$  $6 - 4$  $6 - 5$  $6 - 6$ 

 $6 - 7$  $6 - 8$  $6 - 9$  $6 - 10$ 7 照相机 8 电话簿  $8 - 1$  $8 - 2$  $8 - 3$  $8 - 4$  $8 - 5$  $8 - 6$  $8 - 7$  $8 - 8$  $8 - 9$  $8 - 10$  $8 - 11$ 9 娱乐和游戏 9-1JAVA 9-2 JAVA  $9 - 3$  $9 - 4$  $9 - 5$  $10<sub>°</sub>$  $10-1$  $10-2$  $10-3$  $10 - 4$  $10 - 5$ 11 GPS  $12$  $12 - 1$  $12 - 2$  $12 - 3$ 

 $12 - 4$  $12 - 5$  $12-6$  $12 - 7$  $12-8$  $12-9$  $12 - 10$  $12 - 11$ 

### **4.2** 联想空间

## **4.3** 通话记录

## **4.3.1** 未接电话

 $IP$  IP

 $\mu$ ,  $\mu$ 

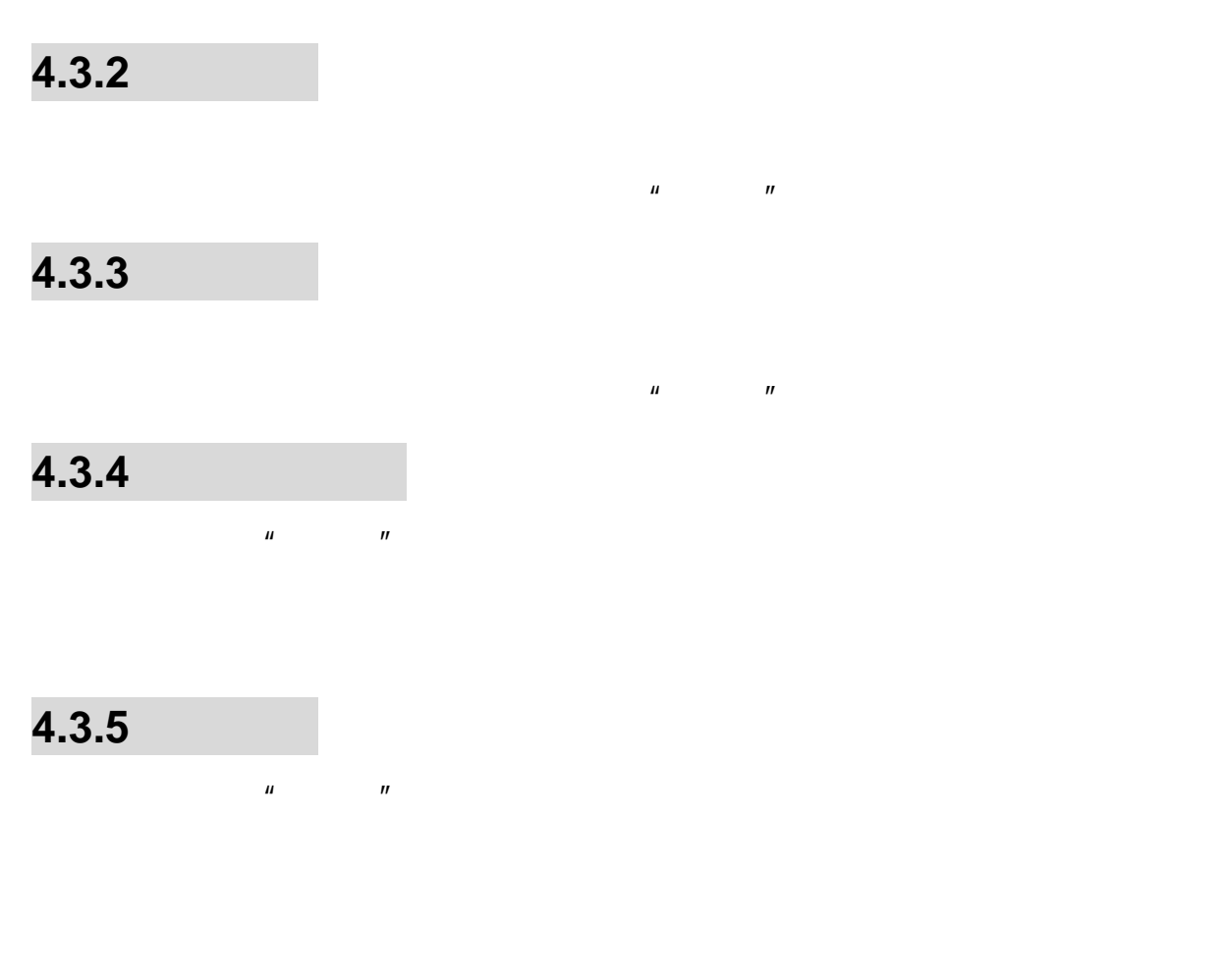

**4.3.6** 通话计费

**4.3.7** 

**4.3.8 GPRS** 

 $GPRS$ 

 $\mu$  and  $\mu$ 

 $GPRS$  byte

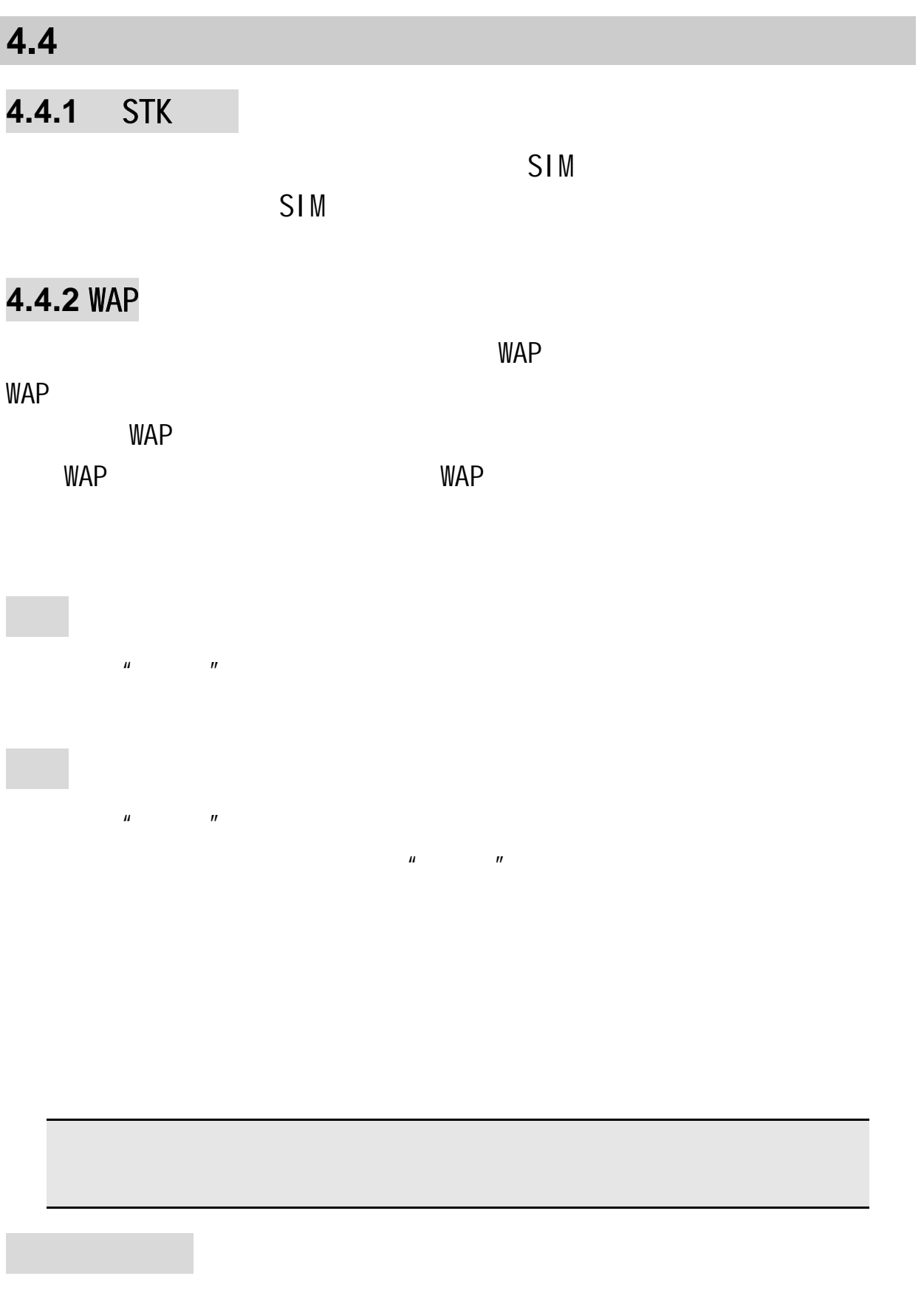

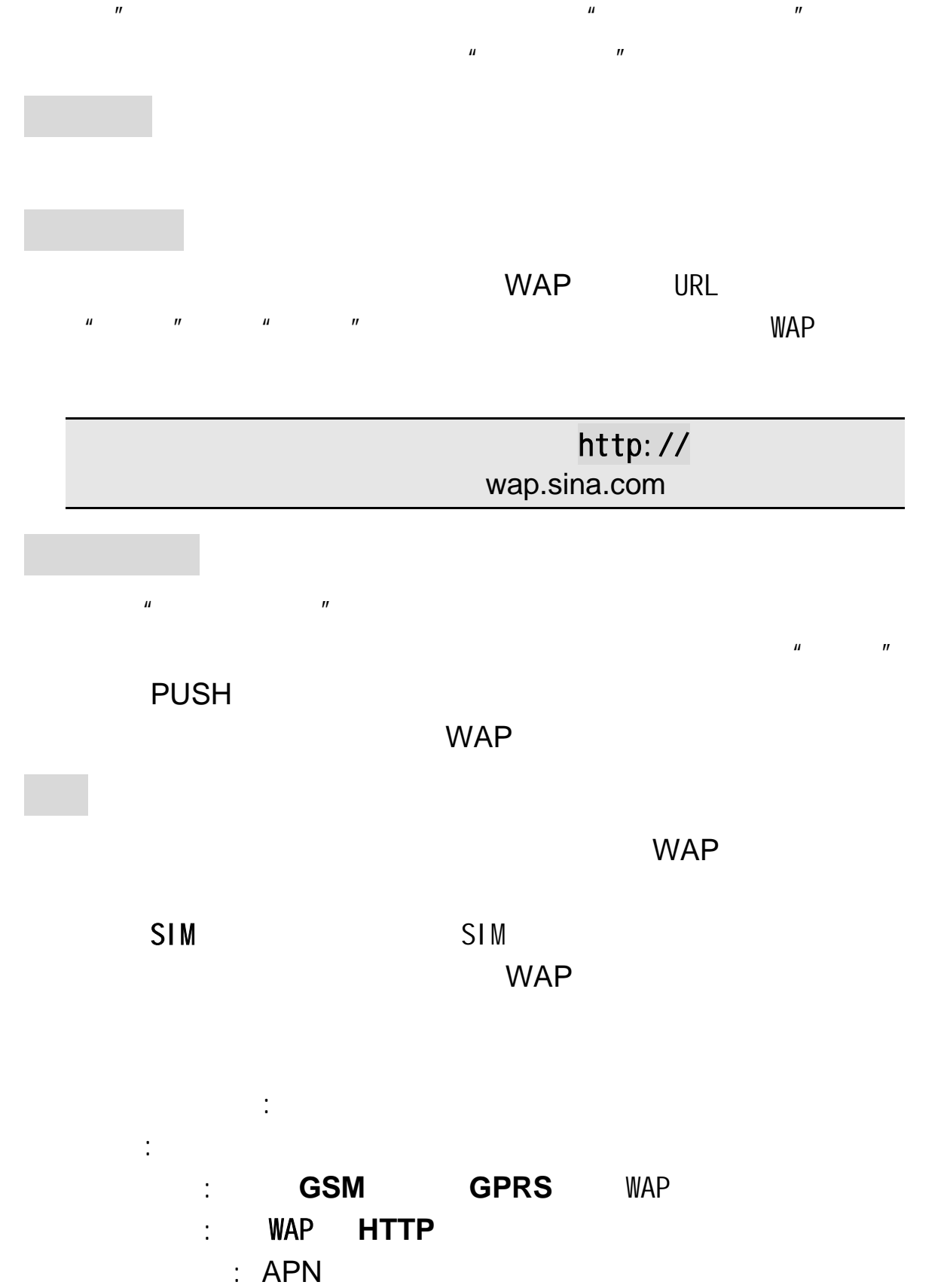

 $\therefore$  APN

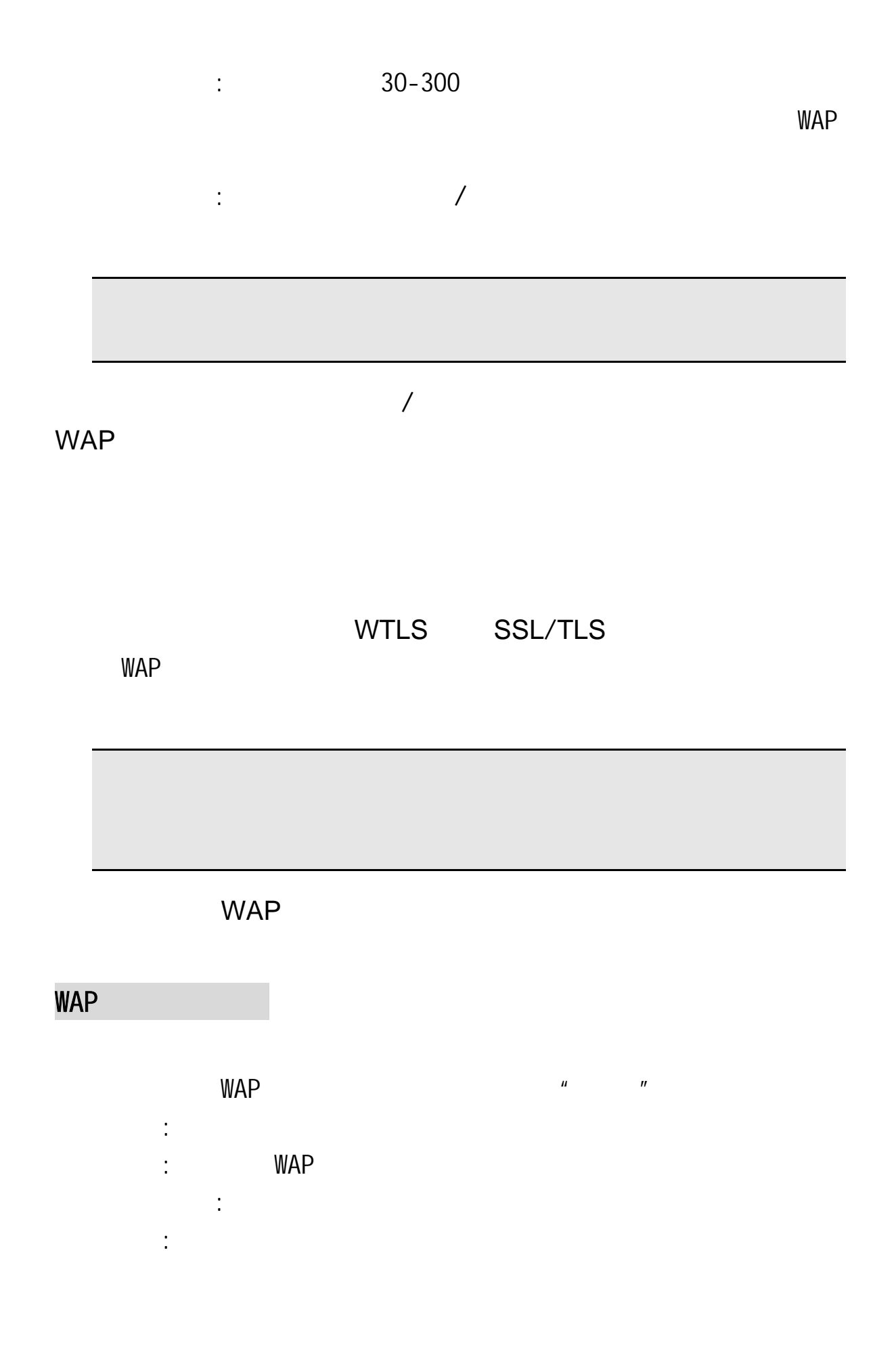

30

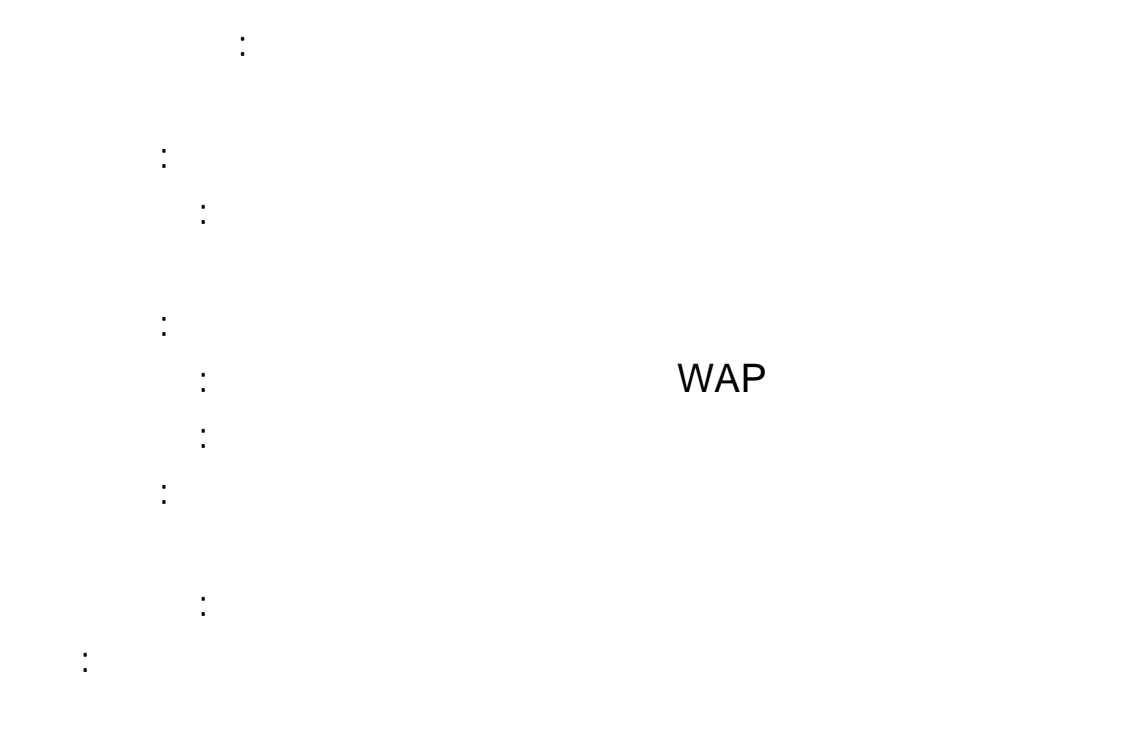

: WAP

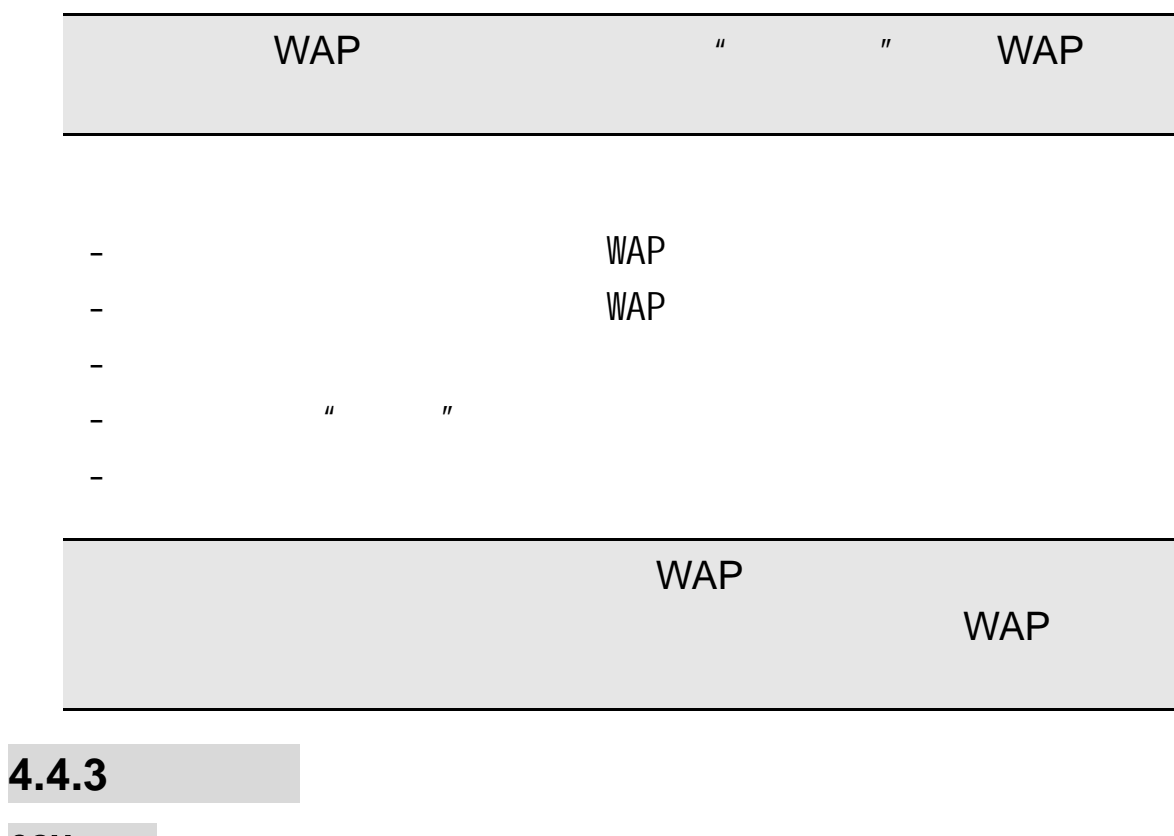

GSM

 $WAP$  GSM  $GSM$ 

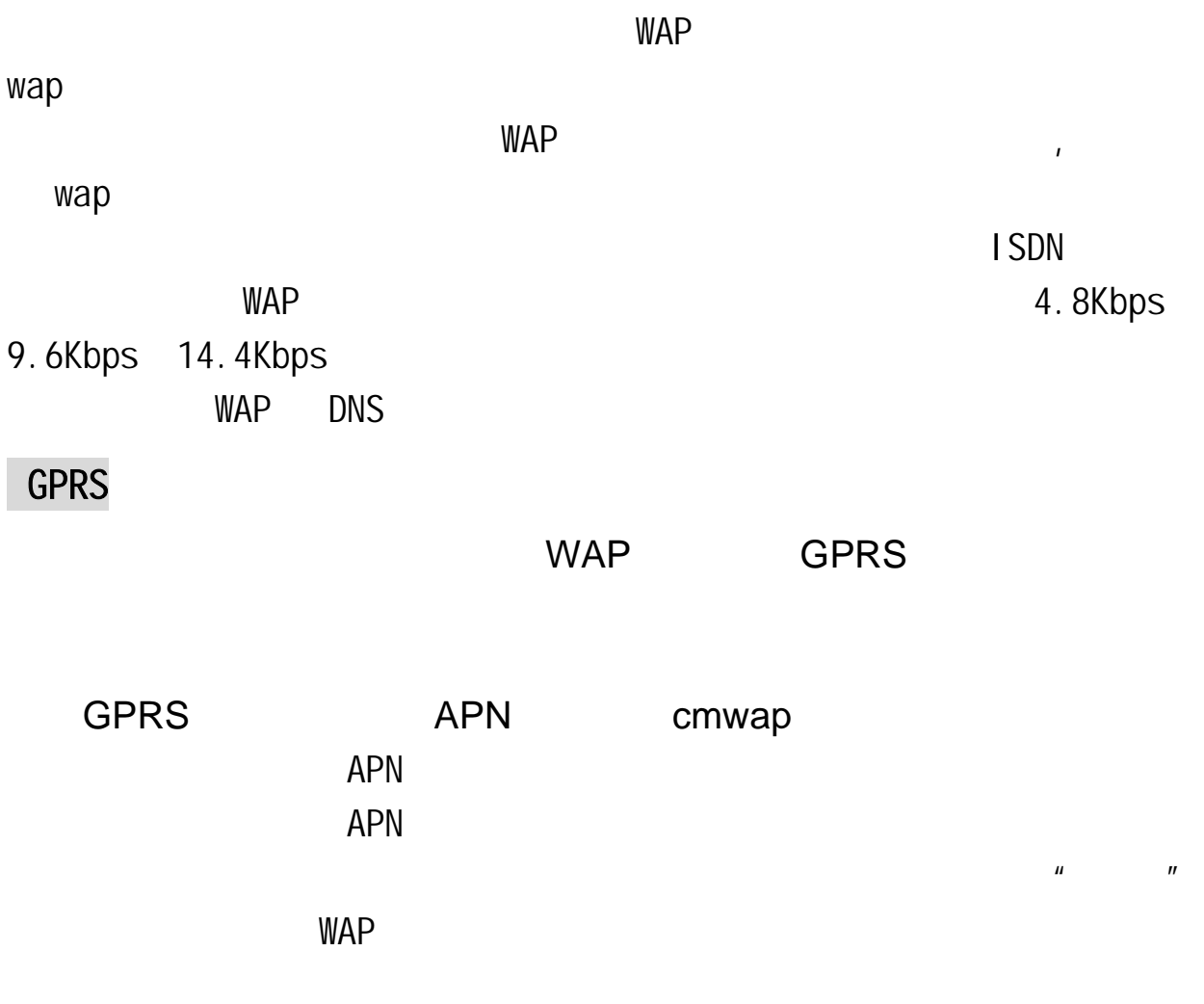

 $\mu$  and  $\eta$ 

 $\mathbf{u} = \mathbf{v}$ 

**4.5** 我的资料

TXT

\*. imy EMS

 $\boldsymbol{\mu}$  and  $\boldsymbol{\eta}$  and  $\boldsymbol{\eta}$  and  $\boldsymbol{\eta}$  and  $\boldsymbol{\eta}$  and  $\boldsymbol{\eta}$  and  $\boldsymbol{\eta}$ 

 $2M$ 

 $\mu$ , and  $\mu$  are  $\mu$ 

 $EMS$ 

## **4.6.1**

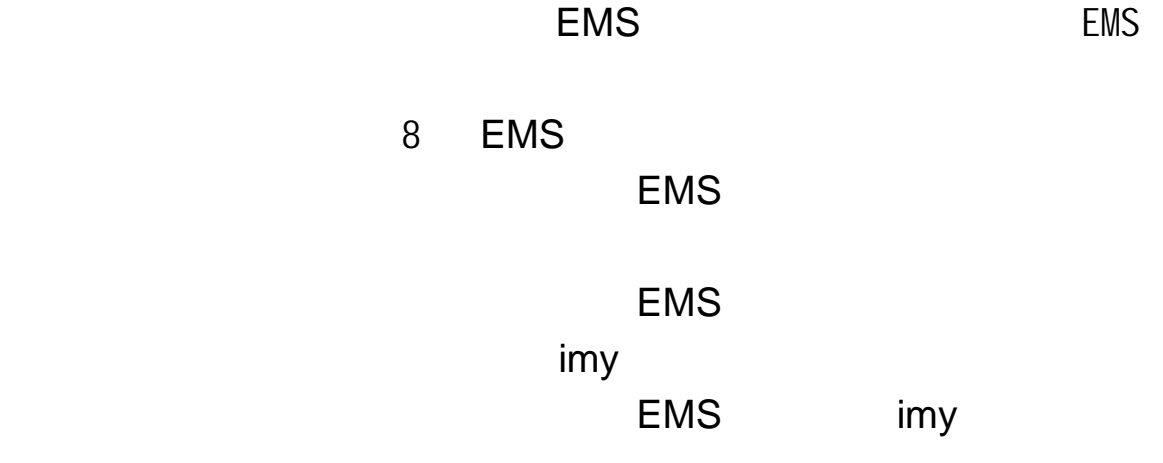

 $\mu$  and  $\mu$  and  $\mu$  and  $\mu$  and  $\mu$  and  $\mu$ 

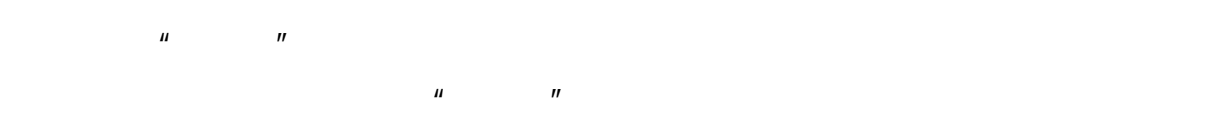

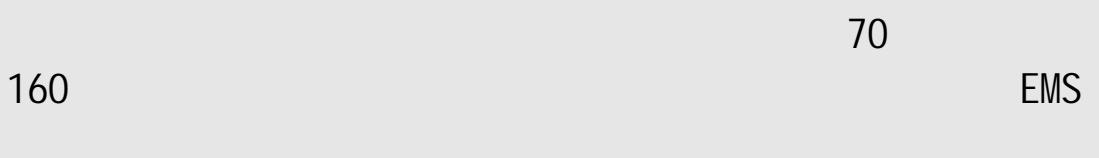

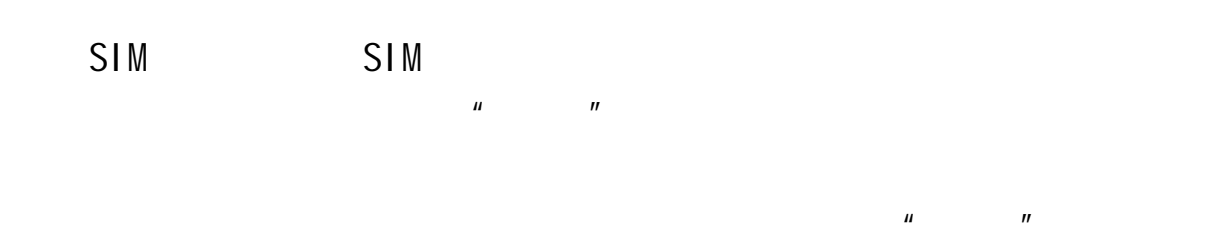

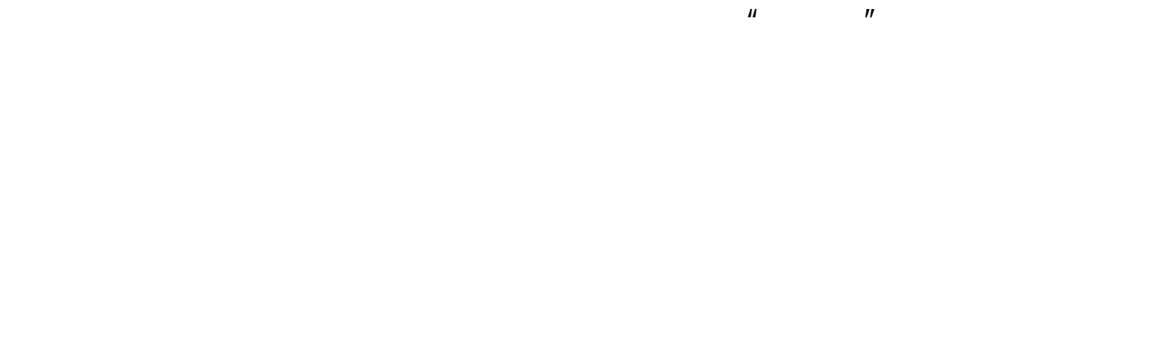

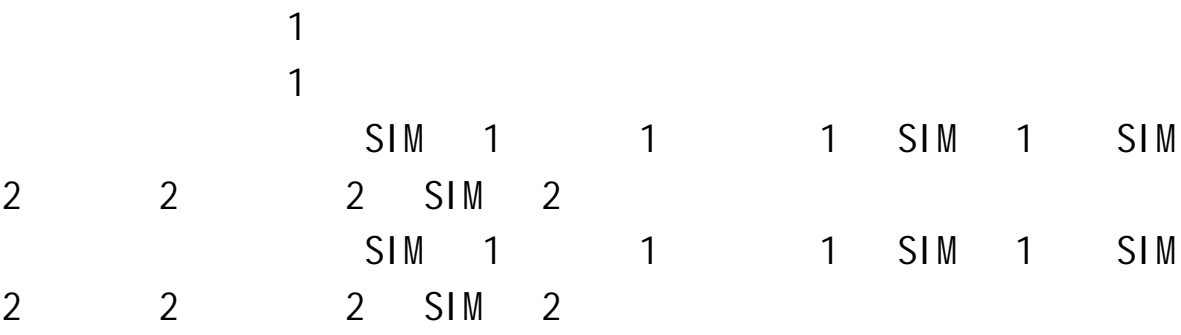

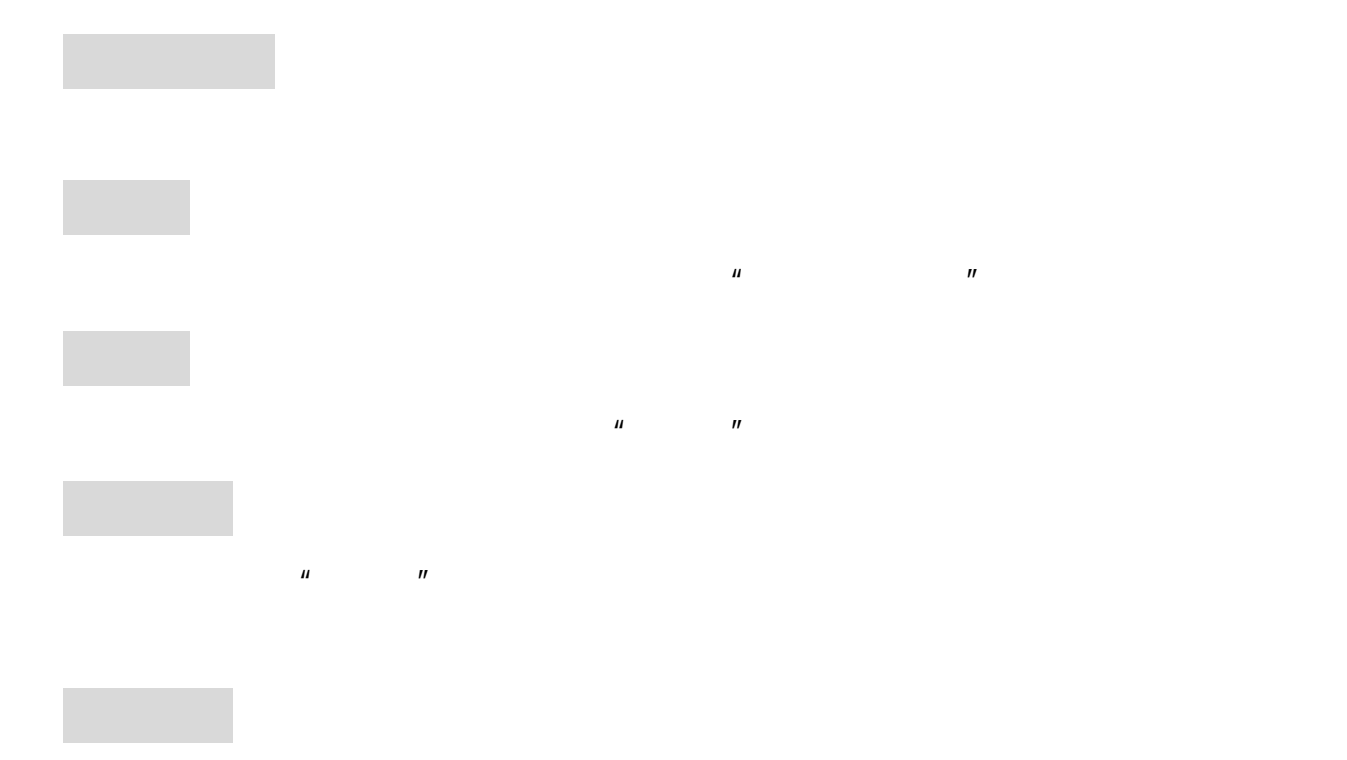

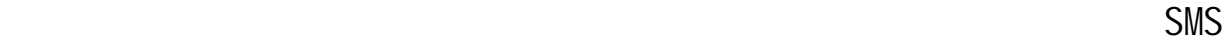

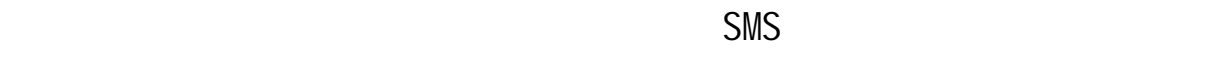

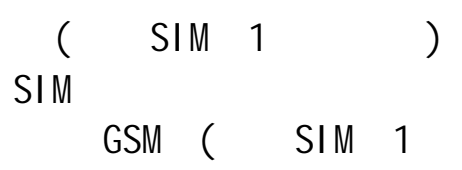

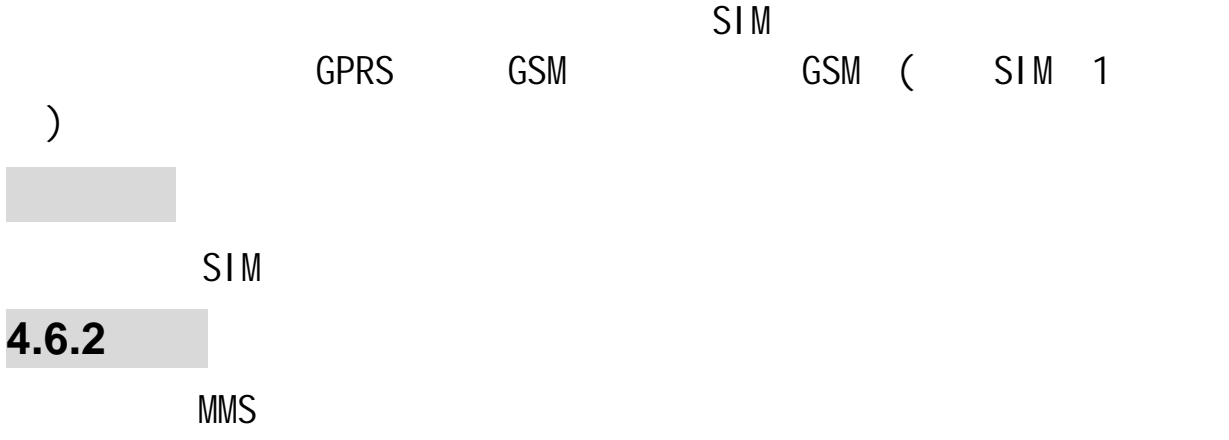
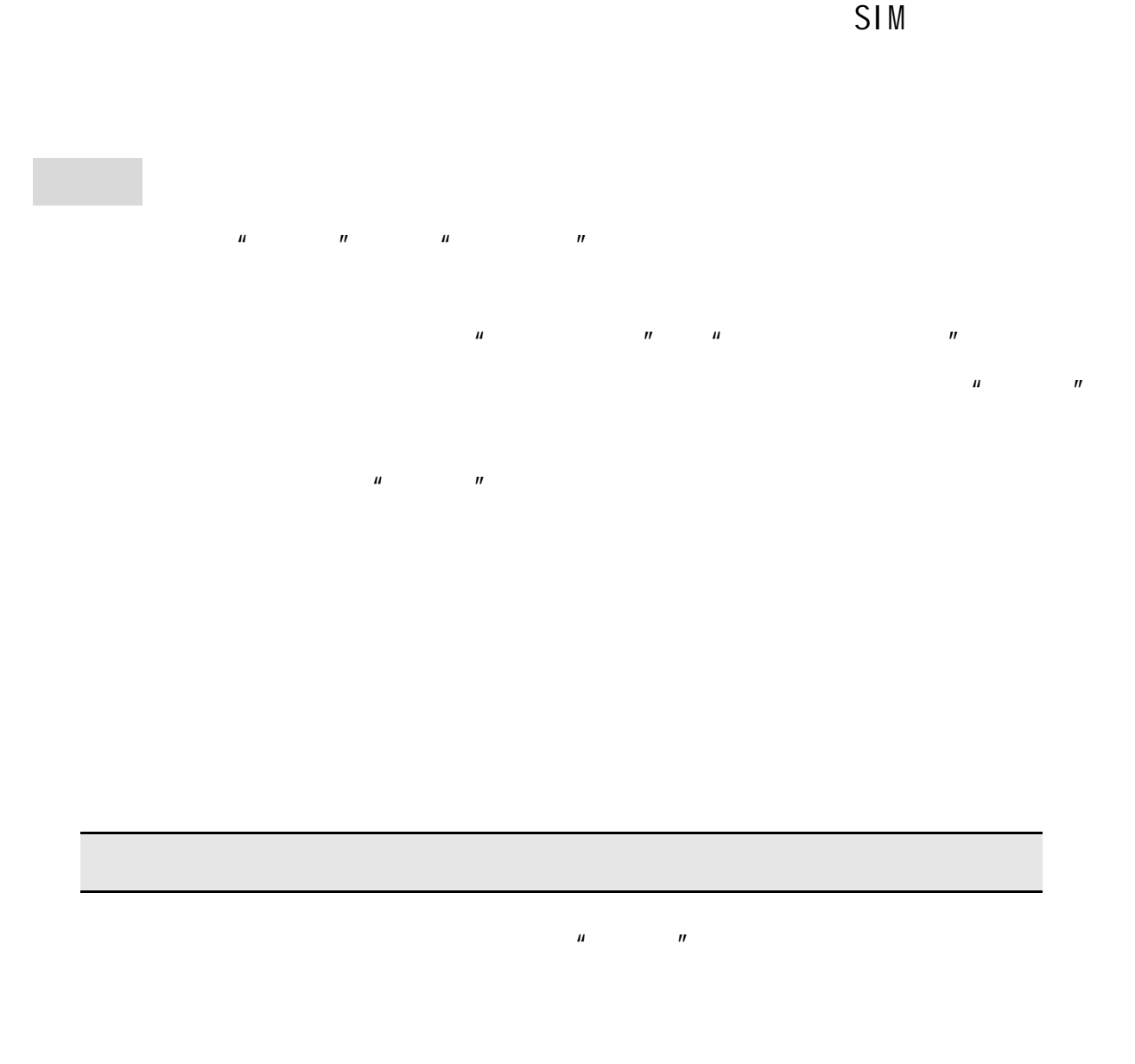

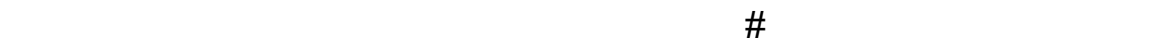

 $1\quad 60$ 

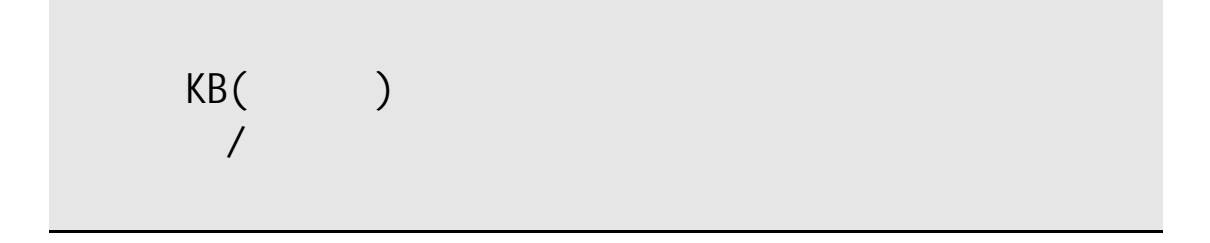

 $\mu$  and  $\mu$ 

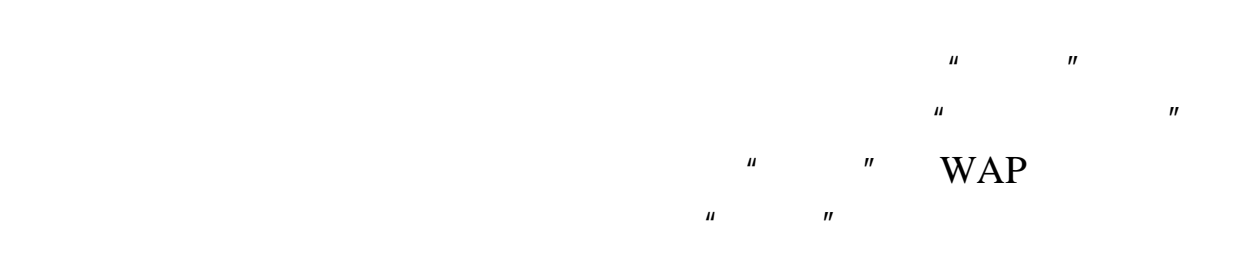

 $($ 

收件箱

 $\mu$  and  $\mu$  and  $\mu$  and  $\mu$ 

 $\eta$  $\mu$  and  $\mu$  and  $\mu$  $\mathcal{U}$  and  $\mathcal{U}$  and  $\mathbf{u} = \mathbf{u}$ 

 $\mu$  and  $\eta$ :  $\eta$ 

 $SIM$ 

发件箱 草稿箱

预设彩信 设置  $\mu$ 

 $H$  and  $H$  and  $H$ 使用期内: 针对彩信在彩信中心保存时间进行设置;其中最大值由

发送回报: 即彩信是否成功发送到对方的信息反馈。

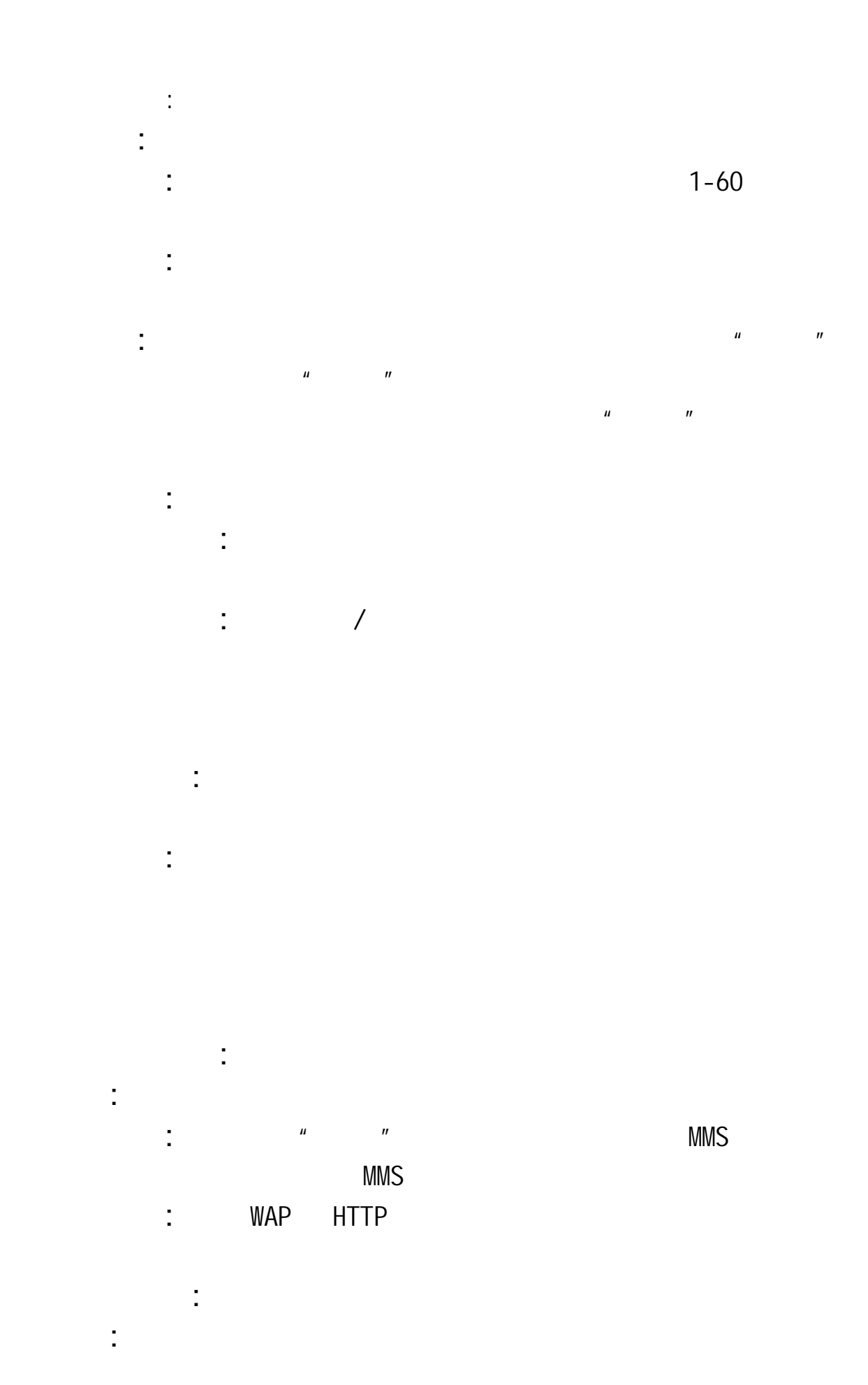

40

 $\sim$  2. Only a constraint  $\sim$  2.

 $1$ : 1.  $\mathbb{R}$ : 1.  $\mathbb{R}$  and  $\mathbb{R}$  and  $\mathbb{R}$  and  $\mathbb{R}$  and  $\mathbb{R}$  and  $\mathbb{R}$  and  $\mathbb{R}$  and  $\mathbb{R}$  and  $\mathbb{R}$  and  $\mathbb{R}$  and  $\mathbb{R}$  and  $\mathbb{R}$  and  $\mathbb{R}$  and  $\mathbb{R}$  and  $\mathbb{R}$  and  $\mathbb{$ 

 $\mu$  and  $\eta$ 

**4.6.3** 聊天

 $4.6.4$ 

( SIM 1 SIM 2 ) **4.6.5** 小区广播

# **4.7** 设置 **4.7.1** SIM 1 SIM 2 **4.7.2** 触屏校准

 $\star$ 

 $\mathbf{u} = \mathbf{v} = \mathbf{u}$ 

 $\mathcal{J}_{\mathcal{A}}$ 

 $\mu$  and  $\mu$ 

**4.7.3** 情景模式

 $\mu$  ) and  $\eta$ 

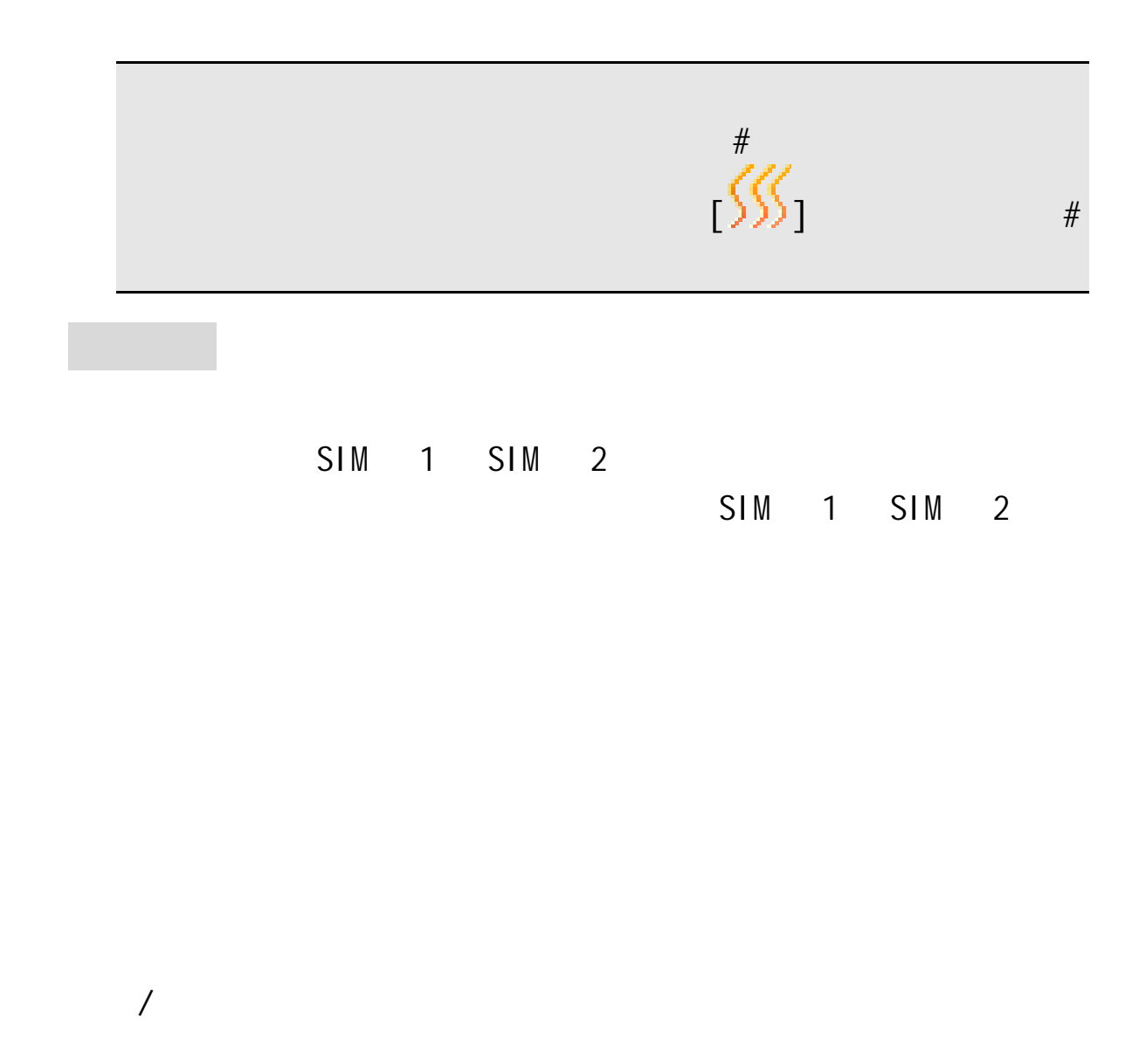

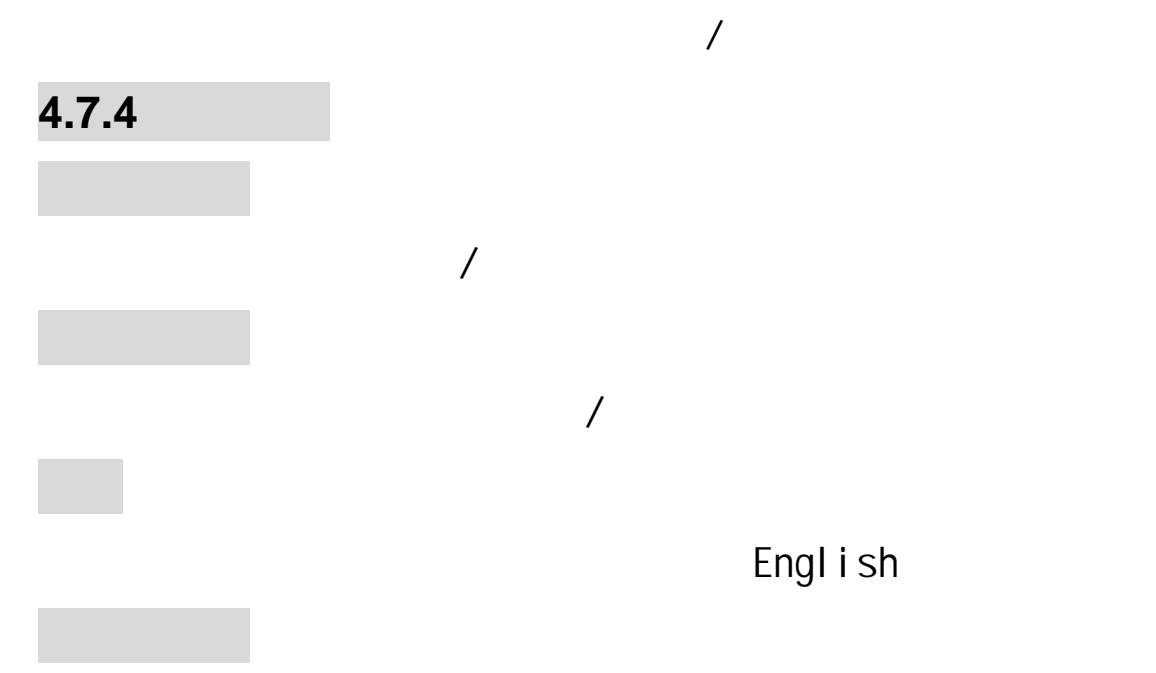

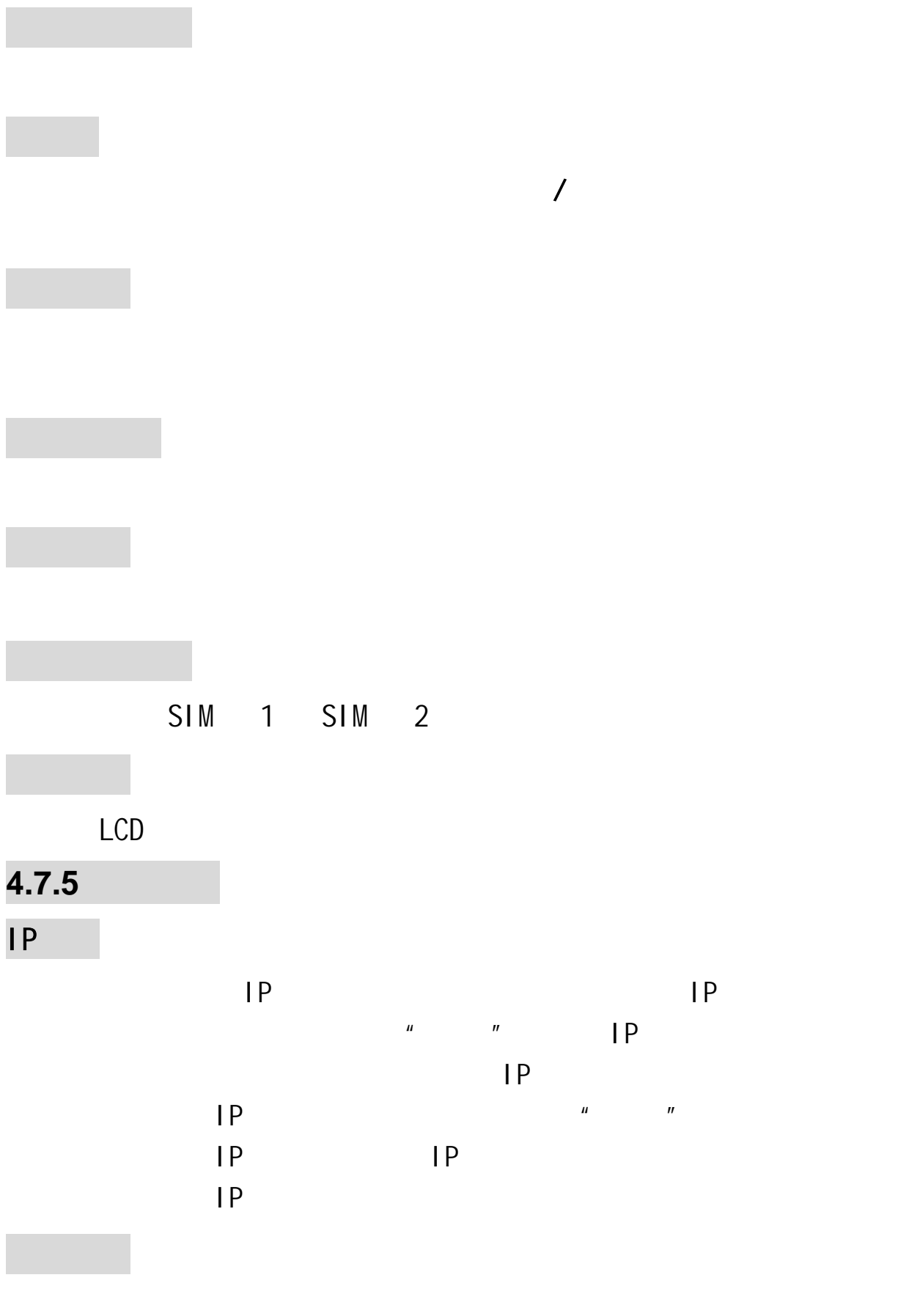

45

 $\mu$  and  $\mu$ 

呼叫等待

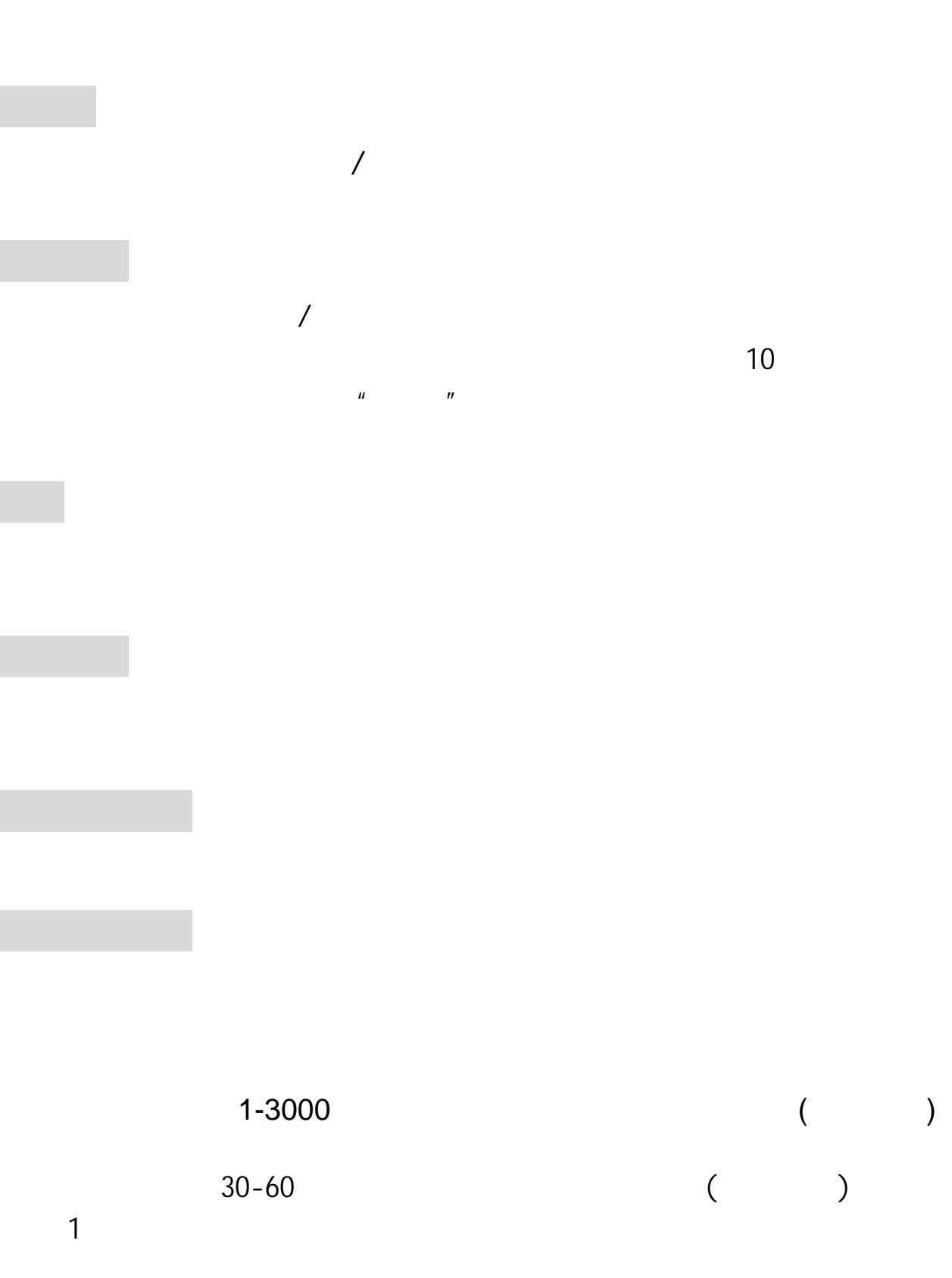

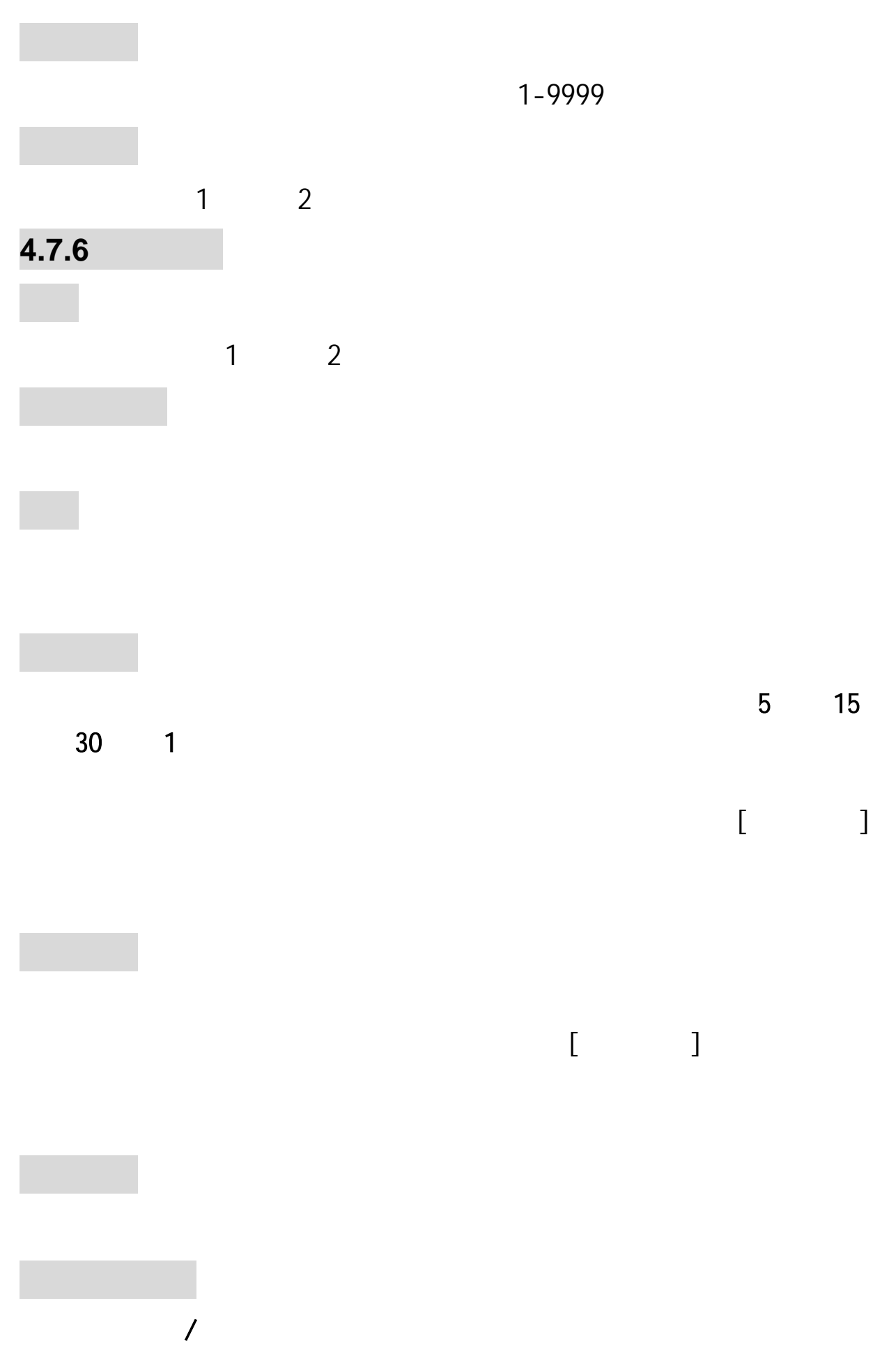

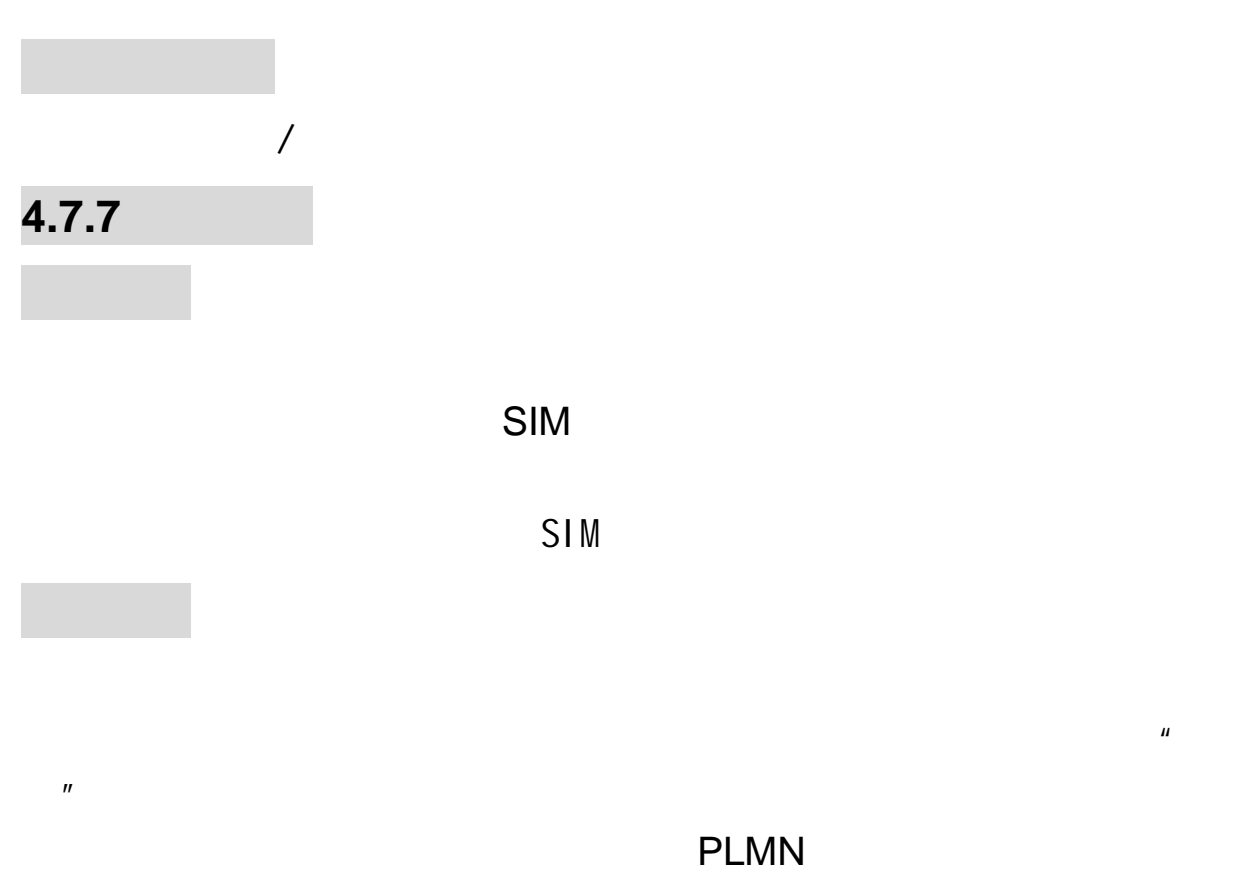

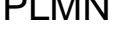

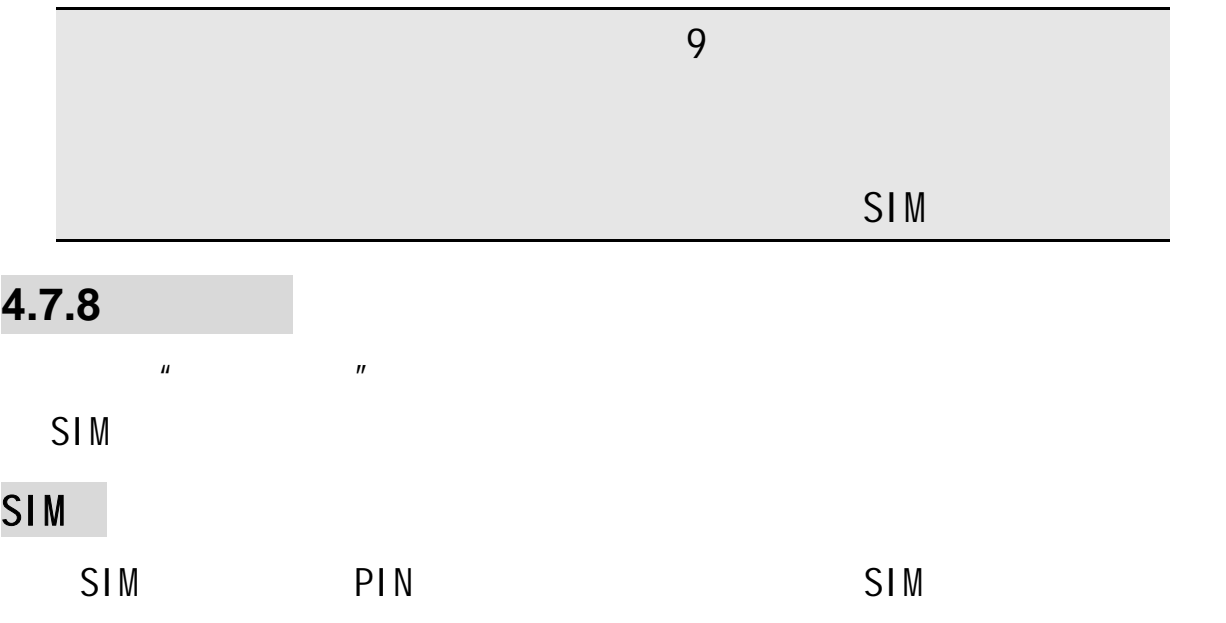

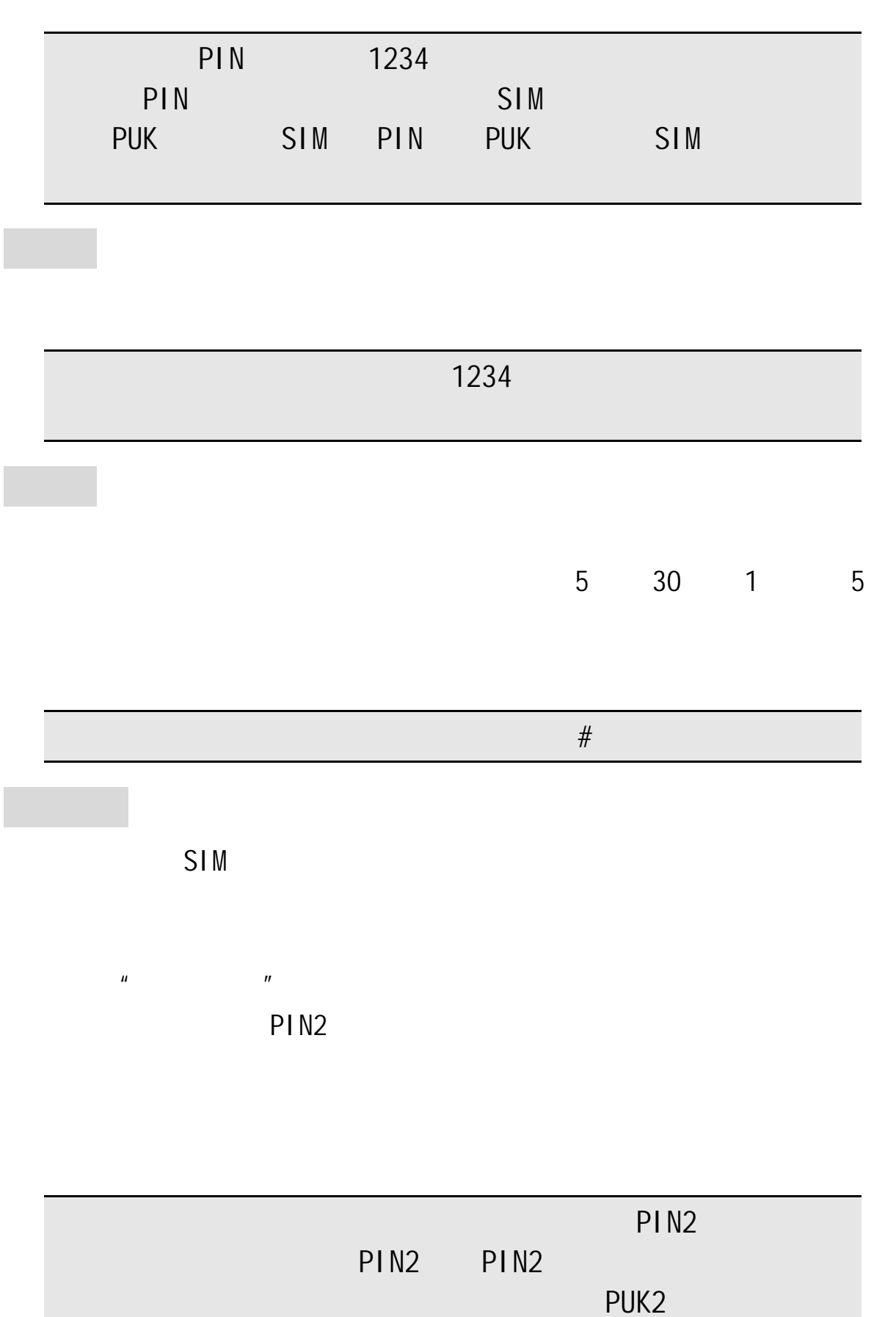

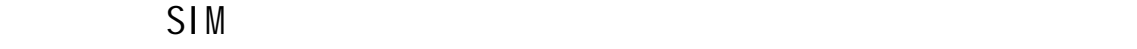

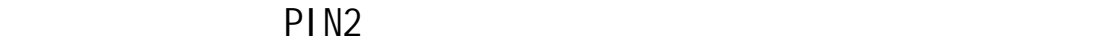

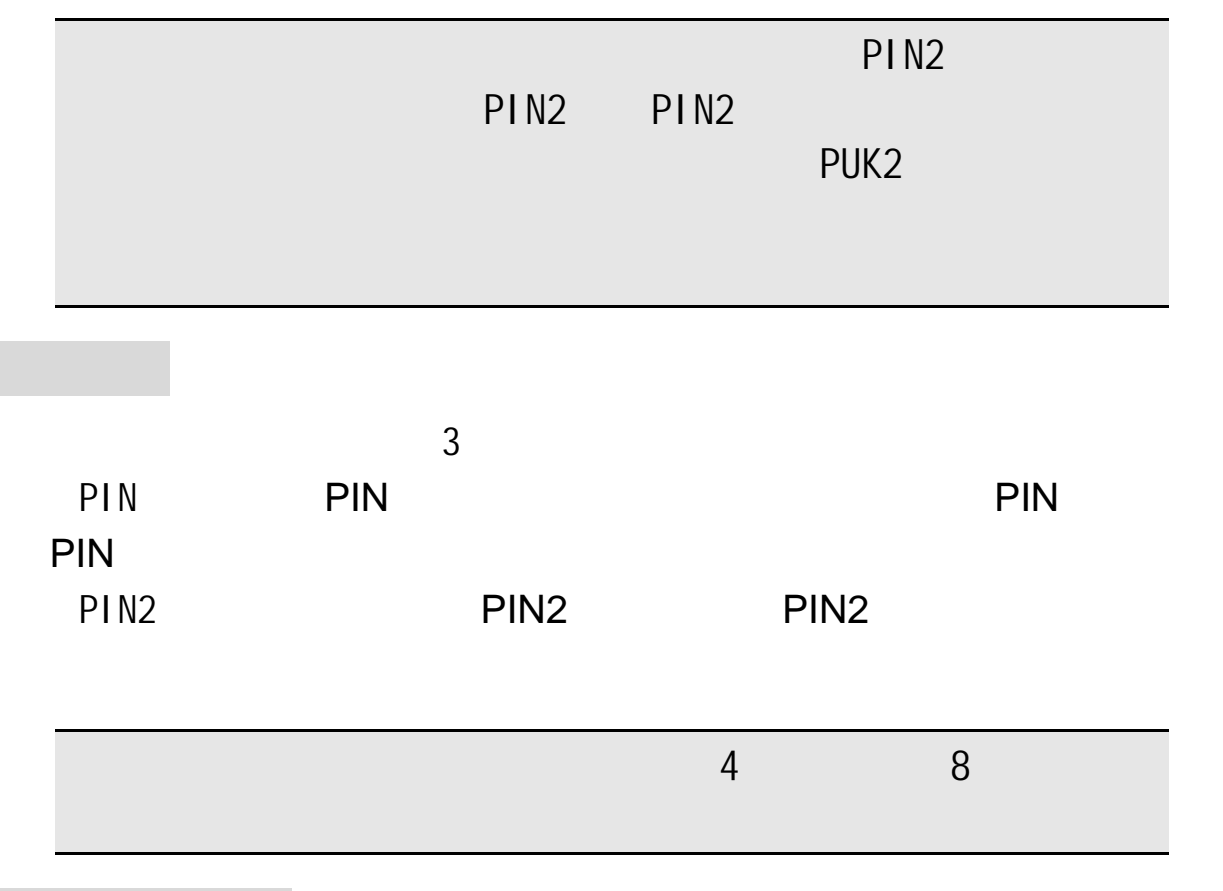

### **4.7.9** 保密设置

**4.7.10** 

 $1234$ , the contract of the contract of the contract of the contract of the contract of the contract of the contract of the contract of the contract of the contract of the contract of the contract of the contract of the c

## **4.8** 照相机  $\mu$  and  $\mu$ 240×320 1 [ ] 2 [ ]  $4$  [ ]  $5$  [ ] 6 [ ] 7 [ ] 8 [  $\vert$   $\vert$  #

 $\mu$  ",  $\mu$ ",  $\mu$ 

 $\mu$  and  $\mu$ 

 $\mu$  and  $\mu$ 

拍照

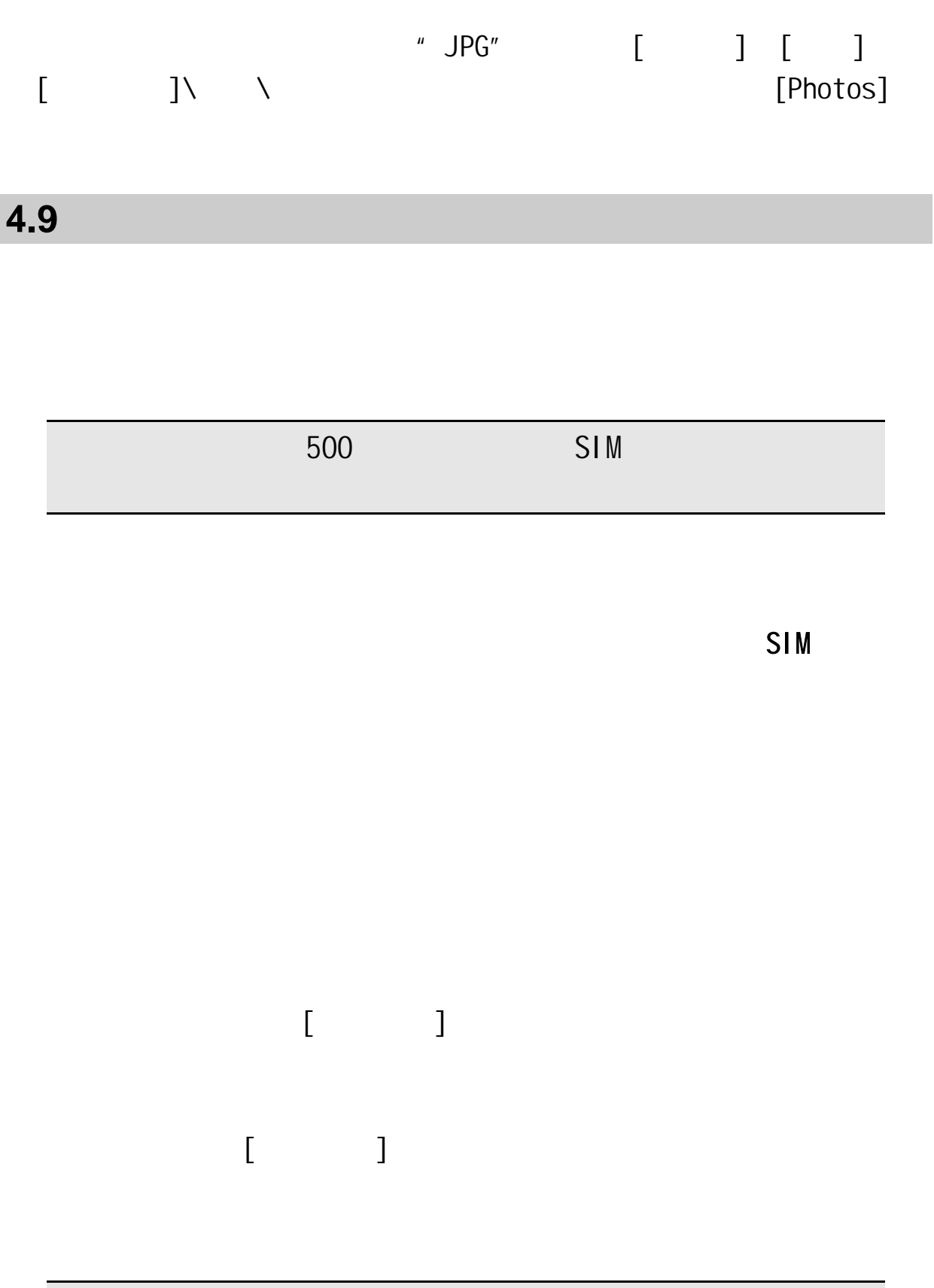

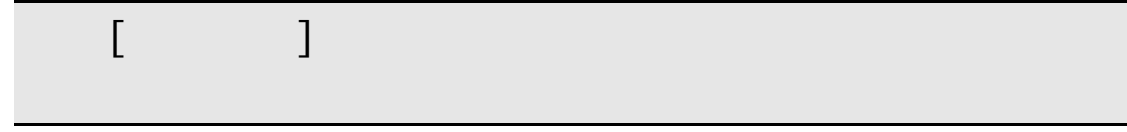

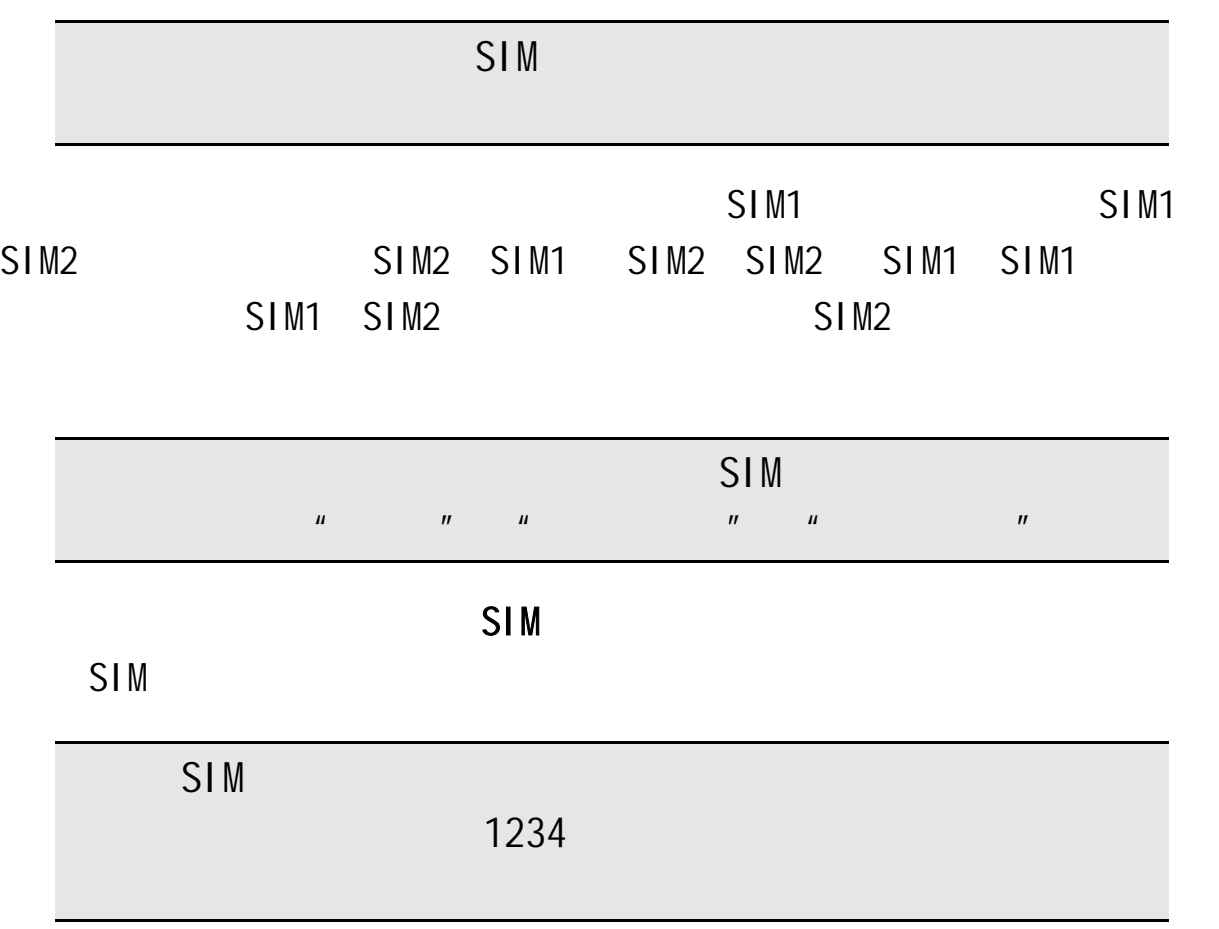

容量查询:可以查询手机和 SIM 卡、存储卡的电话簿记录存储容量

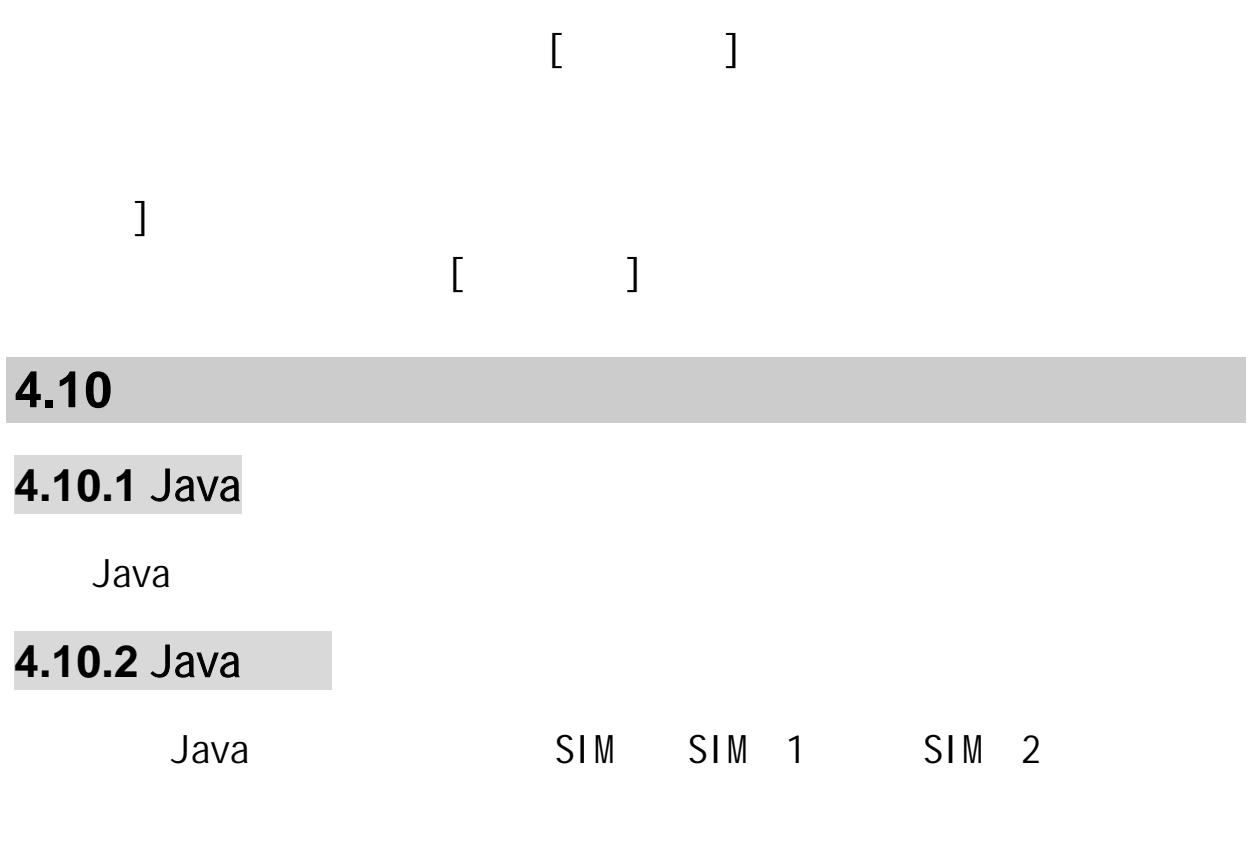

### **4.10.3** 游戏

### $4.10.4$

### $4.10.5$

 $\mu$  and  $\mu$ 

 $\mu$  and  $\mu$ 

 $\mu$  and  $\mu$  and  $\mu$  and  $\mu$ 

 $\mu = \mu$ 

 $\mu$ 

 $\eta$ 

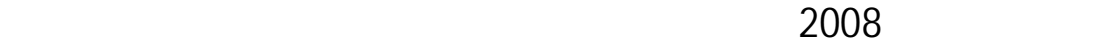

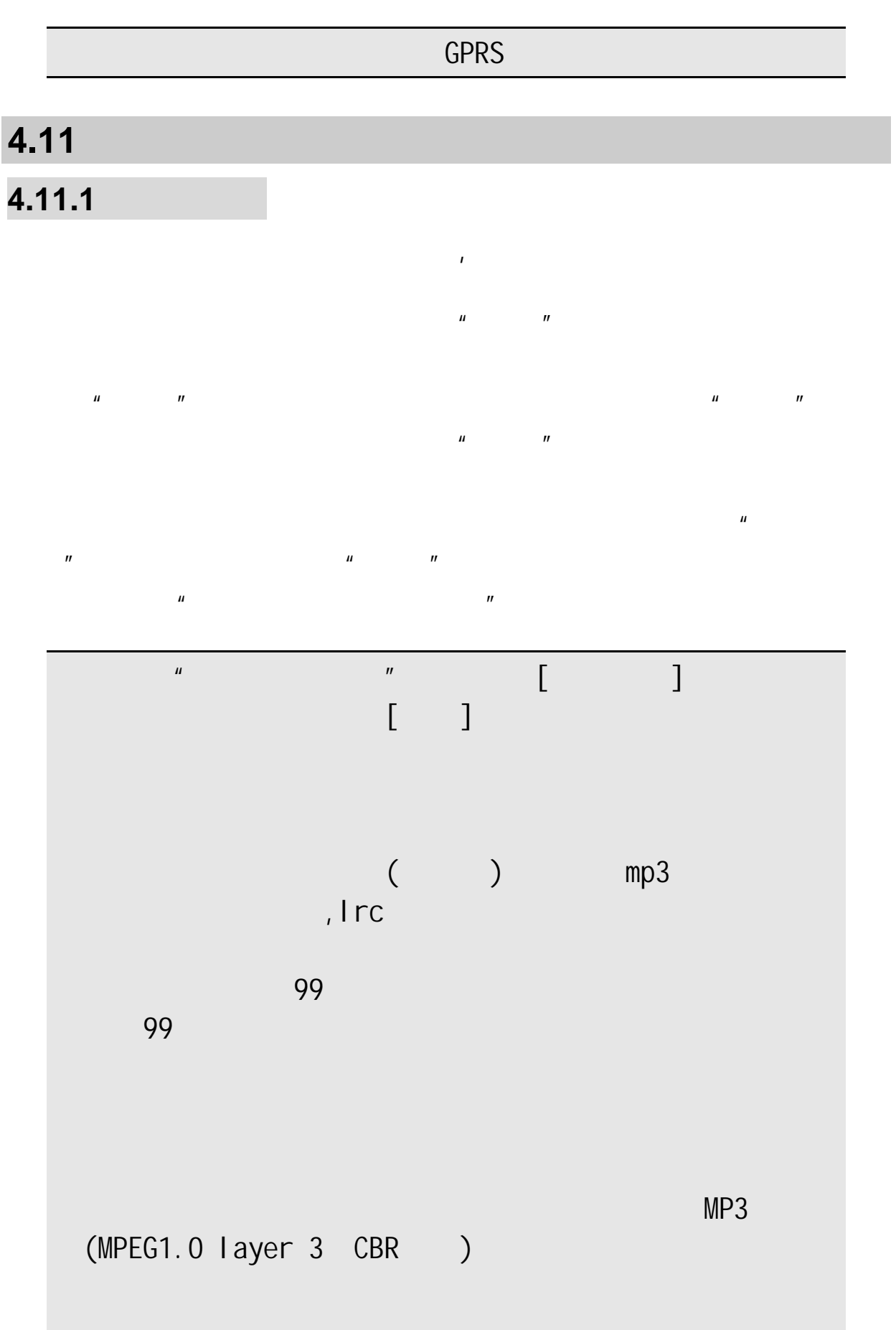

# **4.11.2** 相簿

**4.11.3** 数码摄像机  $\mu$  and  $\mu$ 

 $\mu$  and  $\eta$ 

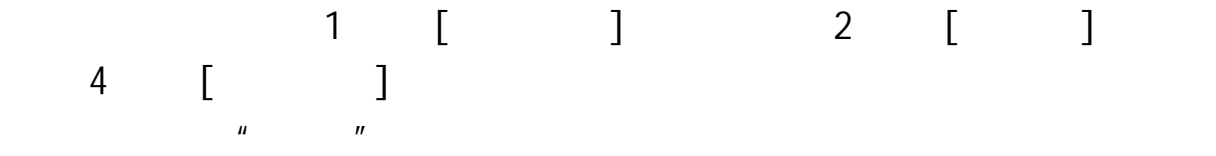

 $\mathbf{u}$ 

 $\mu$  , and  $\mu$  , and  $\mu$  , and  $\mu$  , and  $\mu$  , and  $\mu$  , and  $\mu$  , and  $\mu$ 

录像

 $\overline{u}$ 

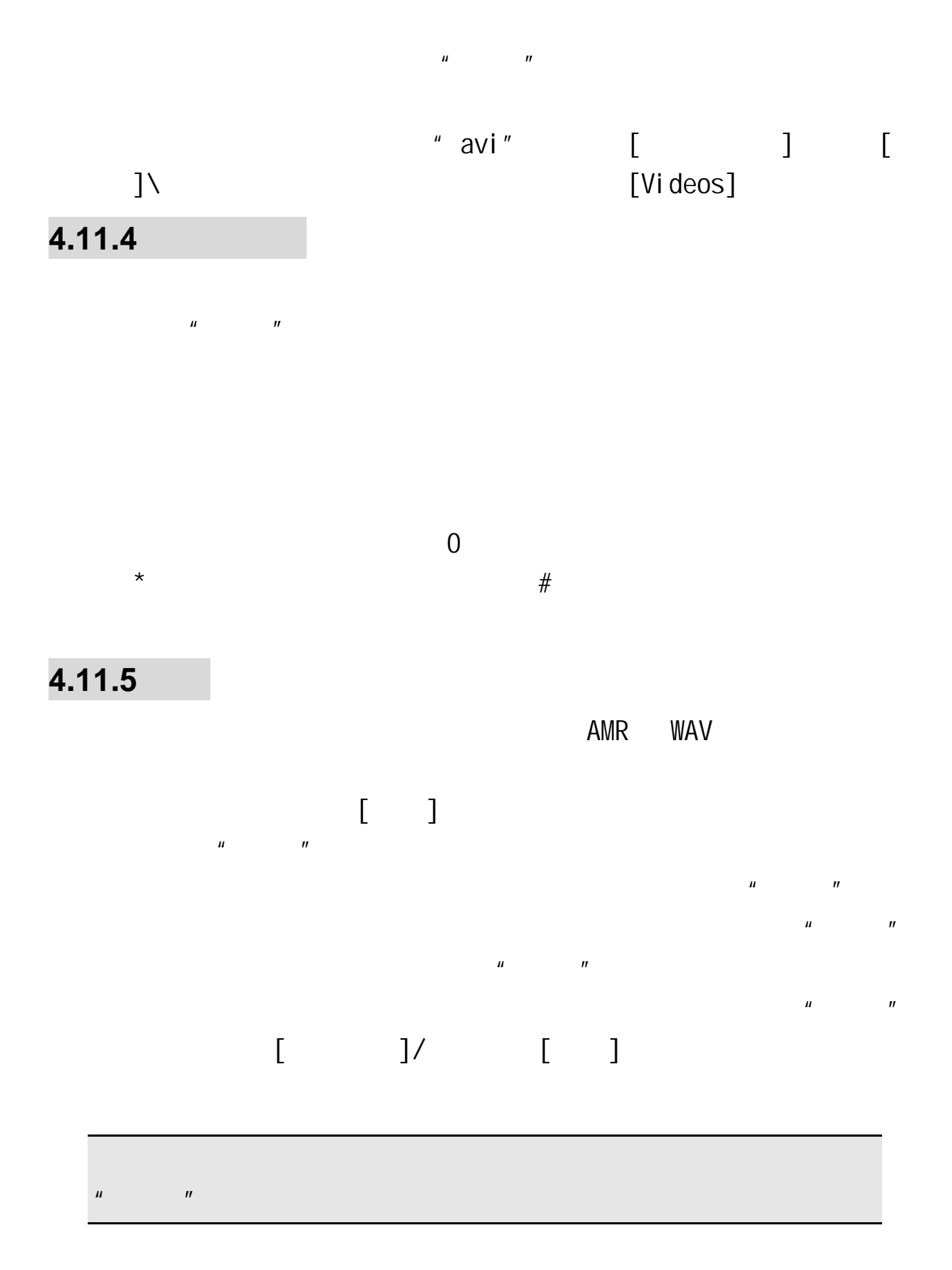

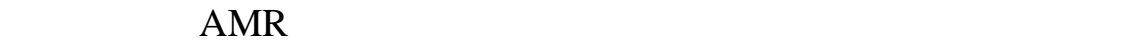

### WAV

 $\mu$  and  $\eta$ 

### AMR WAV

**4.12 GPS** ach GPS to the second three terms of the second terms of the second terms of the second terms of the second te  $<$  > mapbar  $\mu$ 览地图"按钮进浏览地图界面。 城市选择  $\mu$  and  $\mu$  $\mu$  and  $\mu$ . The contract of the New Stephen Stephen  $\mathbb{R}$  , we can contract out the contract of the  $\mathbb{R}$  $P<sub>0</sub>$ 城市设置  $\mu$ , and  $\mu$  , and  $\mu$  , and  $\mu$  , and  $\mu$  , and  $\mu$  , and  $\mu$  , and  $\mu$ н действи на производство на производство на производство на производство на производство на производство на п GPS GPS GPS 2012 GPS 2012 12:00 GPS 2012 2012 2012 2012 2013 2012 2013 2014 2012 2013 2014 2014 2014 2014 2014 过点击地图屏幕上的 GPS 状态标牌。进入 GPS 星图界面查看当前接收 GPS

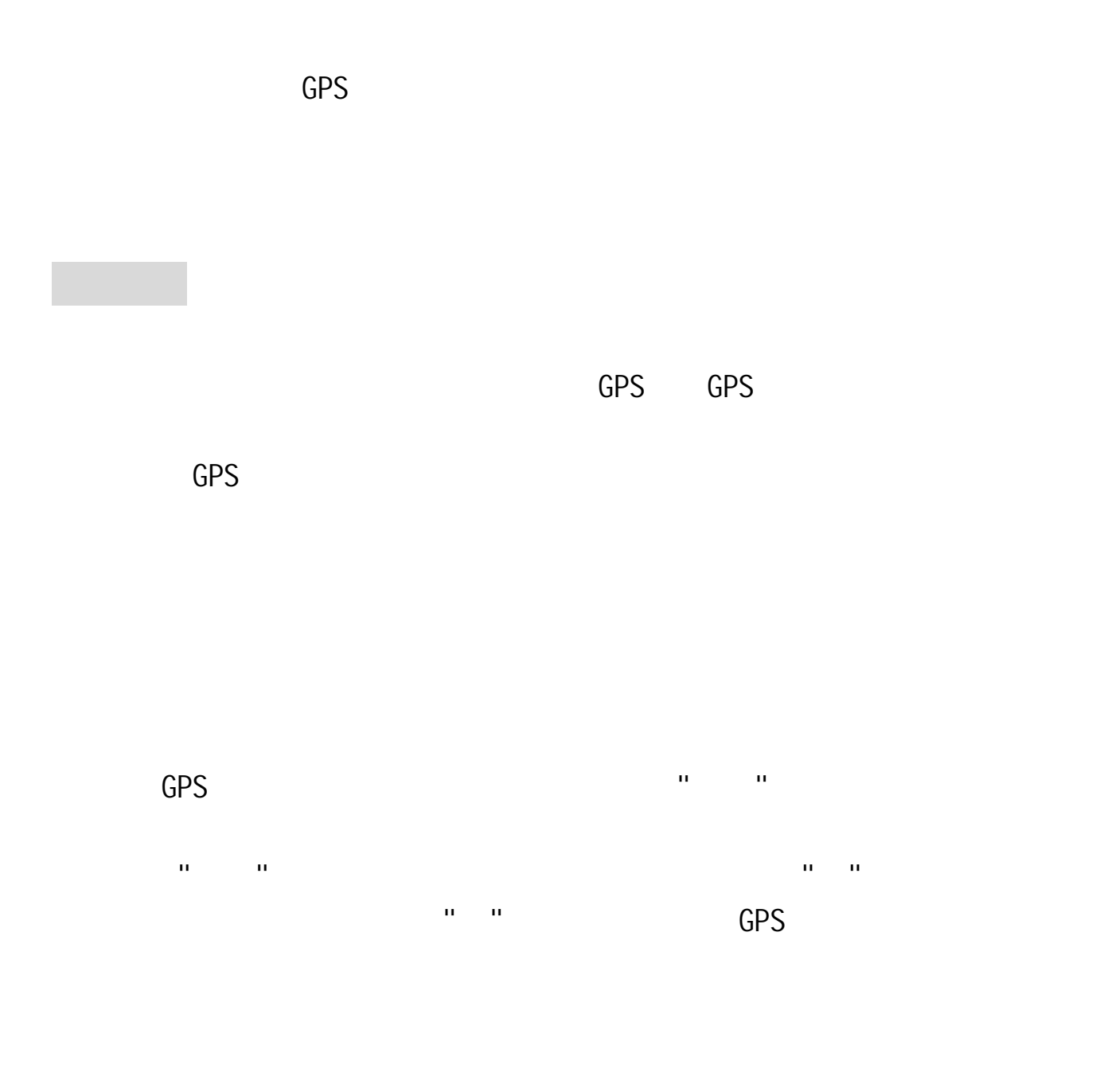

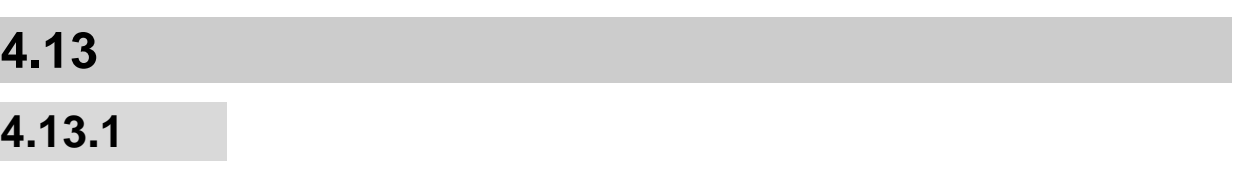

### **4.13.2** 备忘录

60

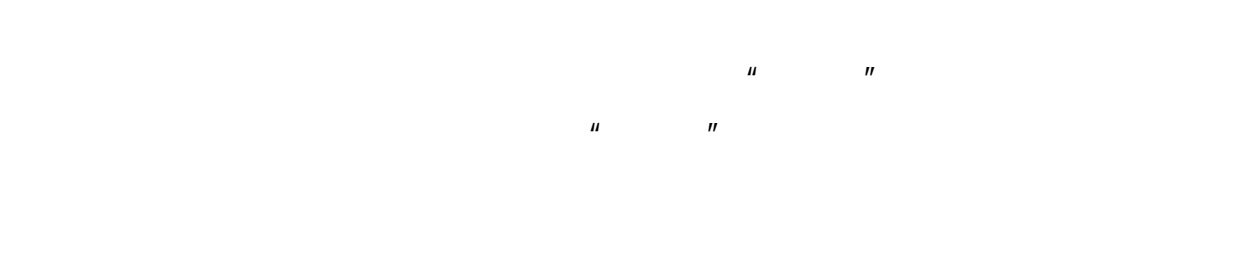

 $\mu$  and  $\mu$  and  $\mu$ 

 $/$ 

 $\mu$ 

 $\mathbf{u} = \mathbf{u} - \mathbf{u}$ 

 $\overline{B}$ 

### **4.13.3** 闹钟

 $\sqrt{ }$ 

### **4.13.4**

 $51$   $\mu$   $\mu$ 

### **4.13.5**

### **4.13.6** 计算器

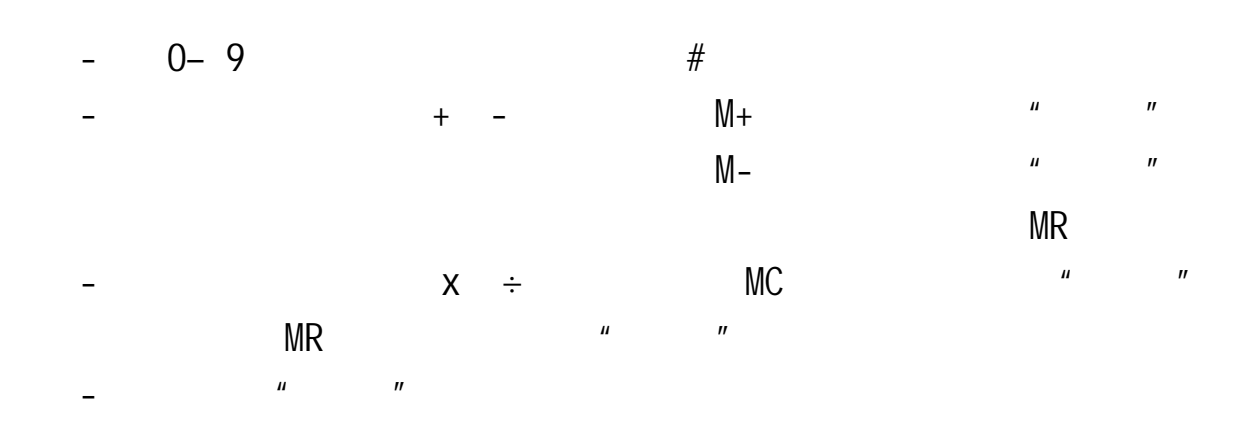

#### $\mathbb{E}^n$

### **4.13.7**

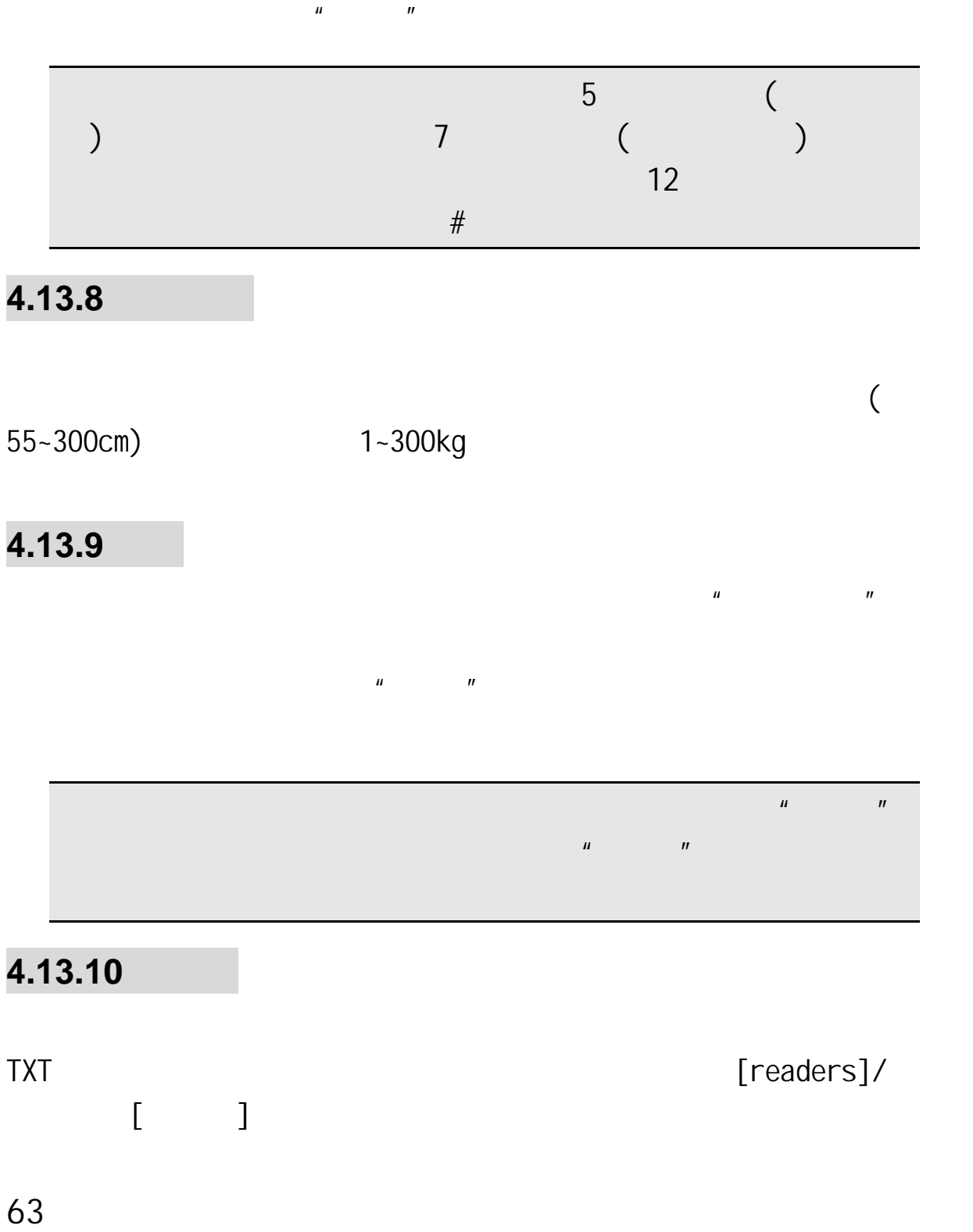

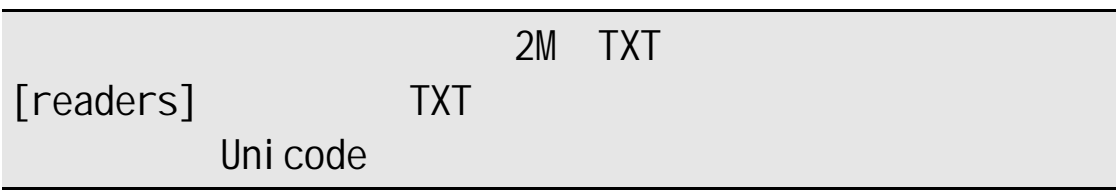

 $\mathbf{u} = \mathbf{u}$ 

### **4.13.11** 移动英语通

Engl i shto

 $\sim$  50  $\pm$  60  $\pm$  60  $\pm$  60  $\pm$  60  $\pm$  60  $\pm$  60  $\pm$  60  $\pm$  60  $\pm$  60  $\pm$ 

# $5.1$

### **5.2**

## **5.3** 输入法说明

### $5.3.1$

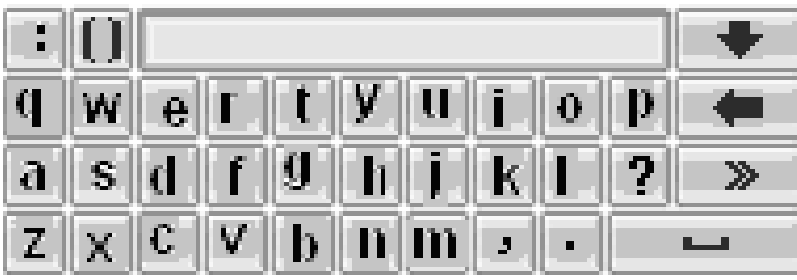

#键:按#键可在不同输入法之间切换:

 $\star$  , which are the set of  $\star$ 

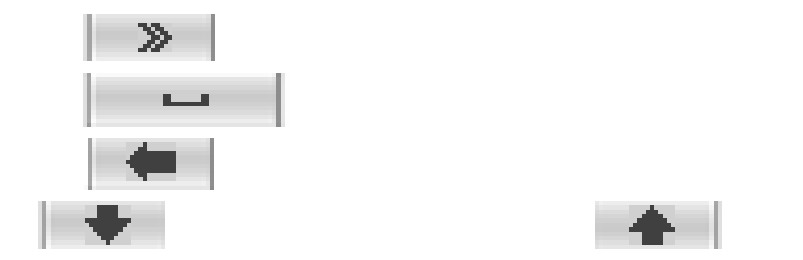

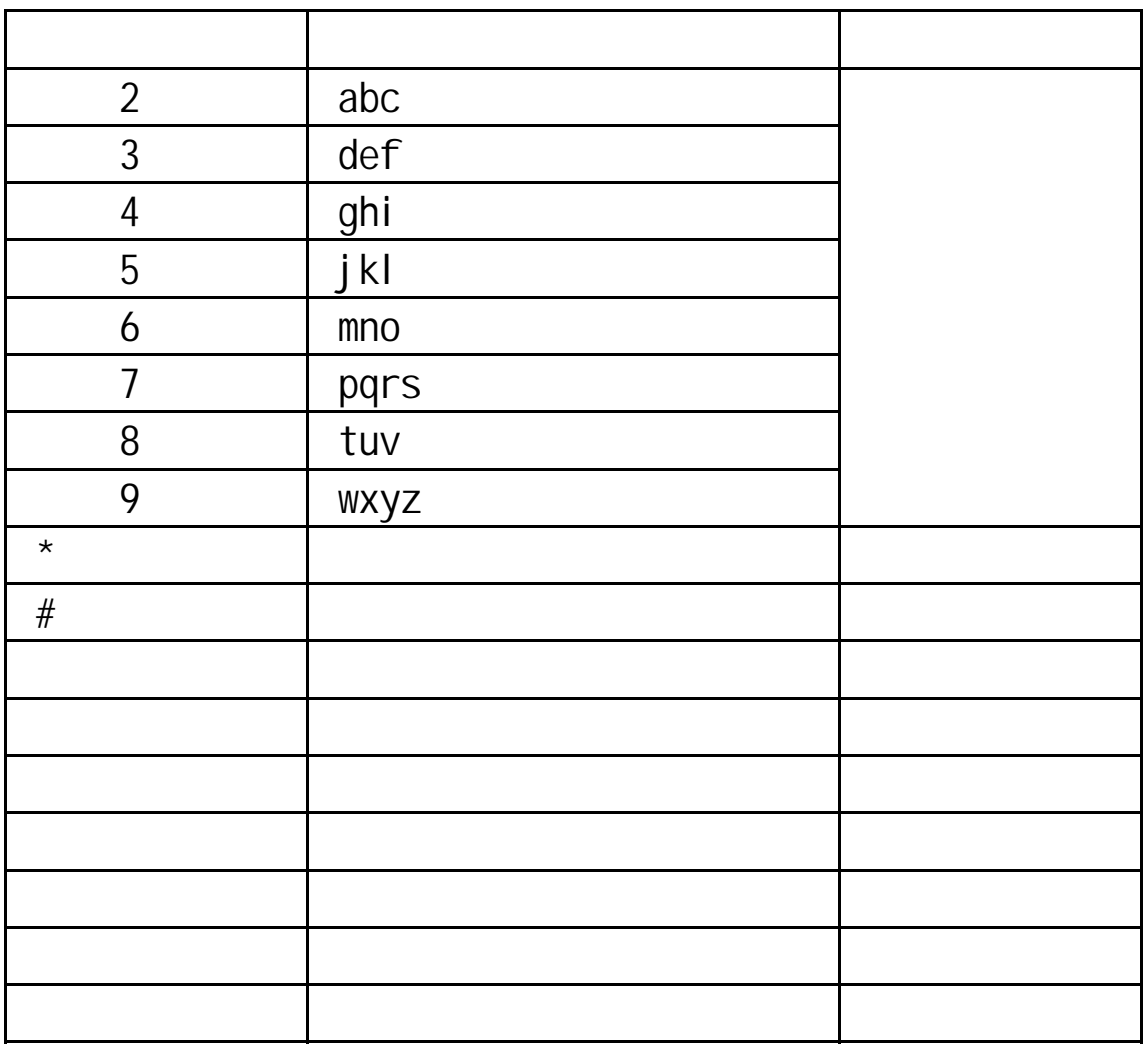

 $2-$ 9  $\frac{1}{2}$   $\frac{1}{2}$  $\frac{1}{2}$  ,  $\frac{1}{2}$  ,  $\frac{1$  $2$  a 6  $'$  o" lao "lao"  $(a e o)$ 

 $(u \mid i \mid \ddot{u})$ 

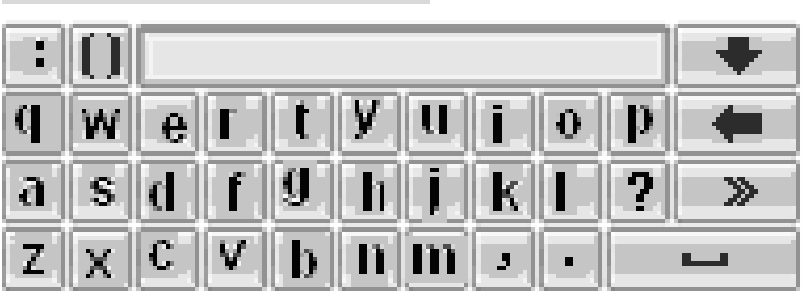

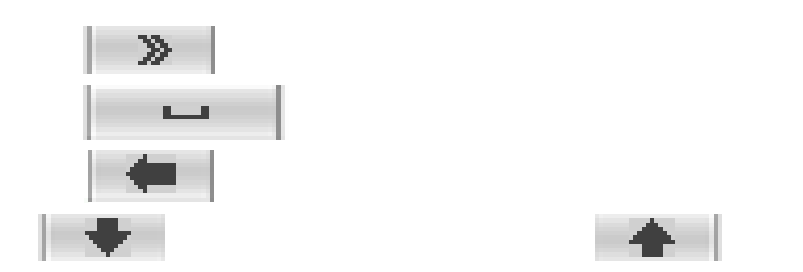

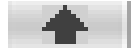

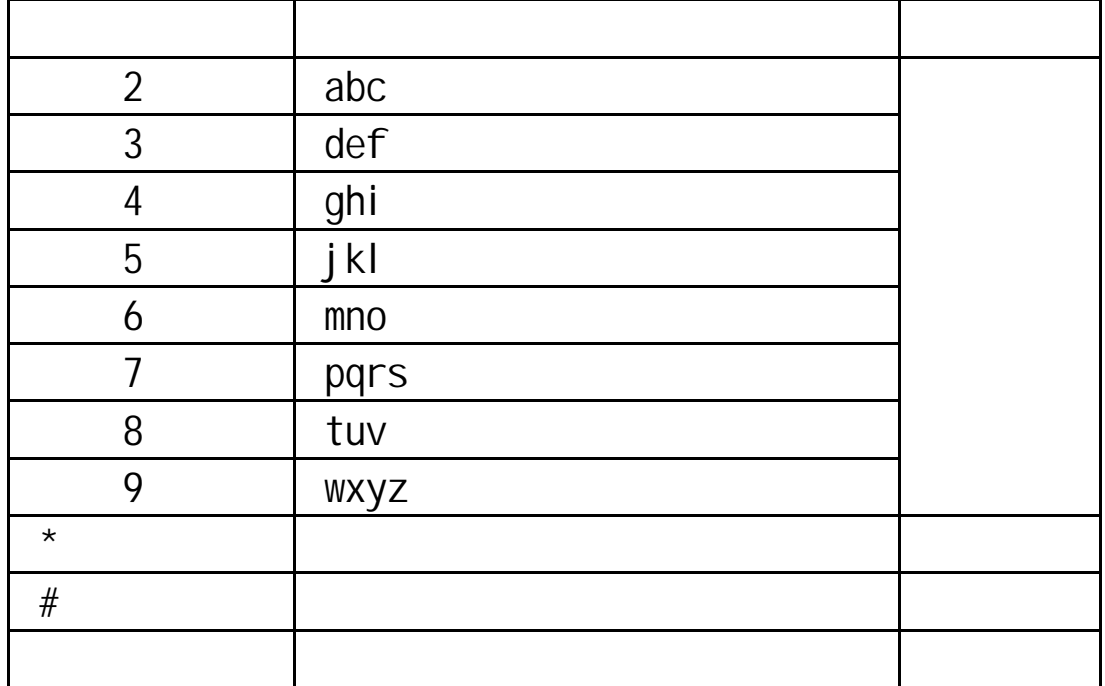

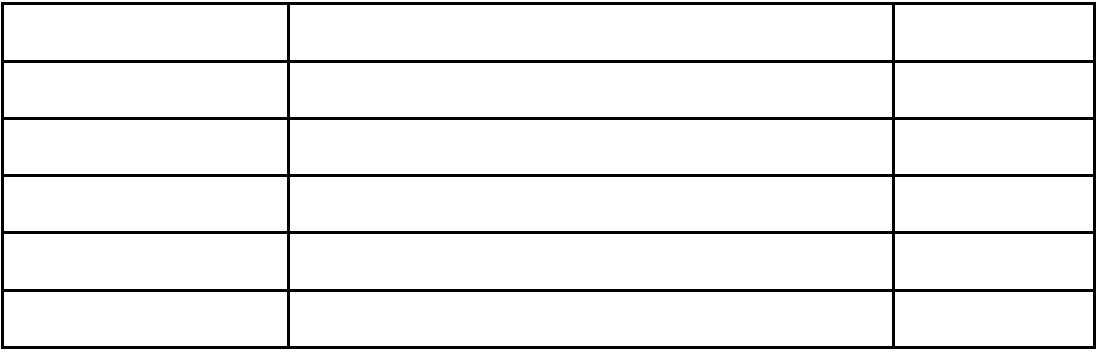

 $2 - 9$ 

2 " ba" " ca"

" bao" " bai"

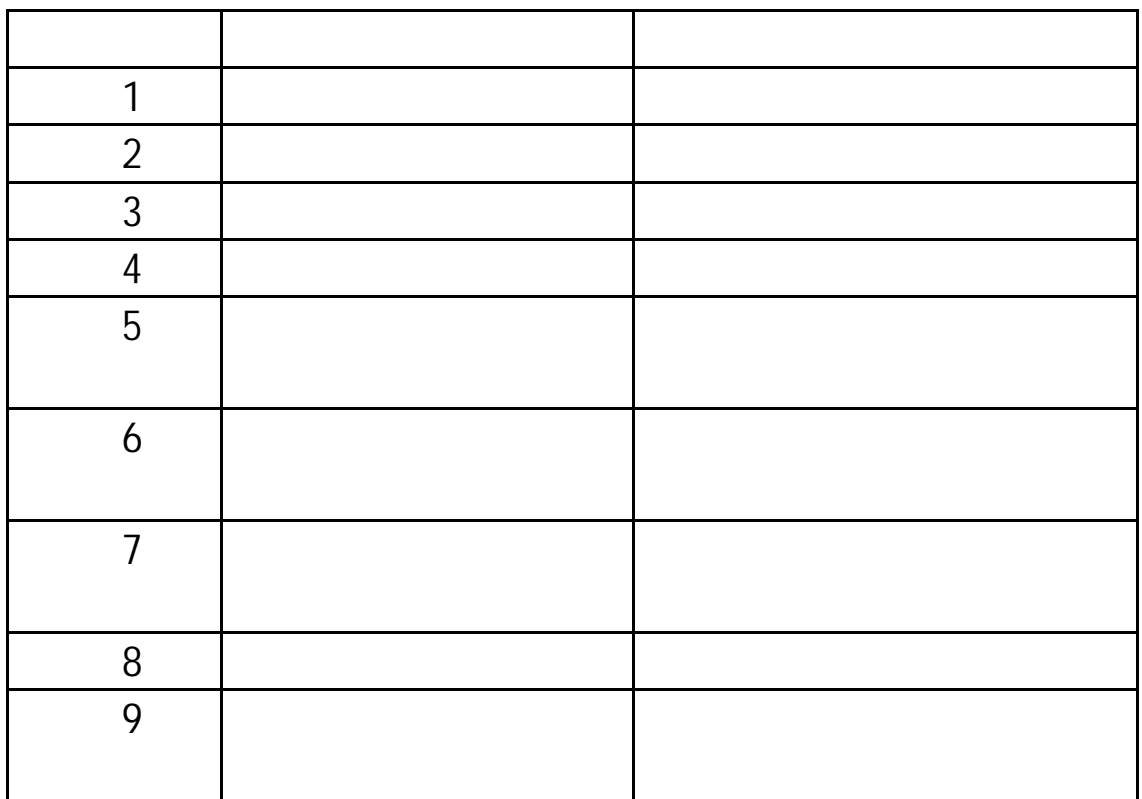

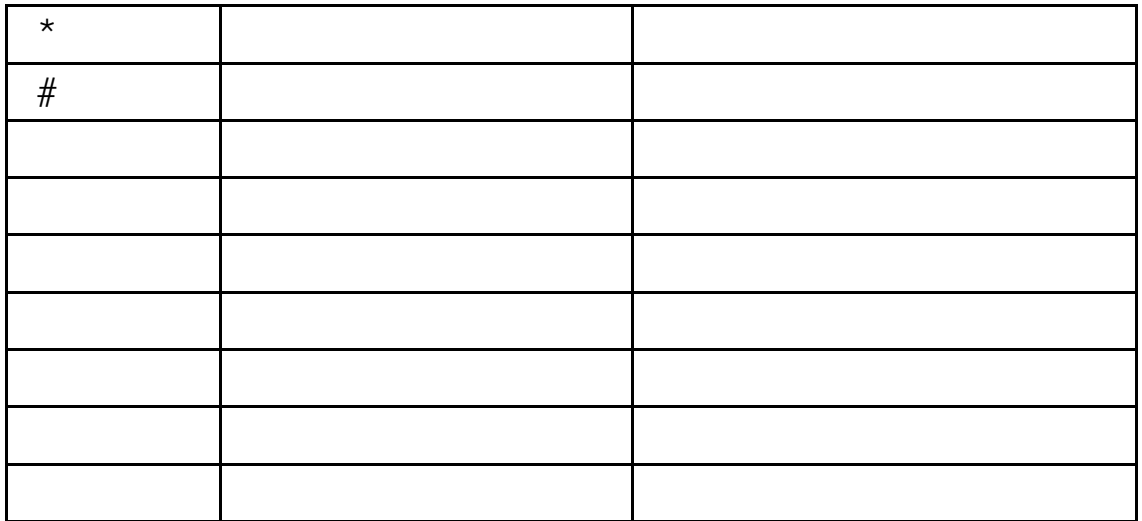

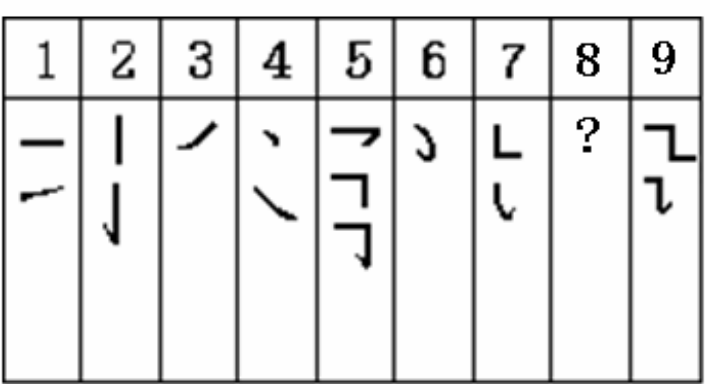

 $\frac{u}{8}$  8"

### **Smart English**

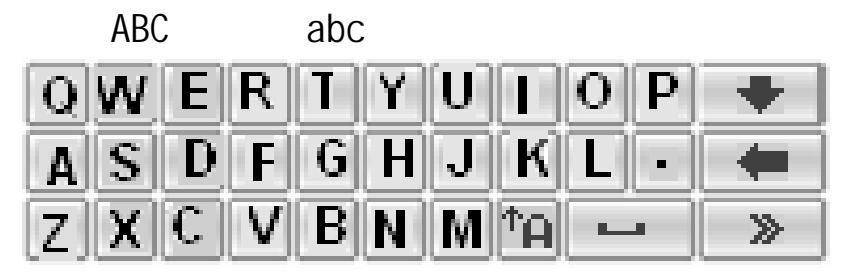

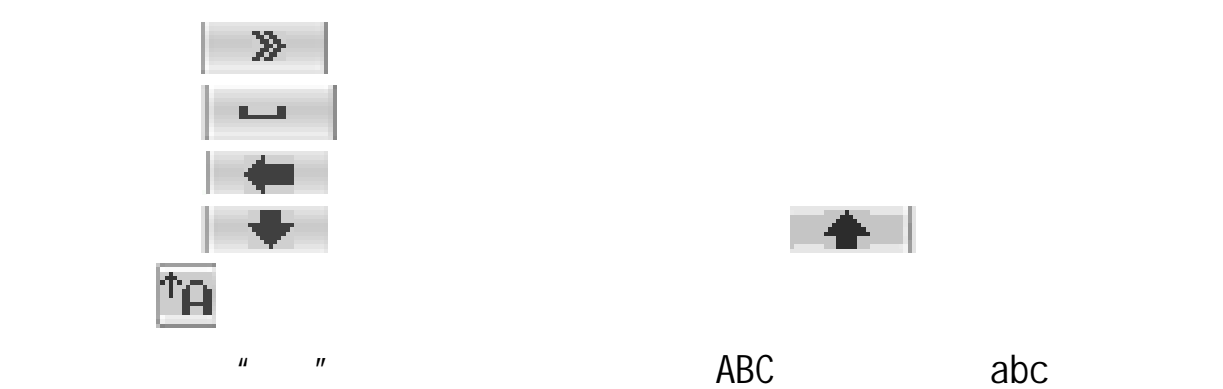

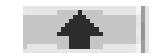

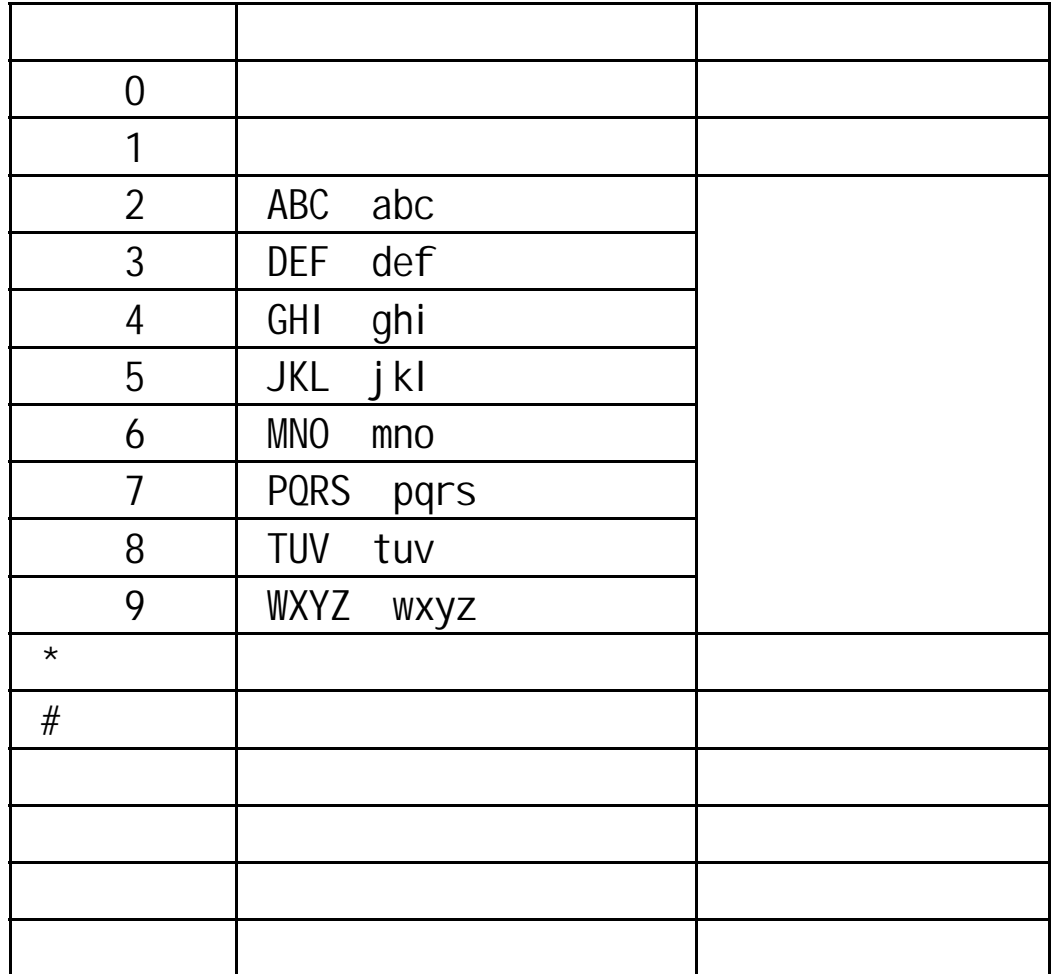

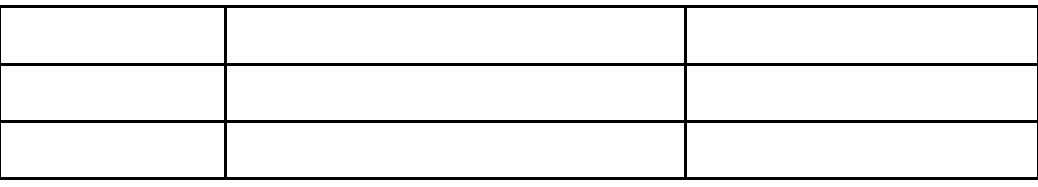

### **5.3.5**

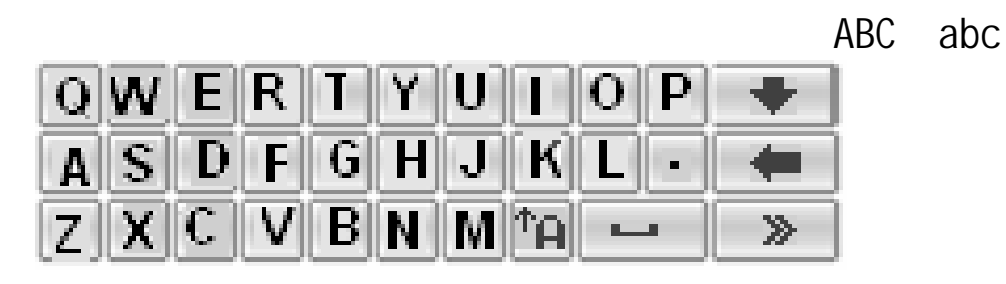

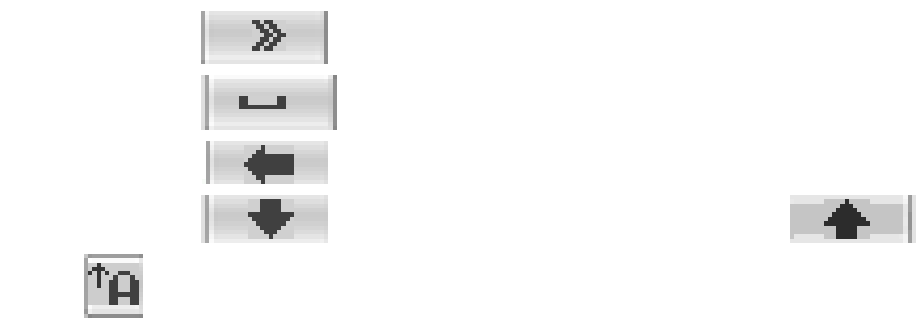

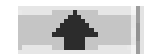

为(对应字符以";"为界分别为智能英文 ABC 和智能英文 abc 无分号,

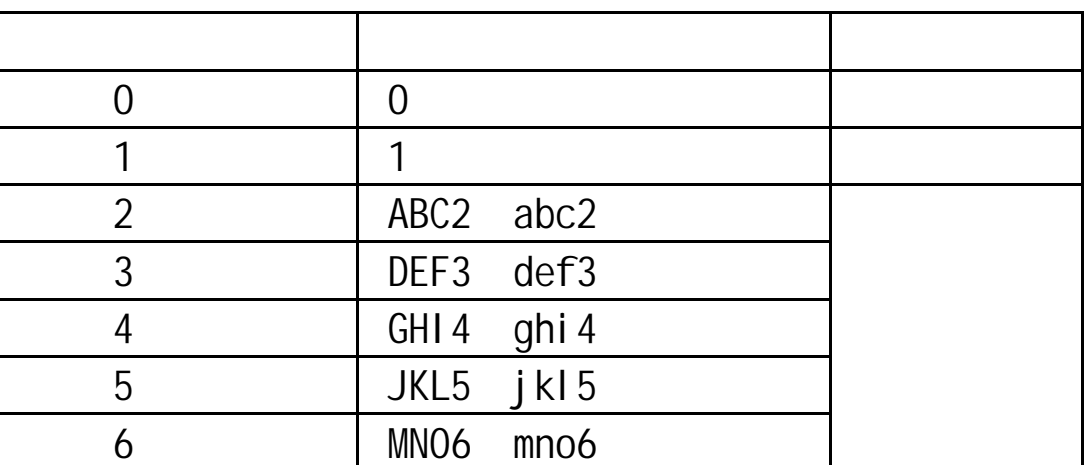

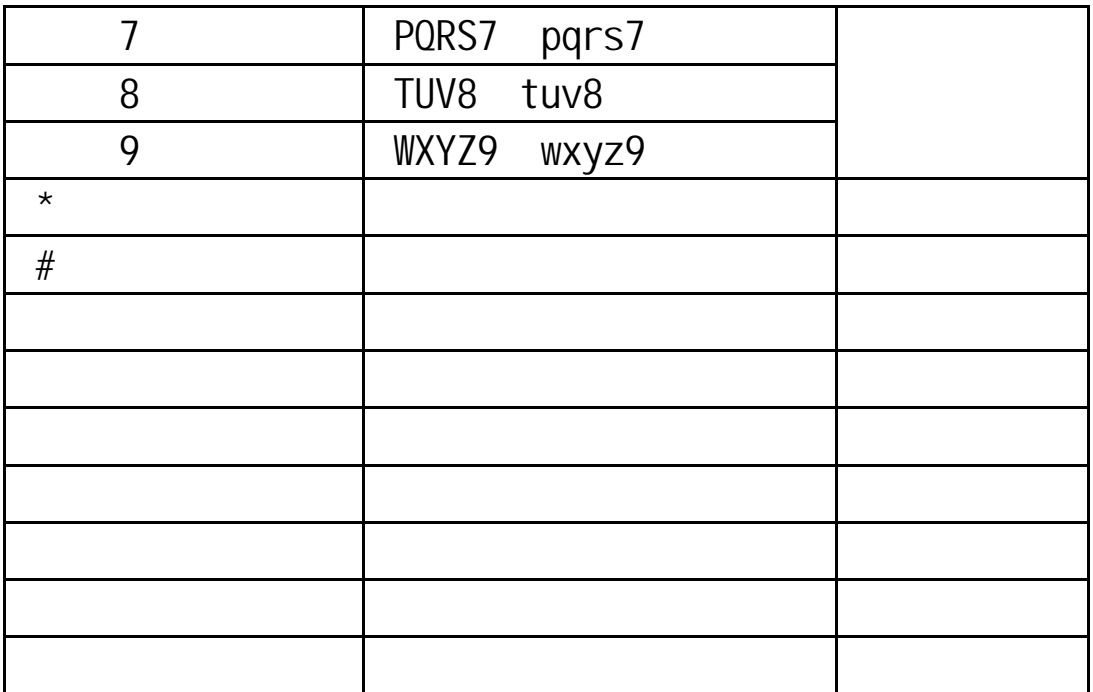

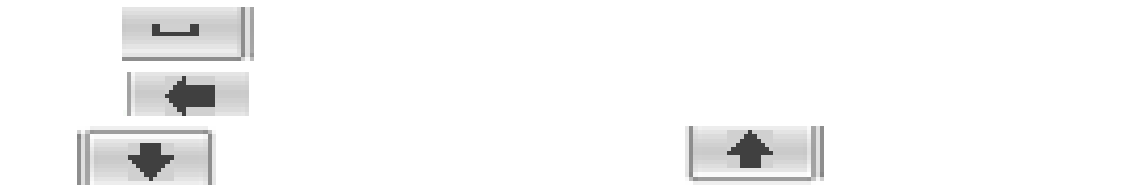

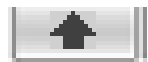

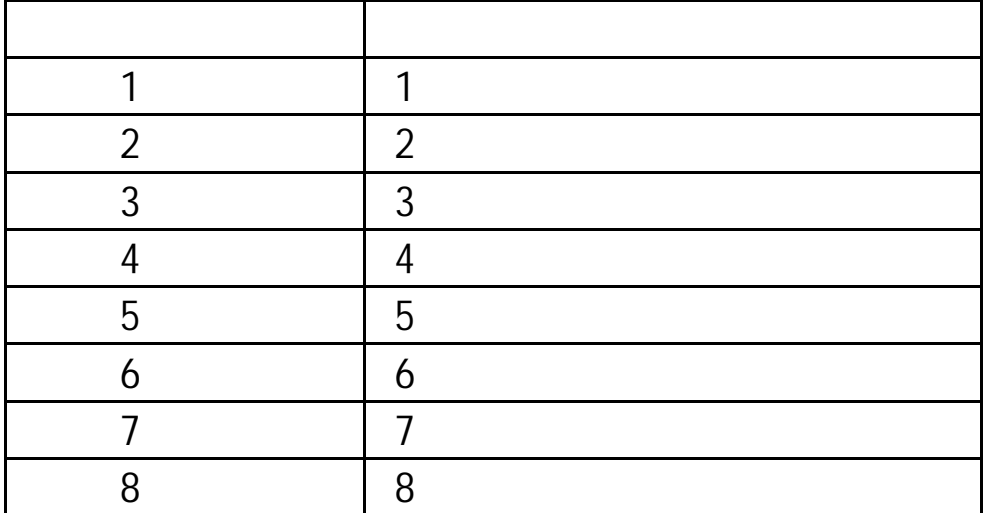
|      | 0 |
|------|---|
|      |   |
| $\#$ |   |
|      |   |
|      |   |
|      |   |
|      |   |
|      |   |
|      |   |

 $0 - 9$ 

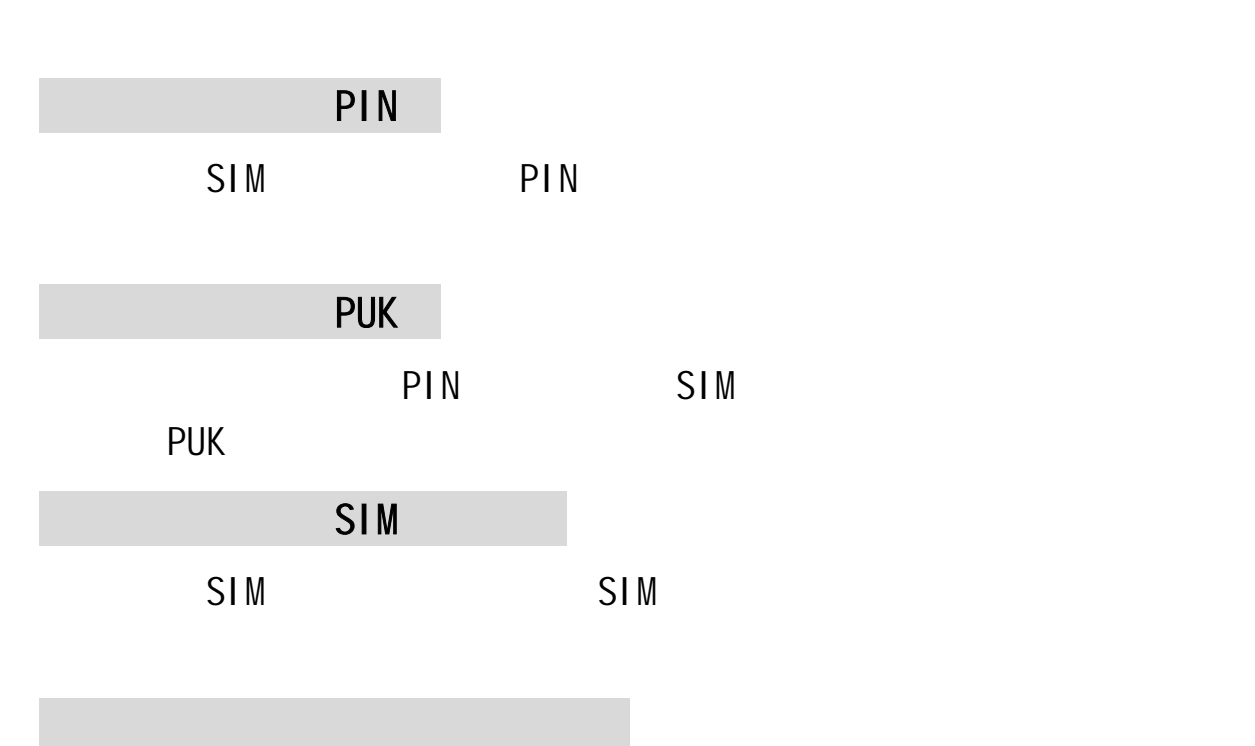

■声音质量差,回音或有噪声使通话困难:

第**6**章常见问题

■待机时间变短:

■手机不能开机:

■不能发送短信息:  $\mathsf{SMS}$ ■不能充电: ■电话本不能添加数据

■不能选择某些功能

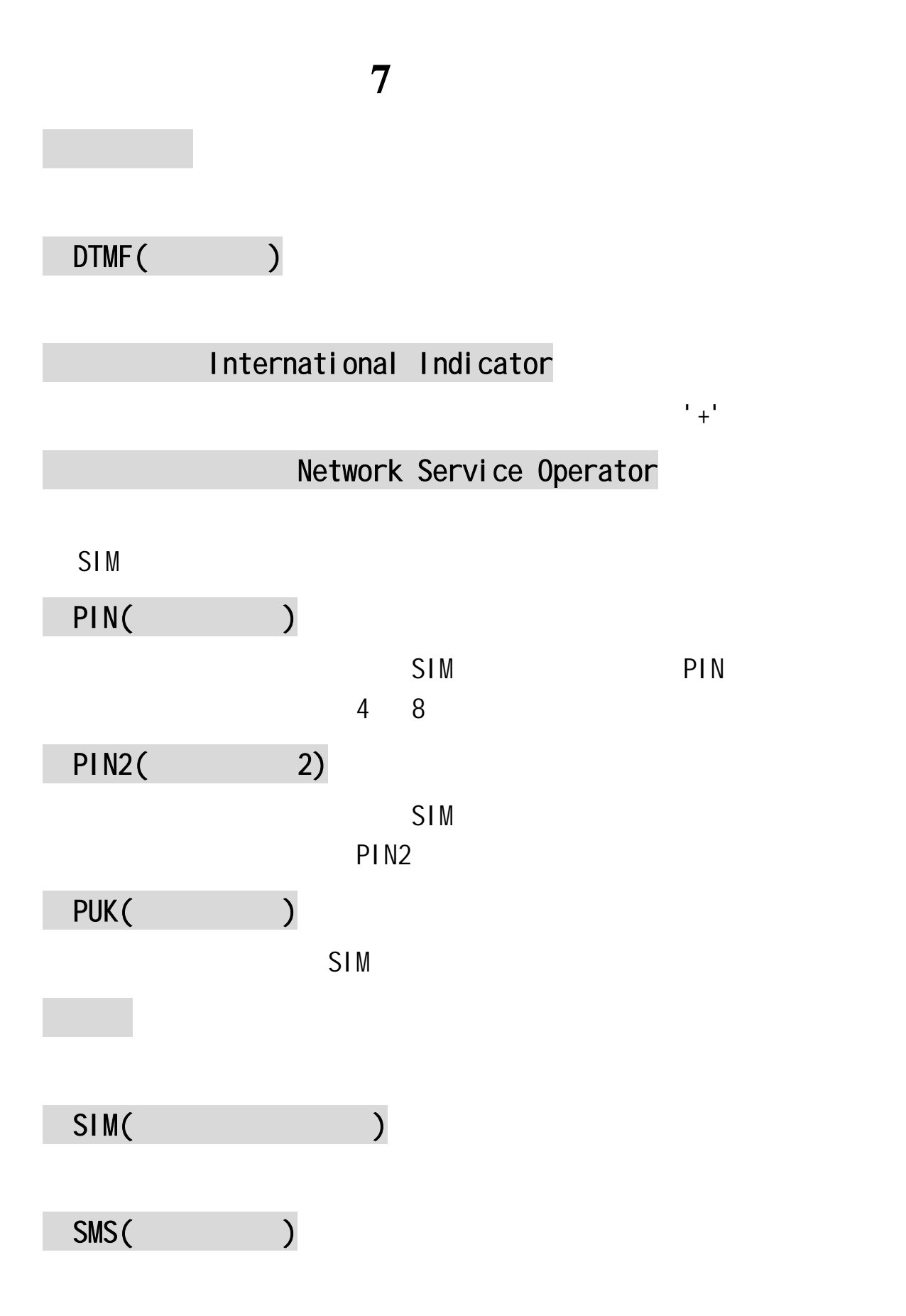

WAP(X)

**WAP** 

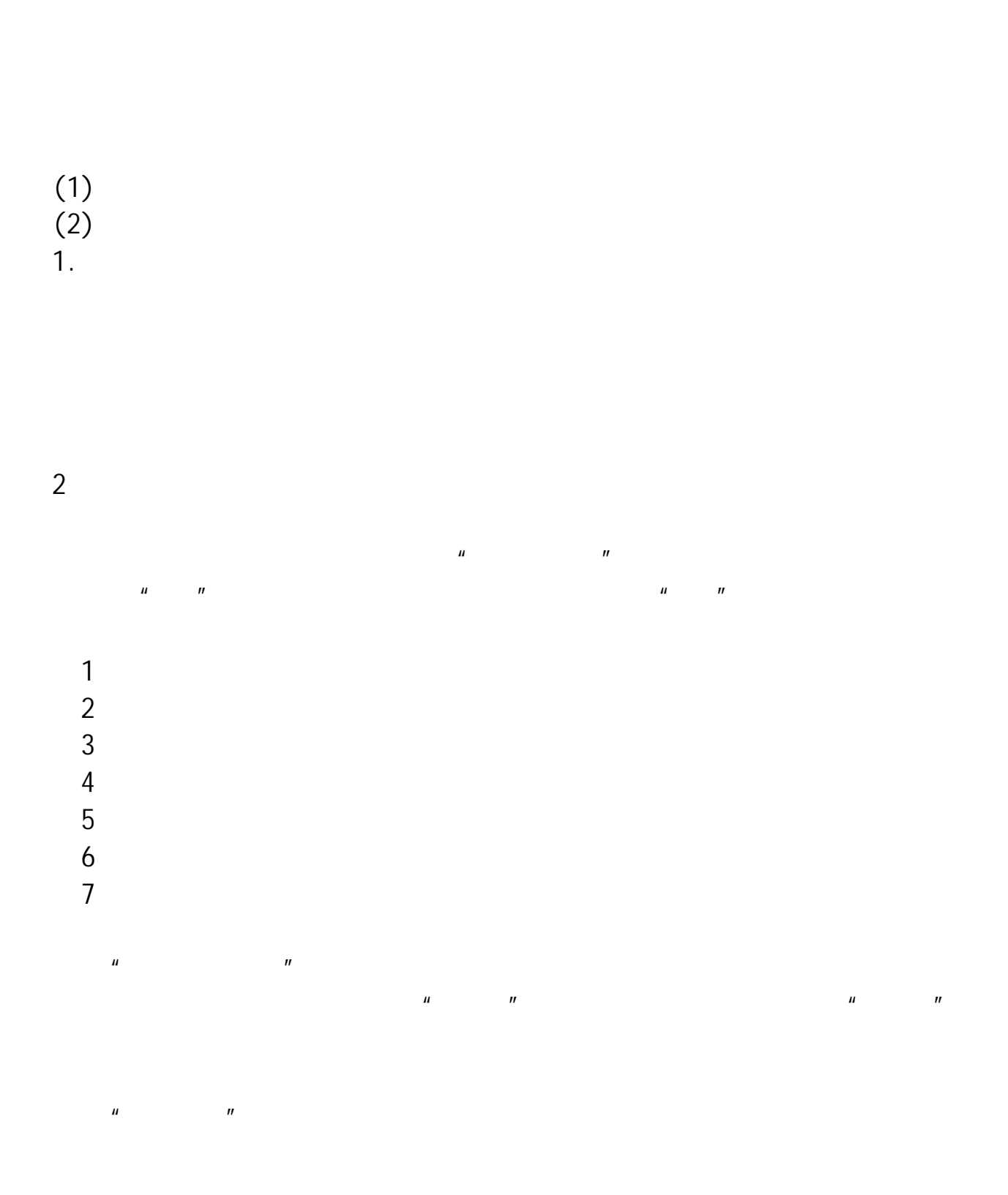

第**8**章附录

## 第**9**章技术参数

GSM GPRS 型号:P992 系统:GSM 900/DCS 1800

常规

环境温度

基本参数

+55 ° C  $-10$   $^{\circ}$  C

 $\star$ 

重量: 138.5  $\times \times$  : 116 x 57x 16.7(mm) 300–420 \* 350–450 \* 电池容量:1760mAh

0/LMLX101 CMII ID 2008CP2891 02-5707-802030

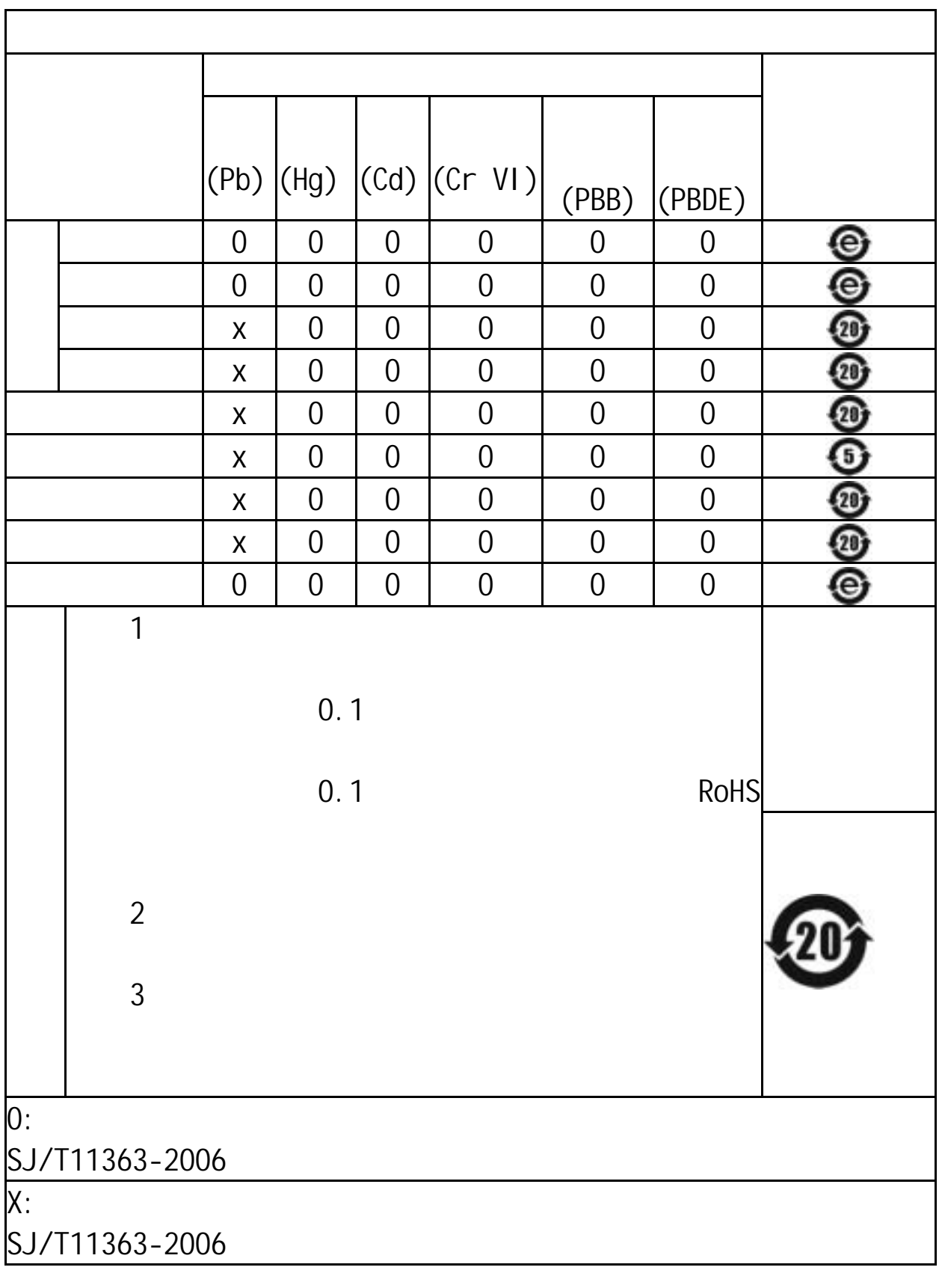

147-001719 V1.0 HX